# NASA Technical Memorandum 80182

SUPERSEDES NASA TM-80182, ISSUED JANUARY 1980

N82-20563  $(MASA-TA-801c1-ReV)$ PASCO: SIRUCTURAL PANEL ANALYSIS AND SIZING CODE: **USERS** 110 p HC A06/HF A01 HANUAL - REVISED (NASA) Unclas CSCI 20K 09381  $G3/39$ 

PAL JO: STRUCTURAL PANEL ANALYSIS AND SIZING CODE,

USER'S MANUAL

Melvin S. Anderson, W. Jefferson Stroud,

Barbara J. Durling, and Katherine W. Hennessy

November 1981

÷

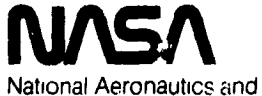

Space Administration

Langley Research Center Hampton, Virginia 23665

# **CONTENTS**

ļ

 $\begin{picture}(20,20) \put(0,0){\line(1,0){150}} \put(15,0){\line(1,0){150}} \put(15,0){\line(1,0){150}} \put(15,0){\line(1,0){150}} \put(15,0){\line(1,0){150}} \put(15,0){\line(1,0){150}} \put(15,0){\line(1,0){150}} \put(15,0){\line(1,0){150}} \put(15,0){\line(1,0){150}} \put(15,0){\line(1,0){150}} \put(15,0){\line(1,0){150}} \$ 

 $\bar{\mathbf{x}}$ 

 $\overline{u}$ 

ł

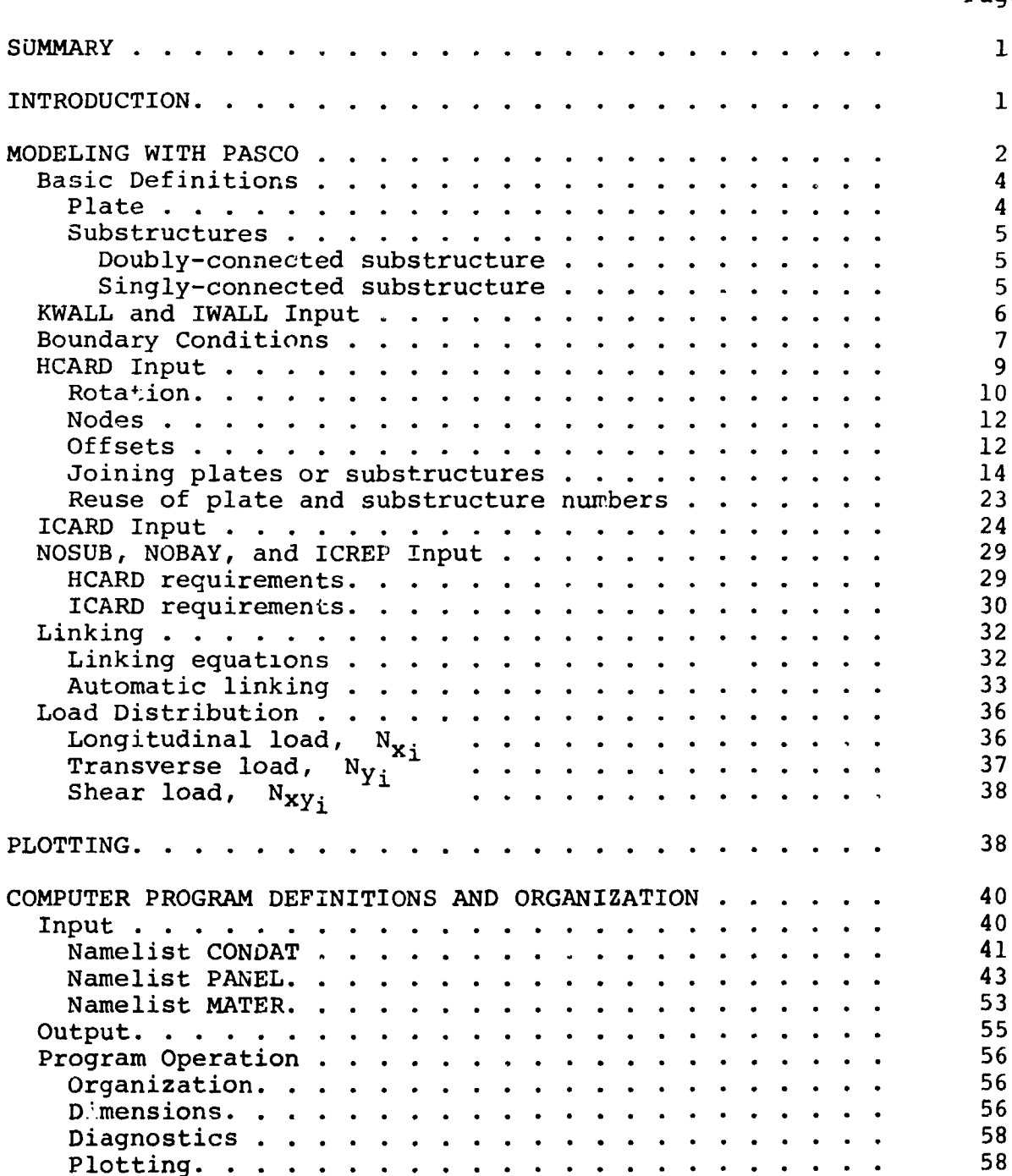

Page

ż

 $\frac{1}{\sqrt{2}}$ 

 $\frac{1}{\beta}$ 

# CONTENTS - Concluded

Î,

 $\lambda$ 

 $\ddot{\phantom{a}}$ 

 $\frac{1}{2}$ 

÷

 $\frac{1}{2}$ 

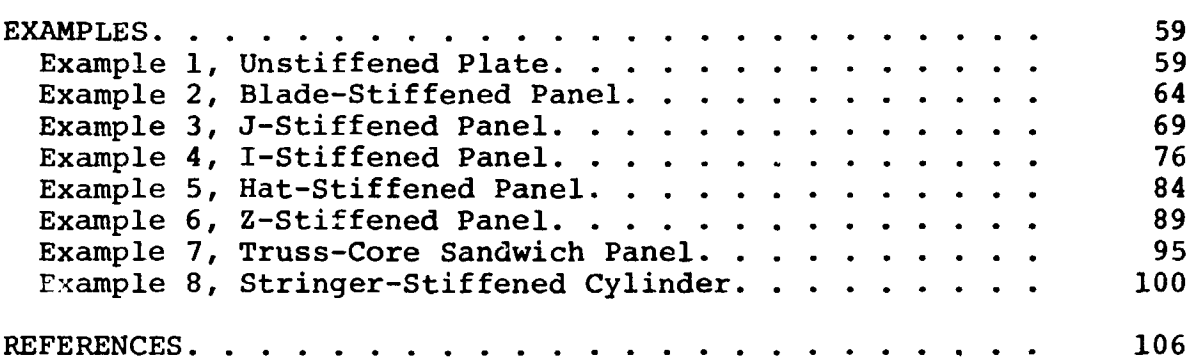

Page

 $\mathbf{I}$ 

# PA**S**C**O: S**TR**UCT**URAL PAN**EL** ANA**LYSIS** AND **SIZI**N**G** CODE, USER'S MANUAL

Melvin S. Anderson, W. Jef**f**erson Stroud, Barbara J. Durling, and ¥atherine W. Hennessy

#### S**UMMARY**

**A com**p**ute**z **cod**e **denoted PASCO is d**e**scribed. B**u**ck**l**ing and vibr**a**tion an**al**ys**e**s** a**r**e c**arri**e**d** o**ut with a** l**inke**d**-p**l**at**e a**na**l**ysis com**p**ut**e**r code den**o**ted VI**P**ASA, which is in**cl**ud**e**d in PASCO. Sizing is based on n**o**n**l**in**ea**r** m**athe**m**atica**l **pr**o**gr**am**ming techniques and employs** a c**omp**u**ter cod**e **d**e**note**d **CONMIN**, a**ls**o **included in** P**ASCO.** \_ **Design r**e**quir**e**m**e**nts consid**e**red are initia**l **buck**li**ng**, m**at**e**ria**l **strength, stiffn**e**ss, and vibration frequ**e**ncy. The rep**o**rt** s**erves** a**s a us**er**'**s m**a**n**ual fo**r P**ASCO.**

i"

#### **INTRODUCTION**

**This r**epor**t s**erve**s** a**s** a **u**ser'**s** manual **fo**r a **co**mputer **co**de denoted **P**ASCO - Panel Analysis and Sizing COde. The code can be used to analyze and size prismatic s**t**ructures having an arbitrary cross se**c**tion. Its primary focus i**s** stiffened panels made of laminated orthotropic materials. **T**his tool is of particular value **i**n analyzing and sizing filamentary composite structures.

The capability of **P**ASCO and the a**p**proach used in the • str**u**c**t**ural analy**s**i**s** and **s**izing are described in re**f**eren**c**e i. When u**s**ed in the analysis mode, PASCO c**a**lculates laminate stiffnesse**s**, lamina stre**s**se**s** and strains (in**c**lud**i**ng the effe**c**t of tempera**t**ure

i

and panel bending), buckling loads, vibration frequencies, and overall panel stiffness. When use in the sizing mode, PASCO adjusts sizing variables to provide a low-mass panel design that carries a set of specified loadings without exceeding buckling or material strength allowables and that meets other design requirements such as upper and lower bounds on sizing variables, upper and lower bounds on overall bending, extensional and shear stiffnesses, and lower bounds on vibration frequencies.

The report begins with a discussion of structural modeling with PASCO. Plotting is then discussed briefly. Computer program definitions (including input and output) and organization are then presented. Finally, several illustrative examples are presented.

# MODELING WITH PASCO

The modeling approach used in PASCO is basically the same as that used in VIPASA (refs. 2 to 4). Although emphasis is placed on flat panels having several identical bays the only restriction on configuration is that the structure is assumed to be prismatic (fig. i). In addition, it is assumed that loads and temperatures do not vary along the length of the panel. Input is in NAMELIST format.

The general procedure for setting up a problem is as follows:

(i) Identify a repeating element of the structure.

**(**2**)** A**ssoci**a**t**e **wi**th ea**c**h f**l**at pl**at**e e**l**emen**t** a **u**nique numbe**r** I and corresponding width B(**I**). (Curved segments may be modeled with several flat elements.)

 $\overline{2}$ 

J

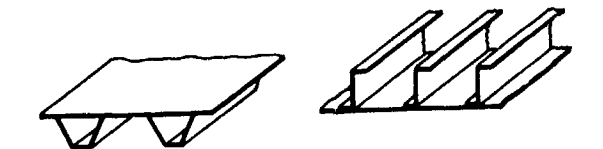

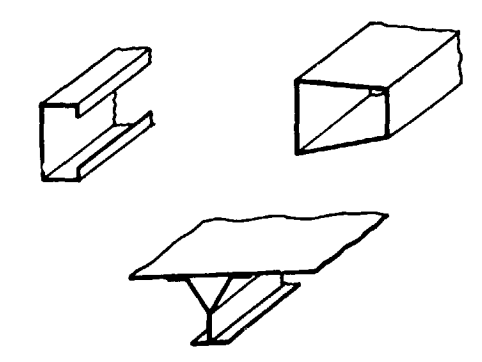

Fig**u**re i.**- T**ypica**l** pris**m**a**t**i**c** s**truc**t**u**res that **c**an be analyzed and sized with PASCO.

(3) Associate with each unique ply a number J. A ply is described by the following four input quantities: thickness,  $T(J)$ ; ply angle, THET(J); material, MAT(J,L); and temperature, TEM(J,**L**). (Temperature and material properties may be different for each load case L.)

(4) Identify each unique combination of plies that form a wall. The stacking sequence for a wall is prescribed with the input quantity KWALL(K,IW).

(5**)** Specify wall for each pla**t**e e**l**ement by using input quantity IWALL.

(6) Specify properties of each material in nameli**s**t MATE\_.

(7) Create the geometry of the repeating element through HCARD input.

(8) Specify number of bays with the input quantity **N**OBAY.

(9) Define the loading on the panel: NX(L), NXY(L), NY(L), MX(**L**), PRE**S**S(**L**).

*;*} 3

(i**0**) Def**in**e th**e o**ve**r**al**l** b**ow o**n **th**e panel: EC**C**(**L**)**.**

**(i**i**) D**ef**i**ne **th**e f**r**eq**u**ency req**ui**remen**t**: FREQ**(**L**)**. \_

(12) Sizing variables are  $B(I)$ ,  $T(J)$ , and THET(J). Specify active sizing variables by inputting B, T, and THET as negative numbers.

(13) Specify number of sizing cycles with the input quantity MAXJJJ. (MAXJJJ = 0 gives analysis only.) The above constitutes the minimum input required to handle a large number of cases.

A complete set of input data and definitions is given in the section entitled COMPUTER PROGRAM DEFINITIONS AND ORGANIZATION. secti**o**n en**t**itled COMPUTER PR**OG**RA**M DE**F**I**N**ITIO**N**S A**N**D O**RGAN**I**ZAT**IO**N. \_**. Much of the in**p**ut is o**p**tion**a**l to give mor**e **f**l**exibility to th**e **us**e**r.** Input that is essential is identified with an asterisk on the left si**d**e of the page in the section entitled Input. It is recommended that in the early stages of using the program, only essential input data be used to run problems. Such an approach requires only the thirteen basic steps listed above.

Several aspects of modeling, in**c**luding the input quantities KWALL, IWALL, HCARD, and ICARD, and two types of linking are discussed in the following sections.

#### Basic Definitions

Plate.- Each flat element defined by a width B(I) and **assoc**ia**t**ed **w**a**l**l IWALL**(I**) i**s** de**f**i**n**ed a**s** pla**t**e **I**. There are four degrees of freedom at each edge (three displacements  $u$ ,  $v$ ,

w

 $\frac{1}{2}$  4

**w**, and a r**ot**a**tio**n 8), s**o t**hat an e**i**ght**-**b**y-**eigh**t st**i**ff**ne**ss** ma**t**ri**x** describes the structural characteristics of the plate.

Substructures.- Substructuring is used to increase the efficiency of the analysis and to simplify the modeling of • complicated configurat**i**ons. Substructures are created with HCARD ; input, which is discussed in subsequent sections and illustrated with several examples in the final section of this report. Two types of substructures can be created: doubly-connected substructures and singly-connected substructures.

• Double-connected substructure - A doubly-connected substructure is any assembly of plates and substructures with internal degrees of freedom removed and with only a beginning and final node. A plate is a special case of a doubly-connected substructure. Since a doubly-connected substructure has two nodes, its response is governed by an eight-by-e**z**ght stiffness matrix. Plates and doubly-connected substructures are numbered 1 to 120 and ha\_e an initial edge and a final edge that must be properly accounted for when assembling the final structure. The original orientation of a plate is horizontal with the initial edge on the left.

• Singly-connected substructure - If boundary conditions are known at one edge of a substructure, those degrees of freedom may be removed and only a four-by-four s**t**iffness ma**t**rix is required. Such a substructure is deno**t**ed a singly-connected **s**ub**s**tructure. • **I**t is essential to understand that the degrees of f**r**eedom on the initial edge are the ones removed and that only **t**he final ed**g**e i**s**

available for attachment to other nodes. Singly-connected substructures are identified by numbers 121 to 899.

#### KWALL and IWALL Input

The input quantity KWALL (K, IW) is a sequence of integers indicating the stacking sequence for wall number IW. The sequence begins with the outside layer. Since all walls in PASCO are symmetric, only one-half the wall is specified. Each integer is a ply number which defines a thickness, orientation angle, temperature, and material. A layer with a negative orientation angle is specified with a negative integer. For example:

KWALL $(1,3) = 5, -5, 2,$ 

means that wall number 3 has a stacking sequence of

(THET(5), - THET(5), THET(2))<sub>S</sub>

with associated thicknesses

 $(T(5), T(5), T(2))_{s}$ 

temperatures

and materials

where L is the load case number.

The input quantity IWALL(I) is a sequence of integers indicat**ing th**e **wa**ll **number f**o**r p**l**ate** elem**e**nt **I. F**o**r** e**x**ample, **assume that a stiffened pane**l **is** m**ode**l**ed with 7 plate e**le**m**e**nts having a to**t**a**l **of 3** u**niqu**e **wal**l **constr**u**cti**o**ns. Assu**m**e that the p**e**rtin**en**t i**np**ut** da**t**a are i

 $KWALL(1,1) = 1, -1, 2, 4,$ 

 $KWALL(1,2) = 3, 6,$ 

¢ ¢  $KWALL(1,3) = 5, -5, 2,$ 

 $IWALL(I) = 1, 1, 2, 1, 3, 1, 2,$ 

The three KWA**L**L vectors define the three unique walls. The IWALL **v**ec**to**r mean**s t**hat plate eleme**n**ts i**,** 2, 4, and 6 ha**v**e wal**l i**; pla**t**e elements 3 and 7 have wall 2; and plate element 5 has wall 3.

Specifying only the unique walls with KWALL an**d** IWALL decrea**s**e**s** storage requirements and run **t**ime.

#### Boundary Condition**s**

As exp**l**ained in reference i, various boundary con**d**ition**s** can be specifie**d** on the lateral ed**g**es of a **s**tiffened panel, bu**t** boundary conditions cannot be specifie**d** on **t**he ends of a panel. The **s**imple**s**t way to apply boun**d**ary condition\_! **o**n **t**he latera**l** edge**s** of a stiffened panel i**s** to u**s**e **t**he input quantity **I**BC. The boundary conditions available with **I**BC **a**re presen**t**ed in table i. **Wh**en **IBC i**s **u**se**d**, **t**he sam**e** bo**undary** con**ditio**ns **a**re **applied t**o **b**o**th the initia**l e**dg**e a**nd the fina**l **edge** o**f the pane**l**.**

## TAB**L**E I.**-** BUCK**LI**NG B**O**UN**D**ARY C**O**N**DITI**ONS **O**N LA**T**ERAL ED**GE**S OF PANEL PRESCRIBED BY IBC

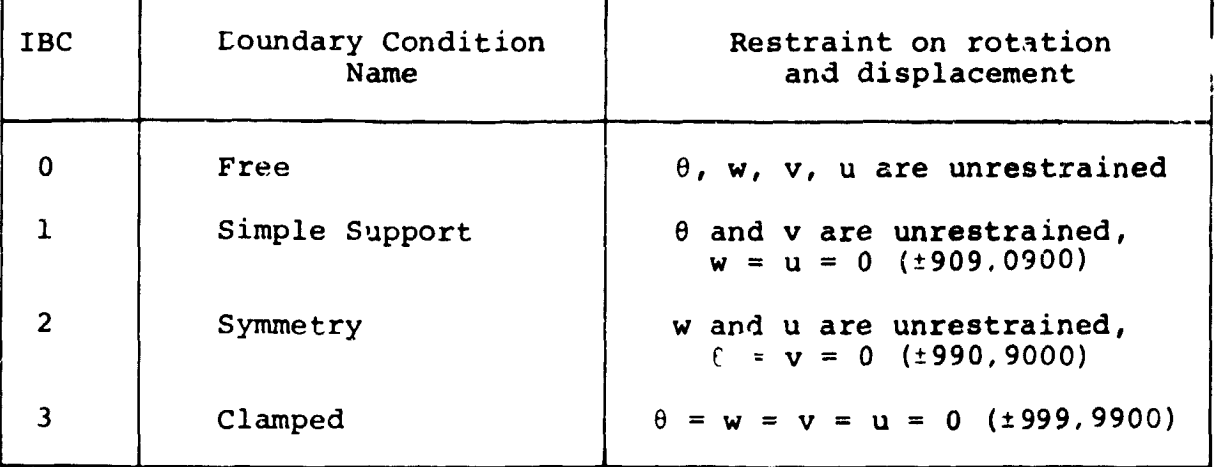

i

i

If IBC input is inadequate, HCARD or ICARD input can be used to prescribe boundary conditions at any node. Boundary con**d**itions are entered with two integers as ±9XX,XX00 where the four X's indicate restraint against (1) rotation  $\theta$ , (2) displacement w, (3**)** displace**m**ent v, and (4) displacement u, respective**l**y. The displacements u, v, and w are in the overall panel coordinate sys**t**em shown in figure 2. An X = 0 mean**s** no re**s**traint, and an  $X = 9$  means an infinite restraint. See examples in Table i. Without any specification the node is unrestrained, whlch corresponds to a free edge boundary condi**t**ion. It **i**s, therefore, not necessary to specify a free edge by making all  $X's$ equal to 0. In fact, such a specification causes a program err**o**r.

Examples presented in the sections entitled HCARD **I**nput and ICARD Input illustrate how boundary conditions can be applied.

**8**

Ť

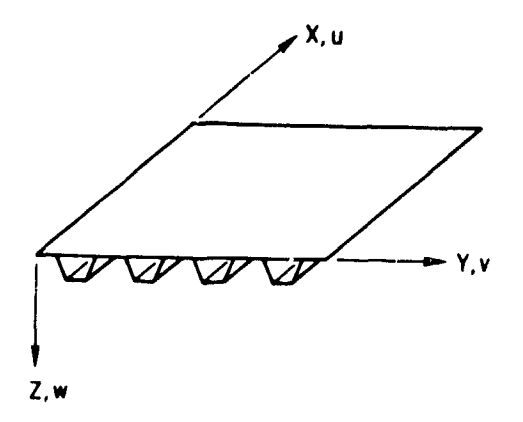

Figure 2.- Axes and displacements in overall panel coordinate system.

## **HCARD Input**

Whereas KWALL and IWALL input are used to specify the wall construction for each plate element, HCARD input is used to manipulate these plate elements to create the geometry of the cross section. If ICARD input is used, all substructures used in ICARD input must be defined by HCARD input.

The HCARD input is a continuous vector of integers that are separated into groups, or sequences, that correspond in meaning very closely to the original HCARD input to VIPASA (ref. 3). In VIPASA, each sequence is on a separate card.

With HCARD input, new plates or substructures can be defined from those previously generated by (1) rotating a previously defined plate or substructure, (2) offsetting nodes associated with initial and final edges of a previously defined plate or substructure, and (3) joining previously defined plates or substructures.

Denote the numbers on an HCARD sequence by  $i_1$ ,  $\pm i_2$ ,  $\pm i_3$ ,  $\pm i_n$ . Then

 $\mathbf{9}$ 

Number of additional numbers in the sequence  $i_{1}$ 

Number of plate or substructure being generated.  $i_{2}$ 

- Number of previously defined plate or substructure  $\mathbf{i}_{3}$ that is being modified or joined to another plate or substructure.
- n > 3. Additional instructions involving rotation  $i_{n}$ of elements, offsets, joining a series of plate elements or substructures, and boundary conditions. These topics are discussed in the following sections.

It is essential that the last HCARD sequence generate the geometry of the repeating element.

Rotation.- If the orientation of a plate appearing in the final structure is not horizontal with initial edge on the left, it must be rotated to its final position. Rotation is accomplished by the sequence

$$
HCRRD = 4, -i2, i2, i1, -i2, (1)
$$

where the initial integer 4 means there are 4 more integers making up the sequence, and  $i_j$  are all positive integers. A new plate or substructure number i<sub>2</sub> is generated by rotating plate or substructure i<sub>3</sub> through the angle which is defined by  $i_A$  and  $i_S$ .

If 
$$
i_4
$$
 is greater than 50,  $\theta$  is given as in VIPASA by  

$$
\theta = \pm i_4 \times 10^{\pm 1}5
$$
 (2)

For example, HCARD = 4, -5, 1, 90, 0, means rotate element 1 by +90<sup>0</sup> and rename it element 5. This example is shown in figure 3. As another example, HCARD =  $4, -6, 3, 450, -1$ , means rotate element 3 by  $+45^{\circ}$  and rename it element 6.

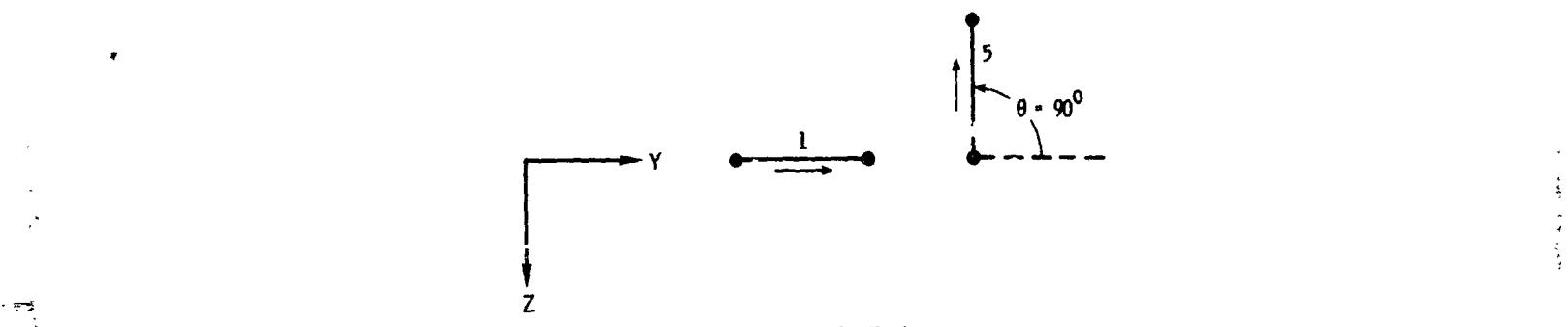

**H**C**ARO**" 4, -5*,* 1, 9**0, O**,

Figure 3.**-** Rotat**io**n with **HC**ARD **i**np**ut**. A**r**r**ow** points **:** from initial edae of plate element to final edge.

If  $i_A$  is not greater than 50,  $\theta$  is given by

$$
\theta = \cos^{-1} \frac{\pm B(i_4)}{\pm B(i_5)} + 180^{\circ} \delta \tag{3}
$$

where the angle defined by  $\cos^{-1} \frac{2\pi \sqrt{4}}{4}$  is between 0<sup>0</sup> and 180<sup>0</sup>,  $-5'$ 

and

 $\delta = 0$  'f sign before i<sub>4</sub> is positive  $\delta = 1$  if sign before i<sub>4</sub> is negative.

For examp**l**e, HCARD = 4, -13, i0, -5, 8, means rotate element I0 by the angle

 $11$ 

t

 $\mathbf{z}$ 

$$
\theta = \cos^{-1} \frac{-B(5)}{B(8)} + 180^{\circ}
$$

and rename it element 13.

Nodes.- The junction or attachment points of plate elements and substructures are called nodes. In addition, boundary conditions are applied at nodes, and plots of buckle mode shapes are based on deflections and rotations at nodes. When first defined, each n]a\_ p]\_m\_n+ \_**=**\_ +**,**.,\_nodes**--**one node at the initial ed**g**e and one node at the final edge of the plate element. These two nodes are indicated by the solid circular symbols at the edges of the plate elements in figure 3. Nodes also exist at the initial and final edges of a doubly-connected substructure and at the final edge of a singly-connected substructure.

z

Nodes can be moved from the edaes of plate elements and substructures, and they can be eliminated. Moving a node from the edges of plate elements and substructures is referred to as offsetting the nodes. Offsetting is discussed in the next section. Nodes are eliminated by making a plate or substructure part of a larger substructure. Eliminating nodes is discussed in a subsequent section entitled Joining plates or substructures.

Offsets.- Conventional modeling, where plate element centerlines are connected, results in overlapping areas or missing areas. Offsetting nodes from the edges of plates provides a more accurate model of the intersection of two or more plates. Also, offsets allow unsymmetric laminates to be created by stacking offsets allow unsymmetric laminates to be created<br>symmetric laminates. See, for example, figure 7.<br>12

12

 $\frac{1}{2}$ 

The nodes of a plate or substructure i<sub>3</sub> can be displaced from its end points to create a new plate  $i_2$  by the following sequence.

$$
HCRRD = 6, -i2, -i3, i4, i5, i6, i7, (4)
$$

The offsets in the y and z direction at the in:**.**tial edge are ±T(i4)**,** and ±T(i5), respectively, and f**o**r the final edge are  $\pm T(i_6)$  and  $\pm T(i_7)$ , respectively. The sign convention is such that if the y-z coordinate system is placed at the center of the p**l**ate edge, the coordinates of the node are the proper values of the offsets.

For example,

 $HCARD = 6, -8, -1, -5, 0, -6, 7,$ 

creates a new plate 8 from old plate 1 with the offsets shown in figure 4. Note that the integer zero produ**c**es a zero offset.

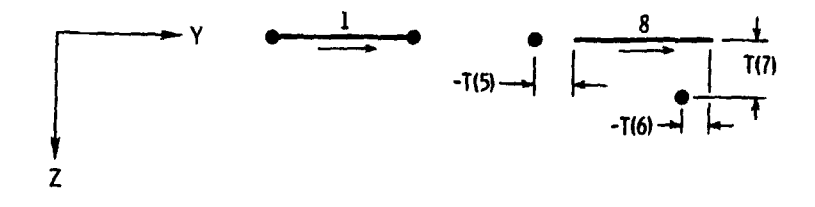

# H**C**AR**O**• **6, -**8**, -l,** -5**, O**,**-6**, **?,**

Figure 4.- Offsetting nodes with HCARD input. Arrow points from initial edge o**f** plate element to final edge.

 $\frac{13}{13}$ 

The procedure used to offset the nodes at the edqes of a doubly-c**o**nnected substr**uc**t**ur**e co**m**p**o**sed **o**f **m**an**y** pla**t**e elements is the same as that used for the single plate element shown in figure 4. For a singly-connected plate or substructure, the only node is located at the final edge. Offsets for that node are defined by  $\pm i_a$  and  $\pm i_5$ , not  $\pm i_6$  and  $\pm i_7$ , although entries for  $i_{6}$  and  $i_{7}$  must be included in the sequence.

e

Joining plates or substructures.- Joining plates or substructures means taking previously defined plates and substructures and joining them to create the desired cross section. As explained earlier, plate elements and substructures are joined at the nodes associated with the edaes of the plate elements and substructures. For example, if plate elements and substructures are defined as shown in figure 5(a), they can be j**o**ined t**o** f**o**rm the cross se**c**t**i**on shown in Fiqure 5(b). Nodes are shown at the edges o**f** each plate element and substructure. Arrows point from the initial edqe to the final edge of each plate element or substructure.

Whereas HCARD input specifying rotations or offsets requires a specific format (eqs. (i) and (4)), HCARD input which specifies the joining **o**f plate e**l**ements or substructures is relatively flexible in its format. The general format is

$$
HCRRD = i1, i2, i3, i4, i5, ... \t(5)
$$

where  $i_2$  and  $i_3$  are positive. The rules for using HCARD input to join plates and substructures are stated briefly in the

14

I

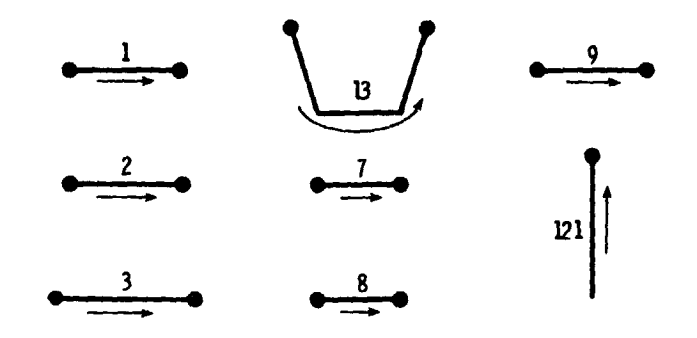

**(a) Componentplat**e**elem**e**ntsand substr**u**ctures**

**'**

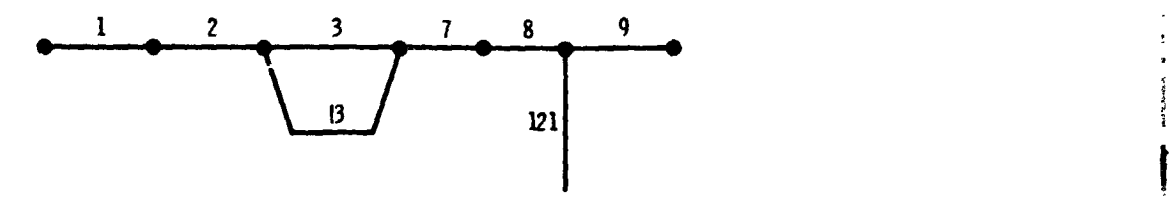

(hi Compo\_**ntsjoinedto form**\_**sl**\_**d cross**\_**ion**

Figu**r**e 5.**- P**la**t**e**s** and **su**b**s**tr**uc**t**u**re**s j**o**i**ned t**o f**orm ! cross section of prismatic structure.

following paragraphs and are explained or illustrated in subsequent examples.

If equation (5) is used to create a doubly-connected substructure, the integer  $i<sub>2</sub>$  is 1 to 120. If equation (5) is used to create a singly-connected substructure, the integer  $i<sub>2</sub>$ is 121 to 899.

Only substructures having nodes that form a simple chain can be constructed with HCARD input. A simple **c**hain is a simple path that connects all the nodes.

All substructures have nodes temporarily num**b**ered i, 2, 3, ...,  $N_{\text{v}}$ . In the HCARD sequence given by equation (5), the

> ORIGINAL PAGE IS **O**F **P**O**O**R **Q**U**AL**I**TY**

1**5**

**t**

entry  $i_3$  is the number of the first plate or doubly connected substructure that connects nodes i and 2. If additional plates or substructures attach at node 1 or if it is desired to apply a boundary condition at node I, then these additional plates or substructures or these boundary cenditions are all entered using negative signs--in any order. If the additional substructure is a doubly-connected substructure, it is mandatory that its geometry be such that its final node coincide with node 2 as defined by the entry i<sub>3</sub>. If the geometry is not compatible, the program still executes, but the results are incorrect. In this case, if the plotting option is exercised, a nonfatal diagnostic is printed. Boundary conditions are entered as -9XX,XX00 where X's indicate restraint against rotation  $\theta$  and displacements w, v, u, respectively. An  $X = 0$  means no restraint and  $X = 9$  is an infinite restraint.

0

 $\blacktriangleright$ 

j.

f

After all elements connecting nodes 1 and 2 and boundary conditions and singly-connected substructures at node 1 are accounted for, the next number in the sequence is positive, indicating a plate or substructure connecting nodes 2 and 3. Again, additional negative numbers indicate other connections or boundary conditions at node 2.

This process is repeated until the substructure is described. There is a limit of 20 integers allowed in any given sequence. If more integers are required, an intermediate substructure can be defined and used to start a new sequence.

If a singly-connected substructure or a boundary condition is at the last node  $(N_v)$  enter a zero then the substructure or boundary condition preceded by a negative sign.

For singly-connected substructures,  $N_{\text{v}}$  must be greater than one, and for doubly-connected substructures,  $N_{\rm v}$  must be greater than two. A diagnostic in the program is printed if this rule is violated.

Examples are now used to illustrate and explain the rules just discussed. In the examples presented in figure 6, four substructures are created from plate elements 1 to 6. Plate elements (or substructures) 5 and 6 were created earlier from plate element 1 by HCARD rotation similar to that illustrated in figure 3. The arrows on the plates and substructures point from the initial edge to the final edge. The nodes shown in the four examples in figure 6 indicate the nodes remaining after each substructure is created. Interior nodes are eliminated in HCARD modeling.

In the first example in figure 6, HCARD = 2, 121, 5, plate element 5 is changed from a doubly-connected substructure to a singly-connected substructure denoted 121. The bottom node is eliminated because the unattached  $\epsilon$  e of a singly-connected substructure must be the in**i**tial edge of that substructure.

In the second example, HCARD = 4, 7, 6, 4, 5, the initial<br>edge of plate element 4 is joined to the final edge of plate element 6, and the initial edge of plate element 5 is Joined to the final edge of plate element 4. The resulting substructure

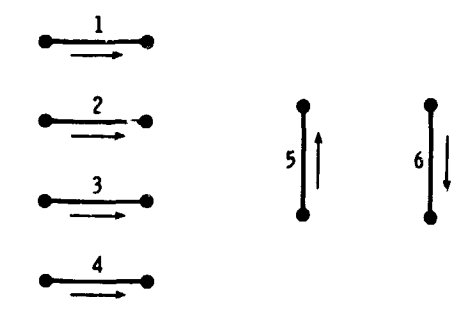

!

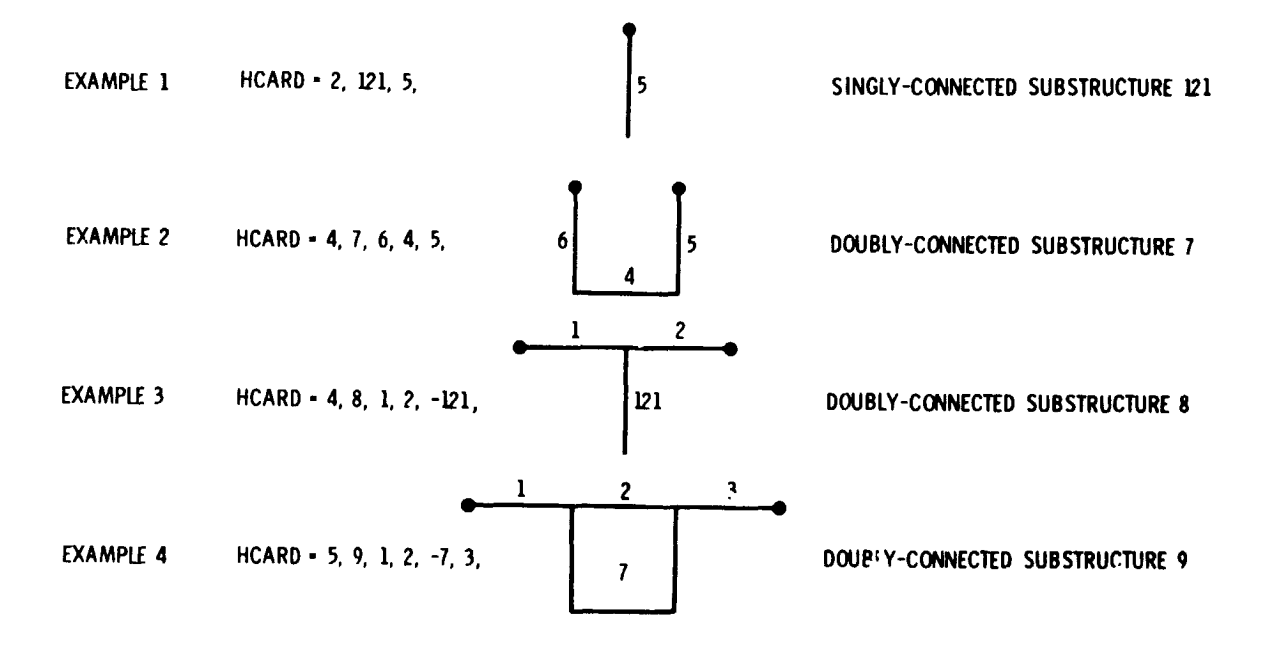

Figure 6.**-** F**ou**r e**x**amples **o**f HCARD i**n**p**ut us**ed **t**o **joi**n plate elements and substructures.

is denoted 7. As shown in the figure, interior nodes are eliminated in substructure 7. Substructure 7 is a doublyconnected substructure.

The third example, **HCARD** = 4, 8, 1, 2, -121, illustrates how two s**u**bstructures can attach at the same node when one of **t**he **s**ubstructures is singly connected. The initial edae of plate

**e**lemen**t** 2 i**s** at**t**a**c**he**d** at the **fi**nal ed**g**e **of** plate elemen**t** I. T**o att**a**ch a s**e**c**o**nd substructu**r**e, here** d**enoted** 1**2**1**, at th**e **f**l**na**l **e**d**g**e **of pl**ate **elemen**t 1**, ente**r t**h**e **s**u**bstructure n**u**mb**er **w**i**th a** m**i**nu**s sign. To** a**ttach a**ddi**tiona**l **s**i**n**gl**y**- **or doub**l**y**-**connect**e**d subs**tr**uctur**e**s at the** f**inal e**d**g**e **of plat**e **e**le**m**e**nt** 1**,** e**nter** e**ach** additi**o**nal **su**b**s**truc**t**ure number **w**i**t**h **a** minu**s** \_ign.

T**he fou**r**th** e**xa**mple**,** H**CA**R**D = 5**, **9,** 1**, 2, -7**, **3**, i**llustrates** h**ow two** d**o**u**bly-co**nne**c**ted sub**s**t**r**u**c**tu**r**e**s c**an at**ta**c**h** at **th**e **sam**e **two no**d**es. Th**e **in**i**ti**al e**dg**e **of p**l**at**e element **2 (a doub**l**y**-**connect**e**d subst**r**ucture)** i**s** a**tt**a**ch**e**d** a**t the f**i**nal** e**d**ge **of** p**lat**e elem**ent** 1**. To** a**ttach** a **second** d**oubly**-**conn**e**ct**ed **subst**r**uctur**e**, h**ere d**enote**d **7,** at the final ed**g**e **o**f plate elemen**t** i, en**t**er that **s**ub**s**tru**c**t**u**re number with a minus sign. The minu**s** si**g**n before the 7 indicates that a se**co**nd d**ou**b**l**y-**co**nne**c**ted sub**st**ru**c**ture, here den**o**t**e**d **7**, i**s** also attached at the final edge of plate element i. In this example, the rule requirin**g** a **s**imple chain of nodes means that doubly\_connected substructure 7 must reattach at the final ed**g**e of substructure 2. This is the reason that intermediate substructure 7 was created from plate elements 4, 5, and 6.

If a singly-connected substructure is at the last node, enter a zero then the substructure number preceded by a negative sign. A mo**r**e **co**mple**x** e**x**ample **whi**ch **i**l**l**u**strat**e**s** thi**s** mode**l**in**g rul**e i**s** pre**s**ented in **f**igure 7. The nodes for plate element 22 have been • off**s**et by one-half the sum of the thicknesse**s** of plate e**l**ements 1**3** an**d** 22. Although plate elements 1**3** and 22 must have **s**ymmetric laminates, the com**b**ination of plate element**s** 1**3** an**d** 22 need not

19

?

P

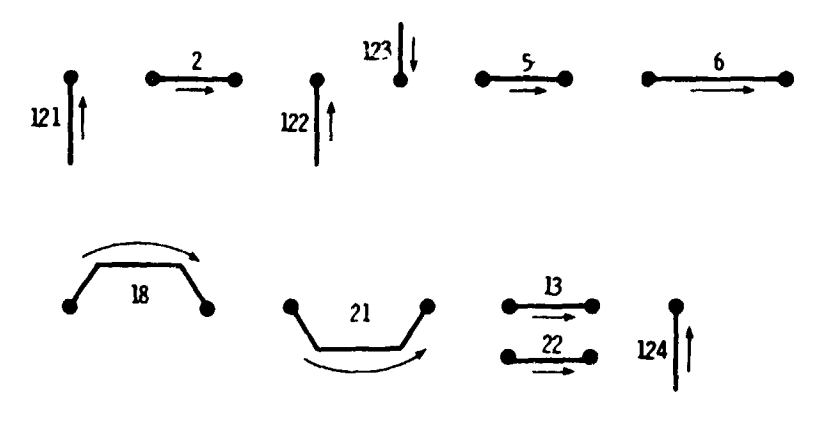

(a) PREVIOUSLY DEFINED PLATES AND SUBSTRUCTURES

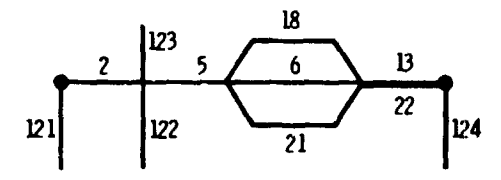

(b) SUBSTRUCTURE CREATED WITH HCARD = 13, 23, 2, -121, 5, -122, -123, 6, -18, -21, 13, -22, 0, -124,

Figure 7.- Example of HCARD input used to create complex substructure.

produce a symmetric laminate. The two nodes shown in figure 7(b) indicate the nodes remaining after doubly-connected substructure 23 is created.

Three examples illustrate how boundary conditions can be applied with HCARD input. In figure 8 the HCARD input

HCARD = 8, 3, 1, -909, 0900, 2, 0, -909, 0900,

places simple support boundary conditions at the node associated with the initial edge of plate element 1 and at the node associated with the final edge of plate element 2. The entry 0 after

20

 $\frac{\epsilon}{\epsilon}$ 

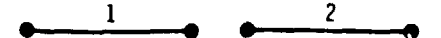

HC**A**RD **- 8**,**3**,1*,* 4**09**,**O**gO0,2,O,40**9**,**O**g**O**0,

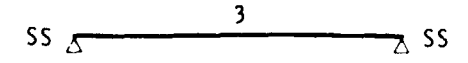

Figure 8.- Example of simple support boundary conditions applied with HCARD input.

In figure 9, the HCARD input  $\mathcal{I}_\text{max}$  in the HCARD input  $\mathcal{I}_\text{max}$ 

the 2 moves the second boundary condition to the final edae of plate element 2.

In figure 9, the HCARD input

 $HCRRD = 4, 121, 5 -900, 9900,$ 4. 6, i, 2, -121,

places simple support boundary conditions at the tip of the blade. Note the difference between the -909, 0900 in figure 8 and the -900, 9900 in figure 9. The displacements w and v are in the z and y directions associated with the overall structure. To get a simple support boundary condition at the tip of the blade in figure 9, the v and w restraints had to be reversed from those specified in figure 8.

In figure 10, the HCARD input

 $HCRRD = 2, 121, 5,$  $7, 6, 1, 2, -999, 9900, 3, -121,$ 

21

J

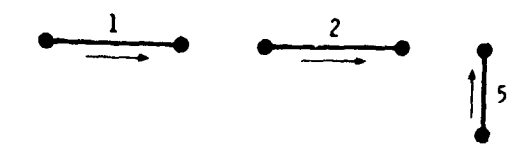

&

**H**CARD**-** 4,12**1**.**5**,**-**gC**O**,**9**gO0. **4**,6,**I**,2.**-]**2**1**.

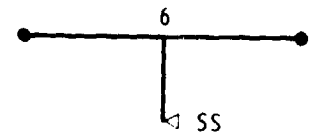

Figure 9.- Example of simple-support boundary condition applied at tip of blade with HCARD input.

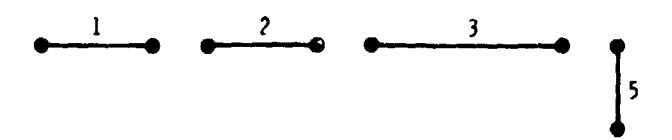

HC**AR**D-2,**]***2***1**, 5**,** l**,**6. **1***,* 2,-W**9, 9gO0,3,** -**1***2*1*.*

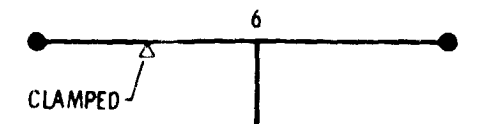

Figure 10.- Example of HCARD input used to apply boundary condition at interior node.

places clamped boundary conditions at the interior node associated with the initial edqe of plate element 2. All other edaes are free.

Finally, there is a rule which requires that there be at least three nodes in a doubly-connected substructure and at

22

 $\ddot{i}$ 

least two nodes in a singly-connected substructure prior to the el**i**minat**io**n **o**f any n**o**de f**o**r that HCAR**D s**equence. Fo**r** example,

$$
HCAP = 2, 3, 1,
$$

is not legitimate because there are only two nodes, and

$$
HCRRD = 2, 122, 121,
$$

is not legitimate because singly-connected substructure 121 has only one node when it is used in this HCARD sequence. Also,

$$
HCRRD = 3, 9, 2, -7,
$$

is not legitimate because substructures 2 and 7 connect the same two nodes. A diagnostic detects this input error.

Reuse of plate and substructure numbers.- In preparing HCARD input, the safest practice is to define new plates and substructures with numbers not previously used. However, numbers can be reused to save storage. Also, for very large problems, it might be necessary to reuse numbers to keep the element numbers within the maximum number of 120. Element numbers can be reused if certain rules are followed. When a new plate or substructure is defined with a number that has been previously used, the stiffness matrix for the first plate or substructure is destroyed so it is not available for further use. It is not permissible to define a rotated plate or substructure with the same number as the original plate. However, for offsets and joining together of plates, the new plate may have the same number

23

医子宫的

as one of the plates from which it is constructed. Finally, additional caution is required when using nl\_**n**bers that are not greater than the number of plate widths B(I) input. Original plate numbers may be redefined internally to increase the efficiency of the VIPASA analysis. If any of these numbers ale used for new substructures, a careful  $\sim$  "k of the HCARD data that VIPASA uses (which may be different from that input) should be made to see if the geometry is correctly defined. Plots showing the repeatina element and total structure greatly facilitate this check.

#### ICARD Input

In most cases HCARD input is sufficient the model structures being analyzed and/or sized with PASCO. iCARD input is used only when structures cannot be modeled with HCARD input or when a more detailed mode shape plot is desired. (Mode shape plots are based on displacement and rotation at nodes, and HCARD modeling eliminates interior nodes in a repeating element.) Even when ICARD input is not used, ICARD data are generated internally and are used by VIPASA.

ICARD input is used to assemble the final structure from plates and substructures created by HCARD input. ICA**R**D input is simila**r** t**o** HCARD inpu**t** in **t**hat it c**o**nsi**s**t**s o**f **o**ne **c**on**ti**n\_,o**us** vector of integers grouped in sequences. Each sequence of integers is treated separate y.

If a sequence **o**f integers is denoted

$$
ICARD = i1, i2, i3, ... in+2, \qquad (6)
$$

then

- $i_1$  Number of additional numbers in the sequence.
- i<sub>2</sub> Node number. One sequence must be prepared for each node connected to a higher numbered node or having a prescribed boundary condition.
- $i_3$  Node number (must be greater than  $i_2$ ) that is connected to  $i_2$ .
- $i_A$  Plate or substructure that connects the two nodes. Recall that each plate or substructure has an initial and final edge and it is essential that the initial edge be connected to a lower node number than the final edge.
- $\frac{1}{2}$  n  $\frac{1}{2}$  numbers of the node this his connected to is an number of the node which is connected to  $12$ , and the second being the number of the plate or substructure making the connection. Note, if more than one element connects the two nodes, the higher numbered node number will be repeated.
- $\text{m+1}$  boundary conditions or the number of a single single connected substructure at node 12 preceded by a minus sign. Notation for boundary conditions is the same as in the HCARD  $(±9XX,XXOO)$ .
- the conditional singly-connected substructures or a 1 houndary condition, all entered as positive.

An example which illustrates ICARD input is presented in '

figure Ii. The ICARD input is given by

 $ICARD = 5, 1, 2, 1, -909, 0900,$ ICARD = 5, i, 2, i, -909, 0900**,** 3, 2, 3, 2, 3, 3, 4, 3, 3, 4, 5, 4, 3, 5, -909, 09**0**0,

2**5**

î

$$
\begin{array}{cccc}\n\text{(1)} & 1 & \text{(2)} & 2 & \text{(3)} & 3 \cdot \text{(4)} & 4 & \text{(5)} \\
\text{SS} & & & & & \\
\text{ICARD} = 5, 1, 2, 1, -909,0900, \\
 & 3, 2, 3, 2, \\
 & 3, 3, 4, 3, \\
 & 3, 4, 5, 4, \\
 & 3, 5, -909, 0900,\n\end{array}
$$

**ي**<br>م

Figure 11.- Example of ICARD input, including input prescribing boundary conditions.

In the first sequence of integers, node 1 is connected to node 2 with plate element 1, and a boundary condition is imposed at node i. In the second sequence of integers, node 2 is connected to node 3 by plate element 2. In the fifth sequence of integers, a boundary condition is imposed at node 5. In each case, the plate elements could have been substructures created with HCARD input.

For the analysis, the order of the ICARD input is immaterial; however, to obtain geometry and plotting, it is necessary that at least one node number used in any sequence after the first must have been used in an earlier sequence.

When ICARD input is used, it is still necessary to define a repeating element with HCARD input in order to obtain the proper load distribution and to obtain necessary data for panel stiffnesses and plate centroid locations that are used in analyses involving bending loads. It is also necessary to define the boundary

conditions with ICARD input (±9XX,XXOO), because the IBC parameter is not used when ICARD input is used.

The rules for ICARD input in PASCO are the same as the rules for ICARD input in VIPASA (refs. 2 to 4) with the additional capability of having to input only one repeating element of a repetitive structure. The input quantity ICREP takes the structure defined by ICARD input and repeats it ICREP times. (See section entitled NOSUB, NOBAY, and ICREP Input for specific input requirements.)

Q

ę

 $\tilde{\mathcal{F}}$ 

t

An example which illustrates ICARD input combined with HCARD input, boundary conditions, and ICREP is presented in figure 12. The plate element components and the nodes are identified at the top of the figure. (Plate elements 2, 4, 7, 9, and 11 are assumed to have been rotated with previous HCARD input to produce plate elements 14, 15, 16, 17, and 18, respectively.) The repeating element, substructure 21, is first modeled with HCARD input. ICARD input is then used to provide detailed plotting. To retain nodes 3, 4, 6, 9, and i0, basic plate elements are used rather than substructures 19, 20 and 121 created by HCARD input. Boundary conditions are imposed with ICARD input at nodes 1 and 12 of the repeating element. The input ICREP = 2 creates the final structure shown at the bottom of the figure. In the final structure, there are two repeating elements, and the boundary conditions at node 12 are shifted to the final edge of the panel. In this example, all nodes are **r**e**t**ained in the **f**ina**l st**r**uc**ture.

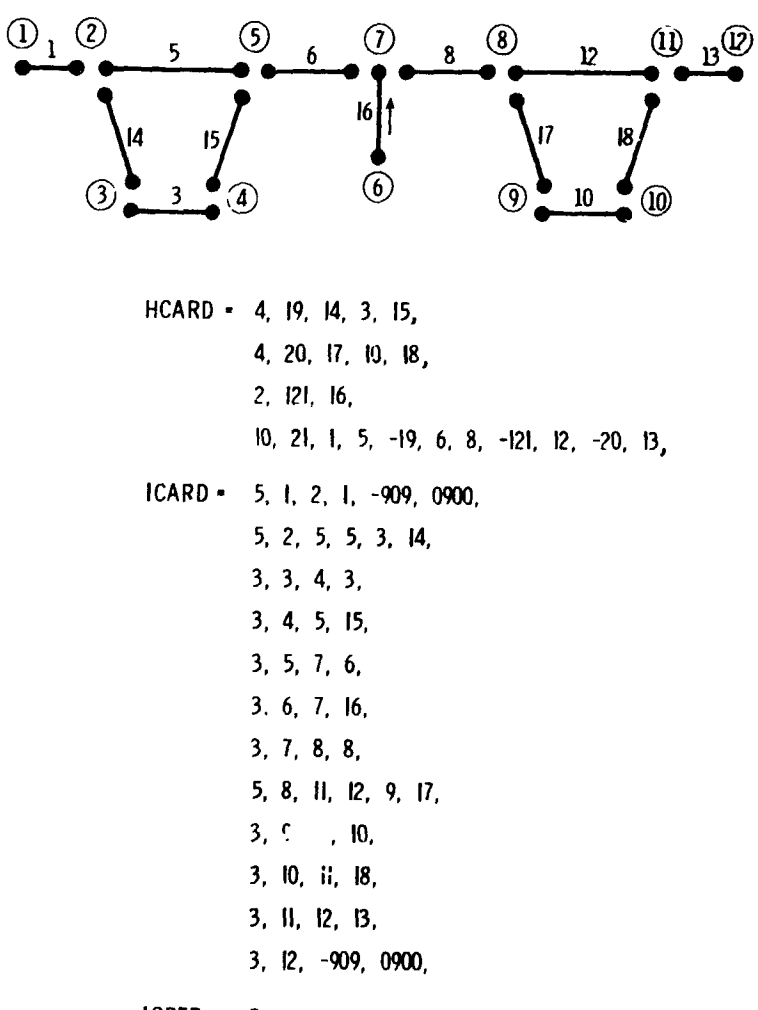

 $ICREP = 2$ .

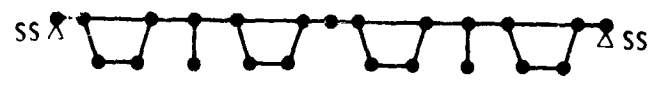

**FINAL STRUCTURE** 

Figure 12.- Example of ICARD input, including HCARD and ICREP input and boundary conditions.

Whereas only structures and substructures having nodes that form a simple chain can be modeled with HCARD input, that restriction is not imposed on structures modeled with ICARD input.

 $\mathbf{I}$ 

 $\mathcal{L}_\mathbf{a}$ 

In the example presented in figure 12, the nodal path 2, 3, 4, 5 and the nodal path 2, 5 produce a double chain that cannot be modeled with HCARD input. To model the structure with HCARD input, intermediate substructure 19 was created. In doing so, nodes 3 and 4 were eliminated. Nodes 3, 4, 6: 9, and i0 can be retained only with ICARD input. Examples which illustrate complex modeling with ICARD input are presented in a subsequent section entitled EXAMPLES.

# NOSUB, NOBAY, and ICREP Input

The input quantities NOSUB, NOBAY, and ICREP are used to replicate a repeating element generated by HCARD and/or ICARD input.

HCARD requirements.- After creating a repeating element with HCARD input, an entire stiffened panel can be generated with the input NOSUB and NOBAY. The number of repeating elements in a major substructure is equal to  $2^{(NOSUB-1)}$ , and the number of major substructures in the final structure is equal to NOBAY The parameter ICREP is not used when the repeating element is created only with HCARD input.

t

}

Assume that a repeating element with 1 stiffener has been defined with HCARD input. Also assume that a 16-stiffener panel is desired. The following combinations of NOSUB and NOBAY produce the 16-stiffener panel.

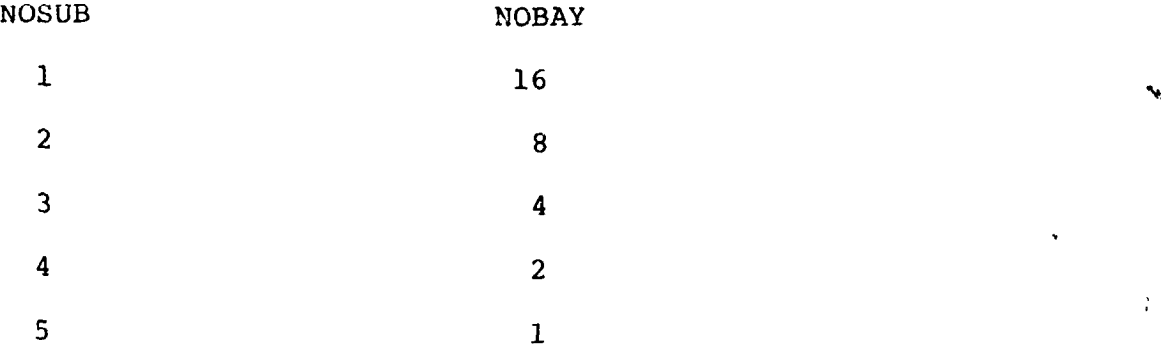

As a rule of thumb, a combination of NOSUB and NOBAY in which NOSUB and NOBAY are nearly equal is recommended for initial studies of a structure. The most efficient combination depends upon the structure. If a 15-stiffener panel is desired, the only combination is NOSUB = 1,  $NOBAY = 15$ .

If NOSUB and NOBAY input are used and if boundary conditions are specified with HCARD input (-9XX, XXOO), these boundary conditions are repeated on the corresponding node of each repeating element in the structure. An example which illustrates NOSUB and NOBAY input is shown in figure 13.

ICARD requirements.- After creating a repeating element with ICARD input (which also requires HCARD input), an entire stiffened panel can be generated with the input quantities ICREP and NOBAY. The number of repeating elements in the final structure is equal to ICREP, which must equal NOBAY. The parameter NOSUB is not used with ICARD input.

When using ICREP with boundary conditions, it is important to note that boundary conditions may be applied with two types of ICARD sequences, and that PASCO has been coded so that the type

 $\overline{\phantom{a}}$ 

3O

?

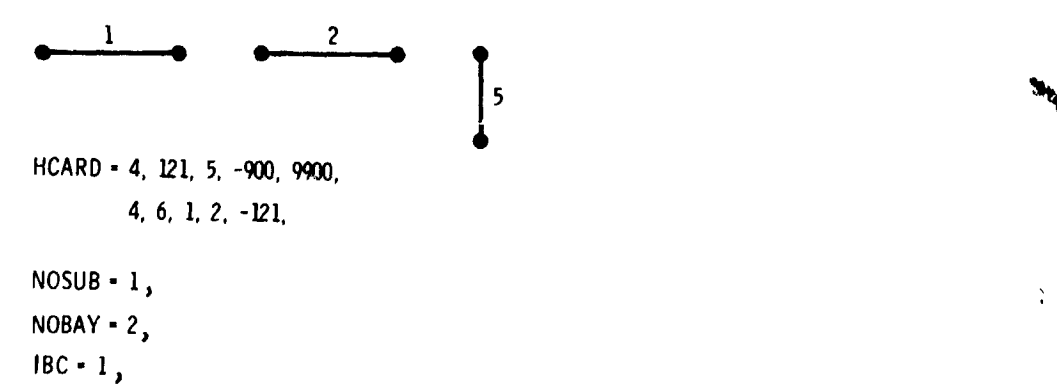

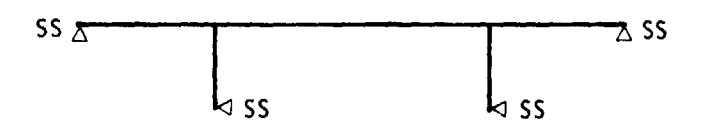

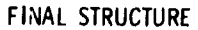

Figure 13.- Example showing how boundary conditions applied with HCARD input to repeating element are repeated at corresponding nodes of final structur**e** and how boundary conditions appiied with IBC input are applied only to the lateral edges of the panel.

of ICARD sequence chosen will determine the location of the boundary condition. The two types of ICARD sequences are:

- (i) An ICARD sequence that contains node connections as well as boundary conditions. (For example, 5, 1, 2, 1, -909, 0900, in fig. 12)
- (2) An ICARD sequence that contains only boundary conditions - no node connections. (For example,

3, 12, -9**0**9, **0**9**00**, in fig. 12)

**2**

Boundary conditions prescribed with the first type of ICARD sequence are applied only to the first repeating element of a replicated structure. Boundary conditions prescribed with the

second type of ICARD sequence are applied only to the last repeating element of the replicated structure. No boundary conditions are applied to the interior repeating elements. In the truss-core example presented in the section entitled EXAMPLES, boundary conditions are applied with ICARD input at more than one node at each edge of the panel.

### Linking

Linking equations.- It is useful to be able to specify relationships involving all the B, T, and THET variables in order to define offsets, stiffener spacing, angles, and other quantities associated with panel geometry. A set of general linear equations relating all the variables can be input with the parameters  $AB(I,N)$ ,  $AT(J,N)$ ,  $ATHET(J,N)$ , and  $AC(N)$ . The linear equations in terms of these parameters are given by

> $AB(I,1)\cdot B(I) + AT(J,1)\cdot T(J) + ATHET(J,1)\cdot THET(J) = AC(I)$  $AB(I,2) \cdot B(I) + AT(J,2) \cdot T(J) + ATHET(J,2) \cdot THET(J) = AC(2)$  $\ddotsc$  $\ddotsc$  $AB(I,N) \cdot B(I) + AT(J,N) \cdot T(J) + ATHET(J,N) \cdot THET(J) = AC(N)$ (7)

Certain B, T, and THET variables in these linking equations are taken to be the dependent variables. The other B, T, and THET variables are taken to be the independent variables. Each dependent variable is input as I.E30. A

consistent input then has the number of linking equations equal  $t_{\rm eff}$  is not input variables. If the input is not input is not input is not input is not input is not input is not in consistent, a diagnostic message is printed.

As an example, assume that the pertinent input is

 $B(1) = -1.5, -1.5, 1.E30,$  $AB(1,1) = 1., 2., 1.,$  $AC(1) = 6.$ 

The associated linking equation is

$$
B(1) + 2B(2) + B(3) = 6
$$
 (8)

The negative signs on  $B(1)$  and  $B(2)$  indicate that they are sizing variables. Such negative signs are changed to positive signs for the linking equations. The initial value of B(3) is calculated by equation (8) to be 1.5. Because values of  $B(1)$ and B(2) may vary during sizing, subsequent values of B(3) may not be 1.5. (See discussion in example 3.)

Automatic linking.- PASCO also contains an automatic linking feature that is applied only to plate element widths B(1) and is available when the parameter LINK is input as i. Automatic linking is more convenient to use and saves storage and computer time relative to equivalent linking carried out with the linking equations discussed above. In general, automatic linking works in the following way: After the linking equations (eq. (7)) are applied to the variables  $B(I)$ ,  $T(J)$ , and THET(J),

 $\overline{\phantom{a}}$  33

t i

**I**
plate elements B(I) are organized into linking groups having the same wall construction (same IWALL) and same width B. These linking groups are retained throughout the sizing. During sizing, the automatic linking feature equates the widths of all plate elements within a group to the width of the plate element having the lowest number in the group.

For example, assume that the pertinent input data are given by

 $LINK = 1,$ 

$$
B(1) = 1.5, 3., 1.5, 1.5, 1.5,
$$

 $IWALL(1) = 1, 2, 1, 3, 1,$ 

Plate elements 1, 3, and 5 form a linking group in which B(1) is the controlling width and B(3) and B(5) are equated to B(1) during sizing. Element width B(4) is not part of the linking group because  $IWALL(4) = 3$  rather than 1. If a plate width is intended to be a controlling width, care should be taken to insure that it has the lowest plate number in the group. For example, if the pertinent input were given by

> $LINK = 1$ ,  $B(1) = 1.5, 3., -1.5, 1.5, 1.5,$  $IWALL(1) = 1, 2, 1, 3, 1,$

B(3) would always equal B(1) and would not act as a sizing variable. Caution--the default value for LINK is I.

f

34

÷

**If** a linking gr**ou**p **co**ntai**n**s m**o**re t**h**an **o**ne B **t**hat **is** a **s**izinq var**i**able, **t**he sizing var**i**able \_**;**ith **t**he **l**owe**st** p**l**a**t**e n\_**m**be**r** is retained in the linking group, and all other sizing variables are removed from the linking group. For example, if the pertinent input were

 $LINK = 1$ .

i

B(1) = **-**1.5, 3., -1.5, **1**.5, 1.5,

 $IWALL(1) = 1, 2, 1, 3, 1,$ 

the final linking group would include only B(1) and B(5), with B(**1**) as the controlling width. Both B(1) and B(**3**) would function as sizing variables.

Linking equations (eq. (7)) are applied t**o** the B(I), T(**J**), and THET(J) before linking groups are identified. If linking equations cause a B(I) to be identified as part of a linking group, and if that B(**I**) is no**t** the controlling width in that linking group, then automatic linking will override the linking equations in subsequent calculations of that B(I**}**. For example, assume the pertinent input were

> $LINK = 1$ , B(1) **=** -1.5, **3**., I.E30, -1.5, 1.5,  $IWALL = 1, 2, 1, 3, 1,$  $AB(1,1) = 0.$ , 0.,  $-1.$ , 1.,

> > **35**

l !

**)**<br>)

The linking equation would be

 $-B(3) + B(4) = 0$ 

With this input the user probably wanted B(3) to equal the sizing variable B(4) throughout the sizing. However, because the initial value of  $B(3)$  is calculated as 1.5,  $B(3)$  is identified as being part of the linking group composed of B(1), B(3) and B(5) with the sizing variable B(1) as the controlling width. If the user wishes to work the sizing problem with  $B(3) = B(4)$ , the input for  $B(4)$  could, for example, be changed from -1.5 to -1.505. There are, of course, many other approaches.

# Load Distribution

i

The longitudinal  $(N_{\mathbf{x}_i})$ , transverse  $(N_{\mathbf{y}_i})$ , and shear  $(N_{\mathbf{x}\mathbf{y}_i})$ loads in each plate element are automatically calculated based on the applied loads, the geometry and stiffness distribution of the cross section, and the modeling rules. The loads  $N_y$  and  $\mathbf{1}$ in any plate element can also be prescribed using the input  $N_{xy}$ quantities FNY **a**nd FNXY.

Longitudinal load, N<sub>X</sub>. The load distribution N<sub>X</sub><sup>1</sup> calculated by PASCO is the sum of a load distribution based on uniform longitudinal strain of all elements in the panel cross section and a l**o**ad distribution **c**aused by bendin**g** load**s**. The resulting load distribution cannct be overridden with input. Details of the stress analysis are presented in reference I.

Transverse load, N<sub>y</sub> .- in general, the modeling rules are  $\mathbf{y}$ designed so that the full applied transverse load  $N_y$  is carrie by the skin of a stiffened panel, and no part of  $N_y$  is carried by the stiffener elements. This objective is accomplished by the following two rules that are applied automatically in the program. (1) In a singly-connected substructure, such as a blade on a bladestiffened panel,  $N_{\rm V}$  is automatically set to zero. (2) If two  $\mathbf{r}_i$ or more doubly-connected substructures join the same two nodes,  ${\sf N}_{_{\bf U}}$  of the first substructure mentioned on the appropriate HCAR  $\mathbf{y}_i$ sequence is automatically set equal to the full  $N_{\gamma}$ , and  $N_{\gamma}$  of the second and subsequent substructures are automatically set equal to zero. For example, if HCARD input is

 $HCARD = 5, 5, 1, 2, -3, 4,$ 

then substructures 1, 2, and 4 carry the full N<sub>y</sub> load, and substructure 3 carries no Ng load. The same structure coul Y also be modeled with the HCARD input

 $HCRRD = 5, 5, 1, 3, -2, 4,$ 

!

In this case, substructure 3 carries the full  $\begin{array}{cc} N & \texttt{load} \ n \end{array}$ substructure 2 carries no  $N_y$  load.

If these modeling rules do not provide the desired load distribution, the transverse loads in each plate element can be specified with the input quantity  $FNY(I)$ . The load  $NY(I,L)$ 'I in p**l**ate element **i fo**r l**o**ad **c**a**s**e L i**s gi**ven b**y**

37

J

J

 $NY(I,L) = FNY(I) \cdot NY(L)$ 

in which NY(L) is the applied transverse load for load case L.

t

/"

If FNY(I) = 0, NY(6) is calculated according to modeling rules. Therefore, if a zero value of  $NY(1)$  is desired for plate element I and if the modeling rules give a nonzero value, enter FNY(I) as a very small number.

 $S$ hear road,  $N_{XV}$  .- The modeling rules in PASCO automatical  $\mathbf{r}_i$ specify that a singly-connected substructure carries no shear load. If two or more doubly-connected substructures join the same two nodes, the shear load is distributed between these doublynodes, the shear load is distributed between the shear load is distributed between the shear load  $\mathbf{s}_i$ connected substructures according to the stiffnesses of the shear paths. Details of the stress analysis are presented in reference 1.

Just as in the case of transverse loads, the load NXY(I,L) in plate element I fcr load case L can be specified by

 $NXY(I,L) = FNXY(I) \cdot NY(L)$ 

where  $NXY(L)$  is the applied shear load for load case L. If FNXY(I) =  $0$ , NXY(I) is calculated according to modeling rules.

## PLO**T**TING

Plotting is controlled by the parameters AMP, IP, and PAGE which are defined in a subsequent section denoted Input.

When plots are obtained, special attention should be given to the first two plots to verify the correctness of the model. The first plot shows the repeating element with individual layer

thicknesses and element offsets. The second plot shows the geometry of each plate centerline for the complete structure. The first and second plots are generated independently. The second plot, rather than the first plot, represents the geometry actually analyzed by VIPASA.

The smeared orthotropic stiffnesses  $D_{11}$  and  $D_{33}$  are calculated within PASCO using the same information as that used to generate the plot of the repeating element. For that reason, if  $D_{11}$  and  $D_{33}$  are to be calculated correctly and if subsequent analyses based on  $D_{11}$  and  $D_{33}$  are to be correct, it is generally necessary for the repeating element shown on the first plot to be correct. Analyses that use  $D_{11}$  and  $D_{33}$  include analyses involving an  $\hbox{N}_{\rm xy}$  loading with SHEAR  $_{\cal F}$  0, a latera pressure loading, a bow-type initial imperfection, temperature with ITHERM = i, and sizing problems involving upper or lower limits on  $D_{11}$ .

If  $p$  if the same numbers are reused of the same number is used for  $I'$  the same number is used for  $I'$ more than one plate, some portion of the repeating element may be missing. In the case of an open section*,* such as a bladestiffened panel, if the Z coordinate is correct for each plate element shown in the repeating element and if the complete structure shown in the second plot is correct, then  $D_{11}$  and  $D_{33}$ are calculated correctly and all analyses are correct. In the are calculated correctly and all analyses are correctly and all analyses are correctly and in the intervalses are correctly and  $\mathcal{A}$ case of a closed section, such as a hat-stiffened panel, all plate elements making up the closed section must be shown correctly for the stiffness  $D_{33}$  to be calculated correctly.

39

......................... \_..\_....... \_\_,\_h.\_ "\_-\_"

Analyses that do not use  $D_{11}$  or  $D_{33}$  do not require a correct repeating element plot.

The circular symbols in the second plot indicate node locations in the final structure. Mode shapes, which are shown in subsequent plots, are interpolated from displacement and rotations at these nodes. For a plot to show complex and detailed buckling behavior, it may be necessary to introduce a large number of nodes through ICARD input. It is emphasized, however, that additional nodes do not increase the accuracy of any PASCO eigenvalue analysis.

For shear and/or anisotropy, two mode shapes are given for each eigenvalue corresponding to  $f_1$  and  $f_2$  in equation (37), reference I.

The final plot shows FACTOR as a function of half-wavelength  $\lambda$ .

#### COMPUTER PROGRAM DEFINITIONS AND ORGANIZATION

i

 $\mathbf{r}$ 

In this section, the computer program is described in terms of input, output, and program organization.

# Input

PASCO input is in namelist form with one title card. The order of the input is as follows:

> Title Card Namelist CONDAT Namelist PANEL Namelist MATER

4O

Input that is considered to be essential is identified by an asterisk to the left of the FORTRAN name.

Namelist CONDAT.- Namelist CONDAT contains many of the input parameters normally used by the optimization code CONMIN (refs. 5 and 6). Parameters that normally appear in CONMIN input data It that are not included in namelist CONDAT are X, VLB, VUB, ISC, NFDG, FDCH, FDCHM, NDV, NCON, NSIDE, ICNDIR, CT, CTMIN, THETA and N1 to N5. Most of these quantities are either generated internally based on other input data or are fixed because of the approximate analysis approach. For example, ISC(N2) is set equal to 1 internally because the Taylor series expansion of the constraints used by CONMIN is always linear in the sizing variables.

All of the CONDAT variables which can be input have default values that handle normal problems, so it is only necessary to input the namelist card. Variables that can be input are defined as follows:

ABOBJI Fractional change in the objective function attempted during initial step in first one-dimensional search. May change during optimization. Used for interpolation. Default is 0.1.

t J ALPHAX Maximum fractional change in any X(I) attempted during initial step in first one-dimensional search. May change during optimization. Used for interpolation. Default is 0.1.

41

¥,

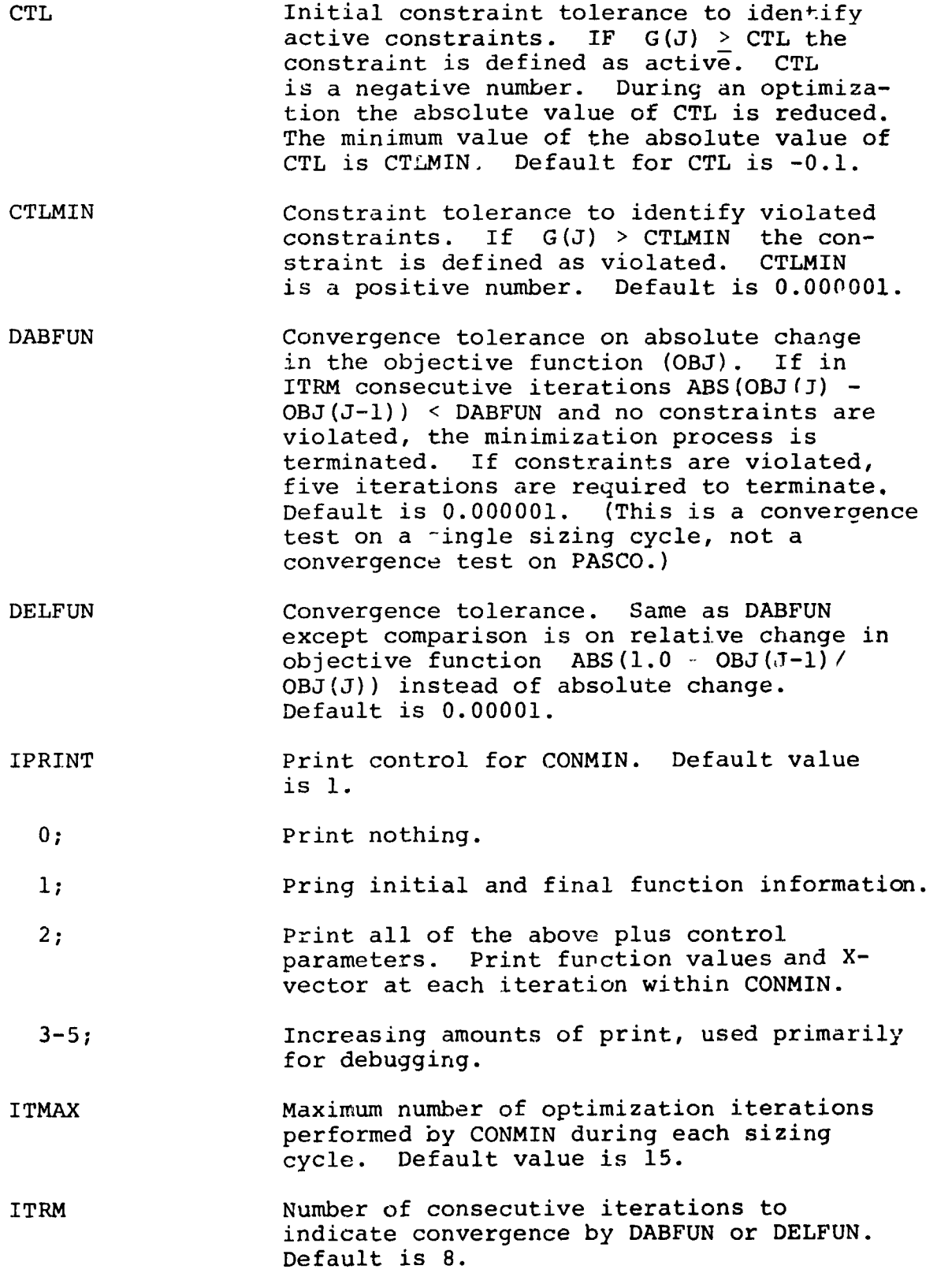

4

ì

4 2 /

- L**I**N**O**BJ Linear **o**bje**c**tive **f**uncti**o**n identif**i**er. If the objective function, OBJ, is known<br>to be a strictly linear function of the sizing variables,  $X(I)$ , set LINOBJ = 1. If  $OBJ$  is not a linear function of  $X(I)$ , use the default value, o. NSCAL Scaling control parameter.
	- NSCAL.EQ.0; Do not scale the sizing variables.
	- NSCAL.GT.0; Scale the sizing variable every NSCAL iterations. Variables are normalized so that scaled  $X(I) = X(I)$ ABS $(X(I))$ .

When using the scaling option, it is desirable that  $NSCAL = NDV+1$  where NDV is the number of sizing variables. Default is 0.

Namelist PANEL.- Namelist PANEL provides information concerning the initial panel configuration, design conditions, sizing variables, and boundary conditions. The integer subscripts have the following meanings:

 $\mathcal{I}$ 

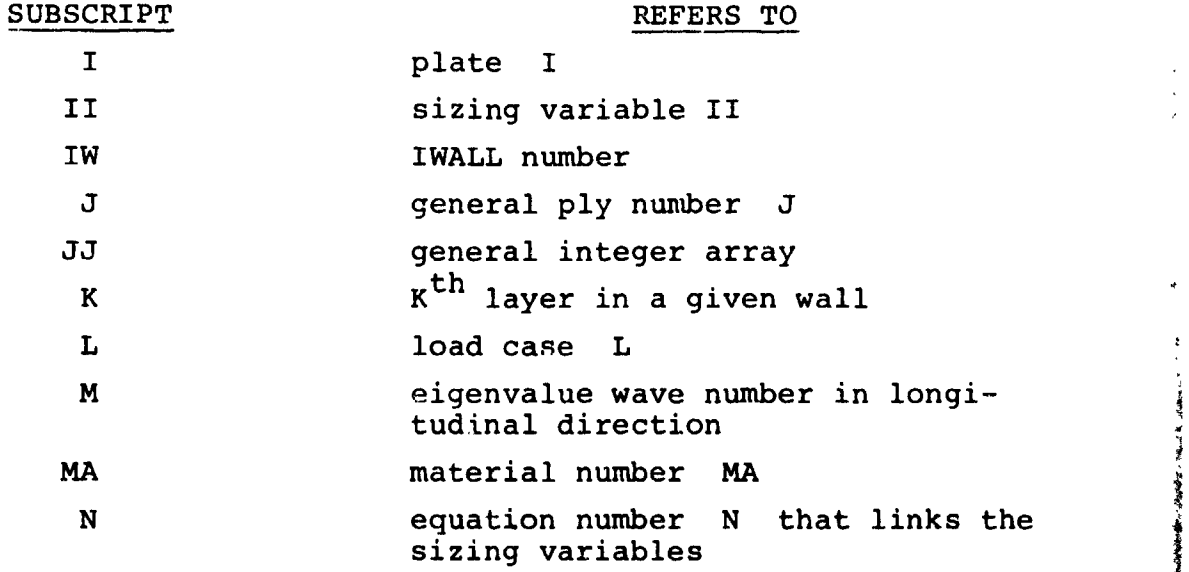

The program is dimensioned to allow large enough numbers of input quantities for most practical problems. If there is need, dimensions can be increased as indicated in a subsequent section entitled Program Operation. After the data are read and processed, it is compressed into a blank common block so that core size is only that required for the current problem. All variables are defaulted to zero unless otherwise specified.

AB(I,N), AT(J,N) Matrices which can be used to define a<br>ATHET(J,N), AC(N) general linear relation between the general linear relation between the variables as follows  $AB(I,N) \cdot B(I) +$  $AT(J,N) \cdot T(J) + ATHET(J,N) \cdot THET(J) =$ AC(N). These linking equations are used to calculate the values of B's, T's, and THET's that are considered to be dependent variables. Dependent variables are identified by using input values  $= 1.E30$ .

AMP Plotting parameter that gives the amplitude,<br>in inches, of the buckling mode shape. in inches, of the buckling mode shape, i Default, AMP = 0.5 times PAGE.

- $AllL(L)$ ,  $AllU(L)$  Lower and upper bounds, respectively, prescribed for smeared orthotropic extensional stiffness of panel.
- $A33L(L)$ ,  $A33U(L)$  Lower and upper bounds, respectively, prescribed for smeared orthotropic shear stiffness of panel.
- B(I) Width of plate element I. If input as negative, will be used as a sizing variable with positive value.

BL(I), BU(I) Lower and upper bounds on B(I). Default value of BU(I) is 1.El0.

BMOV(I) Governs move limits for sizing variables associated with plate widths. Move limits for each sizing cycle are generated internally and are given by

> $n-1$  $V_{\text{max}}(11)$   $V_{\text{max}}(11)$   $V_{\text{max}}(11)$   $V_{\text{max}}(11)$

> n-i  $\frac{1}{\sqrt{1}}$   $\frac{1}{\sqrt{1}}$   $\frac{1}{\sqrt{1}}$

\_'. C**'**R**'.**C:LIA**PAGEL** lib "\_ **O**F **POOR QU**A**LIT**Y

 $\therefore$  44

#### where :

• VLB(II) and VUB(II) are the sizing \_ variable lower and upper bounds used by CONMIN in a sizing cycle.

 $X(II)$  are the values of the sizing variables at the beginning of a sizing cycle.

• DVMOV(II) is equal tc the appropriate corresponding element in one of the three vectors BMOV(I) , TMOV(J), or THMOV(J) . For example, it  $X(3) = B(5)$ , then  $DWM(X) =$  $BMOV(5)$ . If  $BMOV(1)$ ,  $TMOV(J)$ , or  $THMOV(J)$ are not read in, the input scalar SMOVE i. used for DVMOV(II).

- SFACTR is an input scalar
- n is the sizing cycle number
- $X(II)$ <sub>init</sub> are the initial (input) values of  $X(II)$ .

Each move limit involves a change that is a percentage of the initial value of the associated sizing variable. One of the objectives of the move limit strategy is to reduce the move limits as the sizing progresses. Overall lower and upper bounds on the sizing variables, defined by  $\ulcorner L(L)$ ,  $TL(J)$ , THETL(J) and BU(I), TU(J), THETU(J), respectively, override the lower and upper bounds VLB and VUB for a sizing cycle.

!

T

I CLAM(M) Parameter used with buckling or frequency  $\frac{1}{2}$  constraints to specify margin of safety for each half-wavelength  $\lambda = EL/M$ . Default  $= 1$ .

$$
G = 1 - \frac{F(M)}{CLAM(M)}
$$

If the input parameter SHEAR is not equal to zero, orthotropic plate buckling loads are calculated and applied as a correction to the M=I VIPASA buckling load. The adjusted shear analysis and the definition of F are discussed in reference 1.

45

 $i$ .

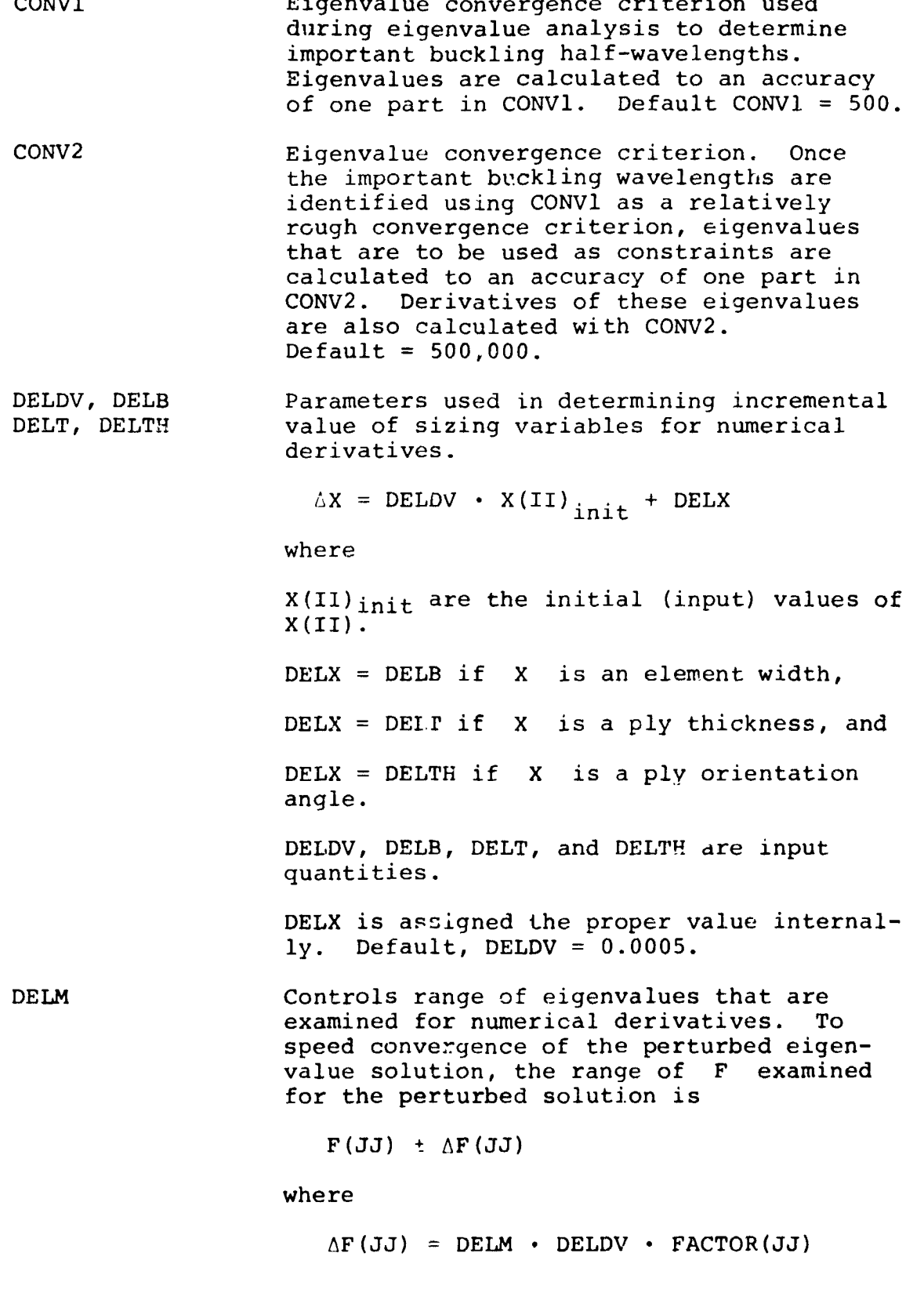

 $\sum_{j=1}^{N}$ 

 $\frac{1}{2}$ 

 $\overline{\phantom{a}}$ 

 **<sup>4</sup>**<sup>6</sup> \_**'**\_",^t \_r,\_:\_,\_**,.** \_''**'**'**,**.**.** OF POOR QUALITY

 $\frac{1}{2}$ 

 $\overline{\phantom{a}}$ 

 $\bar{\mathbf{r}}$ 

 $\bar{1}$ 

 $\frac{1}{2}$ 

 $\frac{1}{2}$  $\bar{z}$ 

 $\langle \rangle$  $\frac{1}{2}$ 

 $\epsilon_{\rm a}$ 

and  $F(JJ)$  i the solution for the unperturbed values of the sizing variables. (See fig. 28, ref. i) Tt should be noted that  $\Delta F$  varies with the finite difference increment via DELDV. However the finite difference increment also depends upon DELB, DELT, and DELTH.

Increases in DELB, DELT, or DELTH may require increases in DELM. Default,  $DELM = 10$ .

DIIL(L), DIIU(L) Lower and upper bounds, respectively, prescribed for smeared orthotropic bending stiffness of panel. Stiffness resists panel bending moment  $M_x$ .

- ECC(L) Amplitude of bow-type imperfection at panel midlength for load case L.
- EL Panel length L.

 $F(x)$ ,  $F(x)$ ,  $F(x)$  optional input that can be used to override the panel internal loads Nxv and that are calculated automatically by the program according to modeling rules. The value of  $N_{xy_i}$  or  $N_{y_i}$  in any plate i is given by

> $N_{\rm vV}$ , (L) = FNXY(1) • NXY(I  $\mathbf{u}$  $N_{\gamma_i}(L) = FNY(I) \cdot NY(L)$

where NXY and NY are the applied (input) loads for load case L. If a user wishes<br>to specify a zero value of  $N_{xy}$  or  $N_{y}$ to specify a zero value of  $N_{xy}$ in an element, when the modeling rules give a nonzero value, he should input a very small number  $(1.E - 10)$  rather than zero.

FREQ(L) Frequency requirement for load case L in cycles per unit of time.

FSTIFF Parameter used to specify half-wavelength  $\lambda$  used by VIPASA to evaluate stiffnesses A22, A33, and D<sub>22</sub>.  $\lambda$  = FSTIFF · EL. Default, FSTIFF = 10.

GRANGE Constraint deletion parameter. Indicates<br>range of constraint values retained for range of constraint values  $\alpha$  and  $\alpha$  smiller constraint  $\alpha$ Taylor series expansion and CuNMIN. For lower bound constraints, the minimum value of G retained is

 $G = 1 - \text{GRANGE}$ 

For upper bound constraints, the minimum value of G retained is

;

$$
G = \frac{1}{\text{GRANGE}} - 1
$$

Default, GRANGE = 2.

- HCARD(JJ) Integer array used to create substructures and to define geometry of repeating element. The HCARD input is used to rotate plates and substructures, offset plates and substructuzes, and join plates and substructures. A complete discussion of HCARD input is presented in the section entitled Modeling.
	- IBAY For repetitive structures described by ICARD input, IBAY is an integer which, when added to any node number, produces the correct corresponding node number in the next repetitive structure. Used only when ICREP  $> 1$ . Default is nn-1, where nn is the maximum node number in the repeating element described by the ICARD input. :nn - 1 is the correct value for IBAY if repeating elements are connected only at one node.)
- IBC Controls boundary conditions along edges y = constant. Not used when ICARD input is used. See page 7.
	- $= 0$  free edge
	- = 1 simple support
	- = 2 symmetry
	- = 3 clamped

ICARD(JJ) Optional integer array used to assemble final structure from plates and sub-<br>structures created by HCARD. Used when structures created by HCARD. more detail is desired in mode shapes or when repeating element cannot be described by HCARD. A complete discussion of ICARD input is presented in the section entitled Modeling.

**OR**I**GINALPAG**\_ **I**S **4**8 **OF POOR**Q**UAUT**¥

V

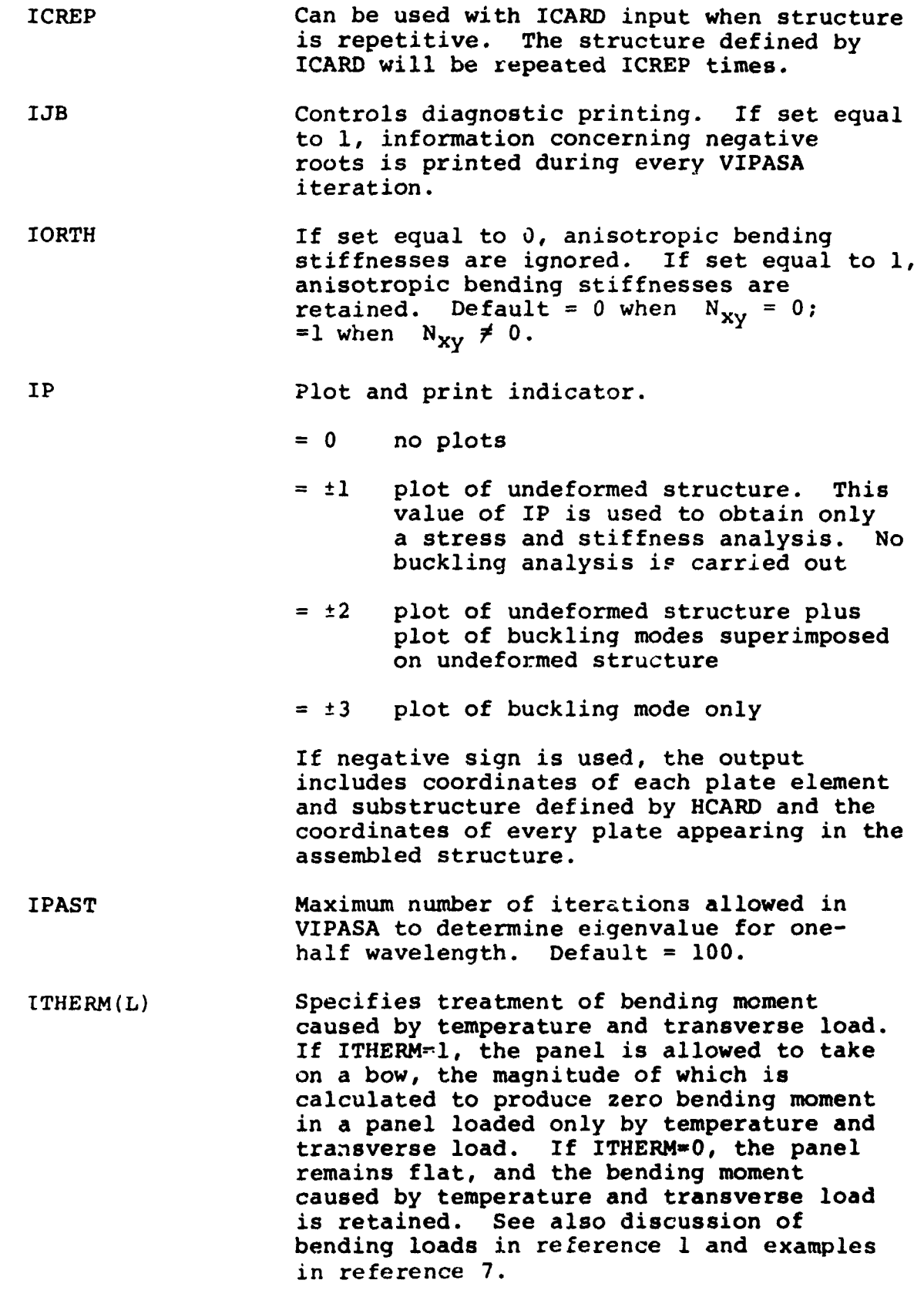

 $\frac{1}{2}$ 

ŀ.

Î,

 $\blacksquare$ 

ORICINAL PAGE IS<br>OF POOR QUALITY

49

÷ ī

ţ

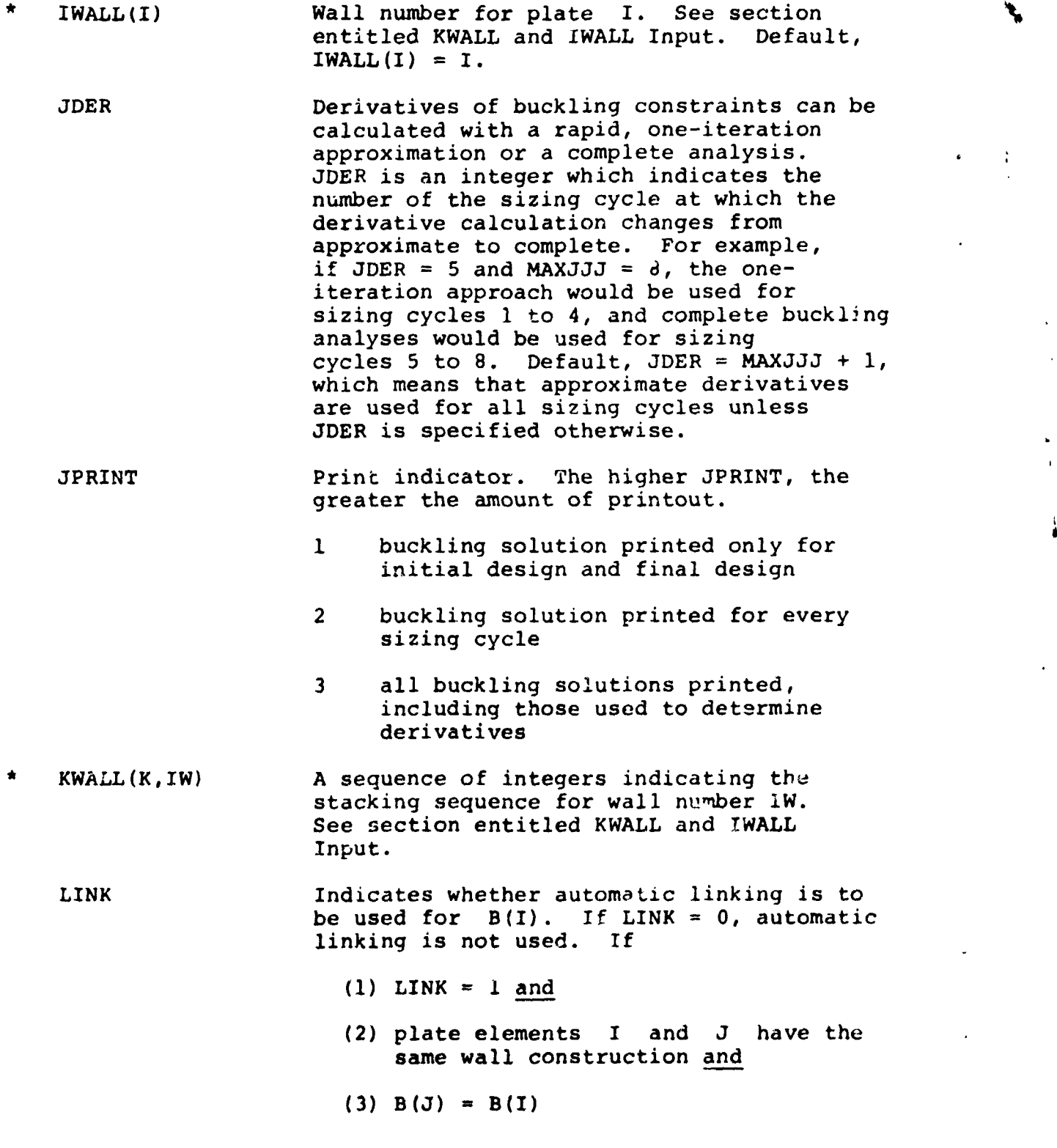

o**R**I**GiNAL PAGE I**S **5o** o**f.**

b

፞

÷,

 $\sim$ 

 $\epsilon_{\rm s}$ 

 $\sim$   $\sim$ ÷. then auto**m**a**t**i**c** linking **c**a**us**e**s** B(J) **to** eq**u**a**l** B(**I**) **t**h**r**o**u**ghout the sizing. A complete discussion of linking is p**r**e**s**ented in the section entitled Linking. default value of LINK is 1.

MA**T**(J,L) S**p**e**c**i**f**ies the material number used in **t**he J<sup>th</sup> ply for load case L. This parameter is a function of load ca**r**e to al]ew ma**t**erial properties to be different for different load **c**ases. De**f**ault, MAT(J,1) = I, and  $MAT(J, L) = MAT(J, 1)$  for  $L > 1$ .

MAXJJJ Number of sizing cycles used in an overall synthe**si**s. No convergence criteria are provided **t**o reduce the number of sizing cycles. When MAXJJJ =  $0$ , the code carries ou**t** only an analysis of the initial design.

MAXL Maximum number of values of half-wavelength  $\lambda$  for which buckling or frequency for which buckling or frequency<br>nstraints are calculated. See constraints are calculated. reference i, section entitled **I**dentifying critical buckling and frequency cons**t**raints. Default, MAXL = 15.

\* MINLAM Specifies smallest half-wavelength for which buckling load**s** are examined, EL/MINLAM. Default, MINLAM = i.

**MSEL S**e**l**e**c**t**s VIP**A**S**A **m**o**d**e **s**hape t**o** be plotted. **F**o**r** c**ertain** p**r**o**b**l**e**m**s, n**ume**r**i**ca**l **il**l**c**c**ndi**t**i**o**ning can** o**cc**u**r in c**al**cu**l**ati**o**n** o**f m**o**de shapes. An at**tem**p**t **is made t**o **re**mo**v**e **this i**ll**-c**o**nditi**o**ni**n**g by s**e**tting certain noda**l **disp**l**ac**em**ents** eq**ua**l **t**o **zero. MS**E**L =** I **sp**e**cifies m**o**d**e **shap**e **w**i**th i**ll**-c**o**n**d**iti**on**ing re**m**ove**d**. MSEL = 2 specifi**e**s** mo**d**e **shap**e **as origin**a**l**l**y ca**l**c**u**l**ated. Default = I.

**\*** M**X**(**L**) A**pp**lie**d** bending mom**e**nt per uni**t** width f**or l**oad ca**s**e L. **S**hould be u**s**ed when loading is **p**rimaril**y** ben**d**in**g** and it i**s** desired to have bending forces included **i**n **t**he calculation of the  $\lambda$  = EL buckling mode. Bending forces caused by M<sub>x</sub> are not in**fl**uen**c**e**d** by inplane loa**ds**. See equation (20), **r**e**f**erence I.

51

**I**

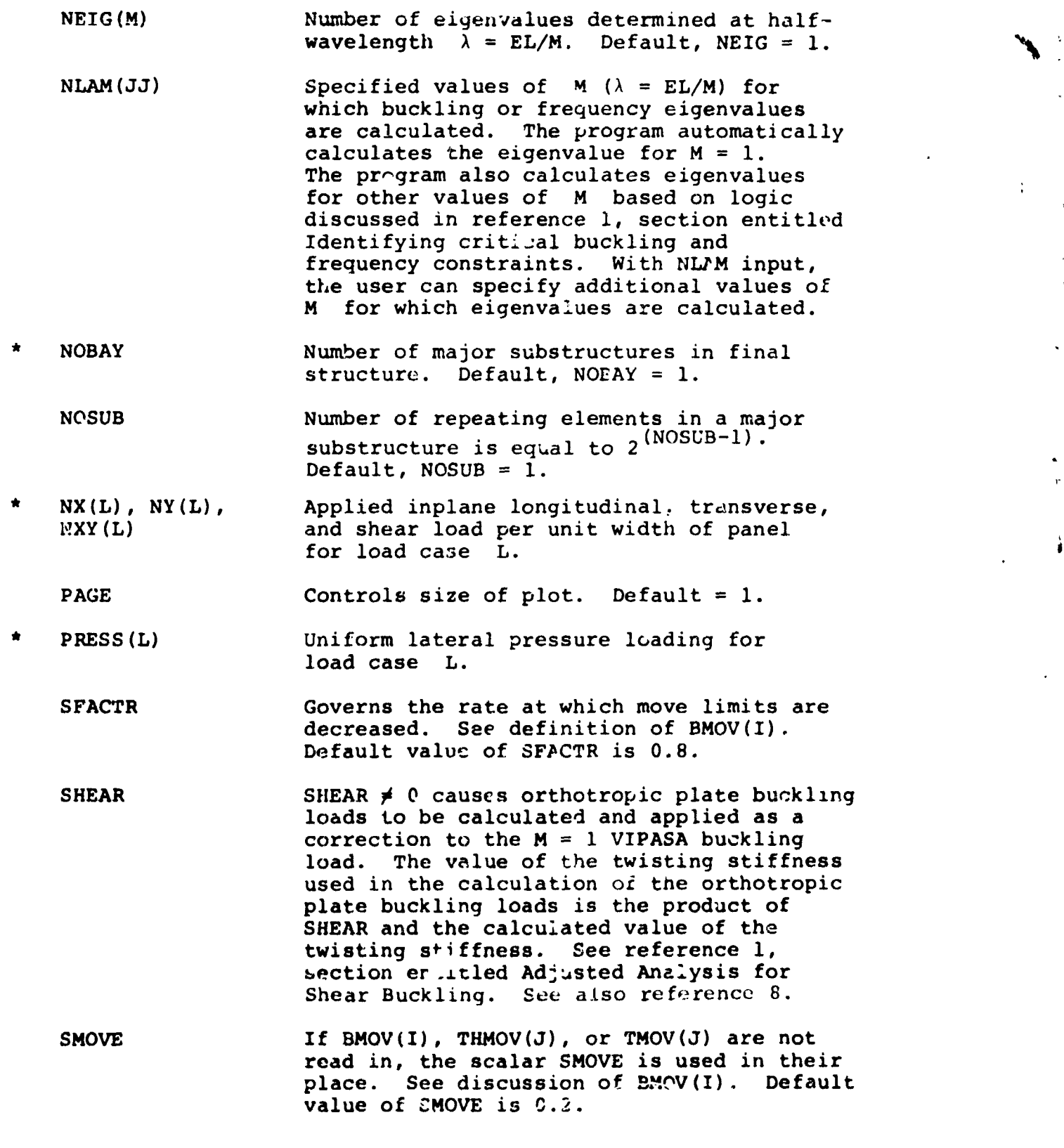

Ċ

 $\ddot{\cdot}$ 

 $\overline{r}$ 

**5**2

 $\vec{\pmb{\lambda}}$ 

- $T(J)$  Thickness of  $J^{th}$  ply. If input as negative, will be used as a sizing variable with a positive value.
- $TEM(J,L)$  Change in temperature of ply J for load case L.

 $J$  positive value  $J$  positive value.  $J$  positive value  $J$  positive value  $J$ 

J,

 $\boldsymbol{\cdot}^{\prime}$ !

- THET(J) Fiber orientation angle of  $J<sup>th</sup>$  ply. If input as negative will be used as a sizing variable with a positive value.
	- THETL(J), THETU(J) Lower and upper bounds, respectively, on THET(J). Default value of THETU(J) is 1.El0.
	- THMOV(J), TMOV(J) Governs move limits for sizing variables associated with fiber orientation angle and ply thickness. See definition of  $BMOV(I)$ .
	- $TL(J)$ ,  $TV(J)$  Lower and upper bounds, respectively, on T(J). Default value of TU(J) is 1.El0.

Namelist MATER.- Namelist MATER provides material properties, indicators for material strength criteria, and allowables used in material strength criteria. Subscript MA refers to material numbey. Any orthotropic material may be used. Special emphasis has been placed on composite materials with direction 1 as the fiber direction and direction 2 as transverse to the fiber direction.

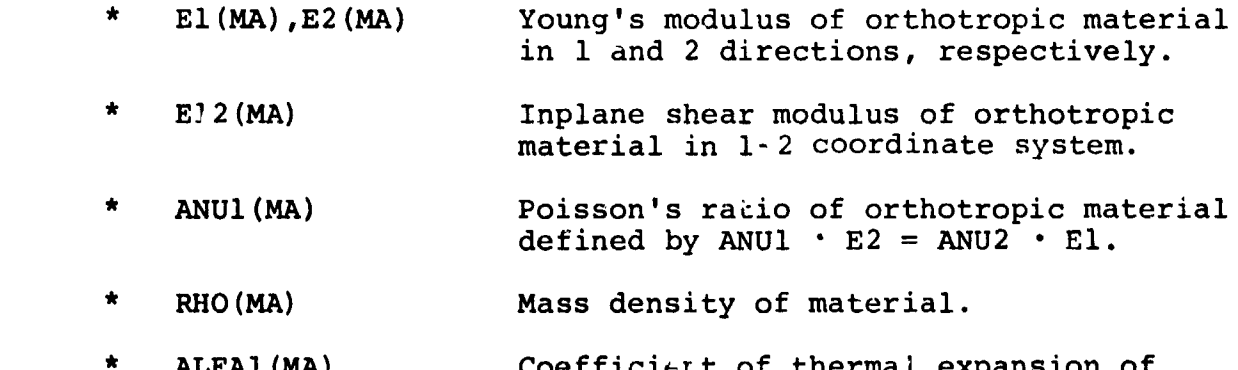

\* ALFAI(MA) Coefficie**L**t of thermal expansion of orthotroFic material in 1 direction.

- ALFA2(MA) Coefficient of thermal expansion of orthotropic material in 2 direction.
- ALLOW(JJ, NA) Constants used to define material failure criterion and allowables used in criterion. ALLOW(I,MA) is used to select failure criterion. A value of 1 indicates an allowable stress criterion; 2 indicates allowable mechanical strain; 3 indicates the Tsai-Wu criterion. ALLOW(2,MA)- ALLOW(7,MA) are input values of the allowables defined in the following table.

%

!

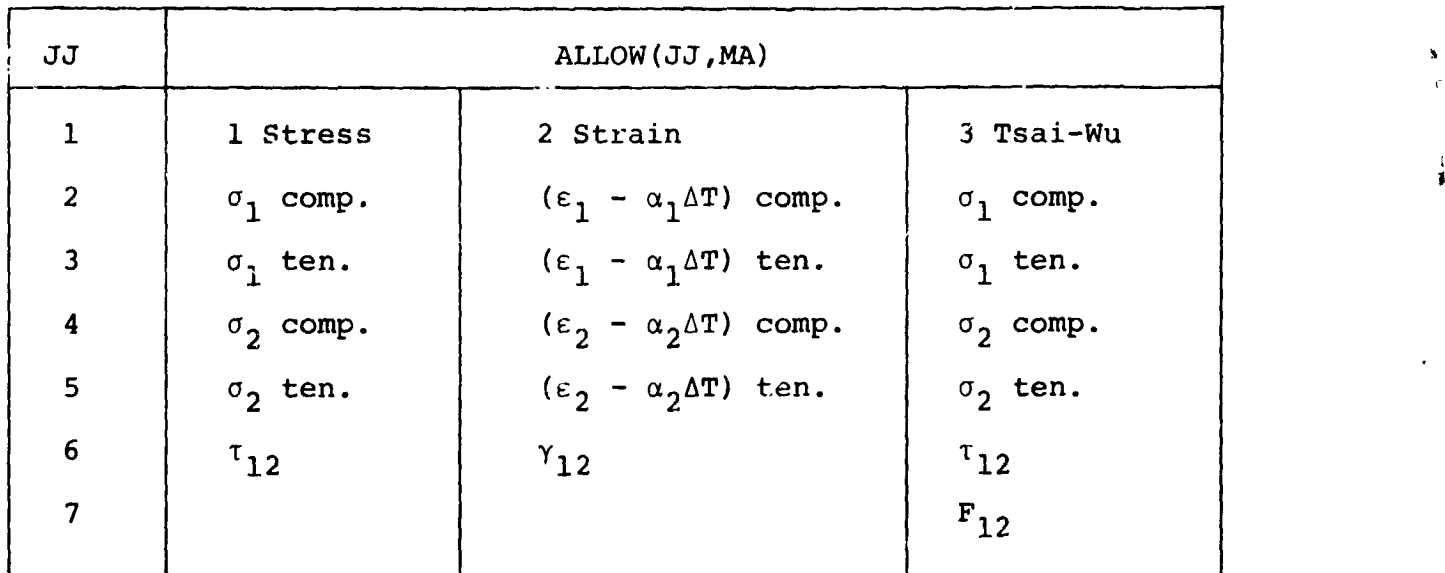

TABLE 2.- INPUT VALUES FOR ALLOW(JJ,MA)

In the table,  $\sigma_1$ ,  $\sigma_2$ , and  $\tau_{12}$  are allowable stresses;  $\epsilon_1$ ,  $\varepsilon_2$ , and  $\gamma_{12}$  are allowable strains;  $\alpha_1$  and  $\alpha_2$  are coefficients of thermal expansions;  $\Delta T$  is the change in temperature;  $F_{12}$  is a quantity that appears in the Tsai-Wu material strength criterion (see eq. (49), ref. i); and ten. and comp. mean tension and compression. The allowable s\_resses and strains are entered as positive in compression and negative in tension.

#### Output

PASCO output begins with an organized listing of input data and default values that define the problem to be worked. There follows a description of each laminate wall defined by the input KWALL. The description includes the materials, thicknesses, orientation angles, mass, and laminate elastic properties. Then the overall panel properties, including panel geometry, load distribution, mass, and smeared orthotropic stiffnesses, are presented. Results of the buckling and stress analyses are printed in various levels of detail depending upon the print indicators. The analysis of the initial design is then summarized in a table which gives the values cf the critical constraints and, if structural sizing is desired, the derivatives of these constraints with respect to each active sizing variable. This table contains all data used to generate the Taylor series expansions of the constraints.

The constraint table of the initial design is followed by CONMIN output describing the first sizing cycle. The panel configuration obtained by CONMIN is then analyzed, and a new constraint table is printed. The print pattern of complete analysis and CONMIN sizing is repeated MAXJJJ times, then the final design is defined in detail.

Several examples of PASCO output are presented in the section entitled EXAMPLES.

i ,

 $\frac{1}{2}$ 

 $\frac{1}{2}$ 

i

is section entitled EXAMPLES. The section entitled EXAMPLES  $\mathbb{R}^n$ 

55

£

## Program. Operation

**T**he PAS**CO** c**o**mp**u**te**r** pr**o**gram was devel**o**ped **o**n a C**D**C **co**mputer. Interim versions have been made operational on IBM computers. From this experience, an attempt has been made to minimize changes required to make the program operational on IBM and other computers. In many cases, double precision is required on IBM computers or other computers with similar-length words.

Organization.- The general program organization is outlined in figure 14. There are a number of comment cards distributed throughout the source code that provide additional details regarding program organization and logic.

Dimensions.- **T**he program is dimensioned to allow large enough numbers of input quantities for most practical problems. I**f** there **i**s need, dimensi**o**ns can be increased (**o**r decreased) **b**y changing common block BL5 and associated variables that appear in PROGRAM COMMON (CDC overlay version of PASCO). Instructions for redimensioning are given in detail in the comment cards in PROGRAM COMMON. Variables that can be redimensioned are:

- Maximum number of plate elements, NOBZ
- Maximum number of layers in a given wall, IKMAXZ
- Maximum number of unique layers throughout the structure, MAXNLZ
- Maximum number of values of  $\lambda$  for which eigenvalues are calculated, MNLAMZ
- Maximum number of load cases, LOADZ

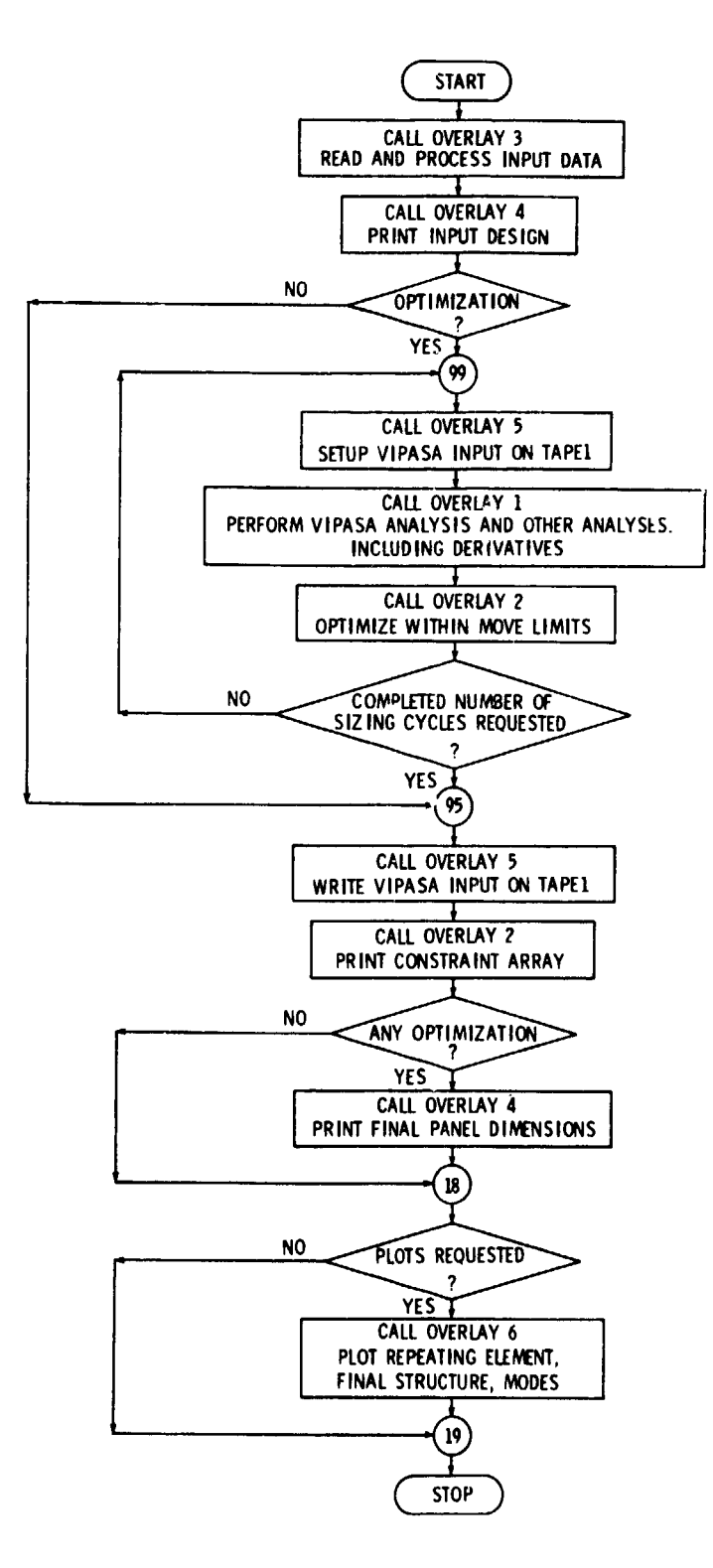

Figure 14.- PASCO program flow diagram.

**URIGINAL PAGE IS** OF POOR QUALITY 57

(機能を)者達を変えますること いか

- Maximum number of integers appearing in HCARD and ICARD input, JJHZ and JJIZ, respectively
- e Maximum number of materials, IDUMJZ
- Maximum number of linking equations, M1Z
- Maximum number of constants used to define material strength criteria, NALLOW

Diagnostics.- An attempt has been made to provide diagnostics for common input errors that lead to inconsistent or incomplete problem definition. Undoubtedly some errors will not be detected by the diagnostics. Also, unreasonable proportions can lead to numerical ill-conditioning that causes program dumps.

Plotting.- Because individual computer centers generally have their **o**wn plotting **co**mmands, **t**he pl**o**t**t**ing comman**d** subro**u**tire**s** that are used in the version of PASCO operational at Langley Research Center are not included in the version of PASCO that is made available to other users. The subroutines that execute the plotting in the Langley version of PASCO are described with comment cards in the source listing in sufficient detail that user subroutines can be substituted to perform the same functions. Additional information on plotting subroutines is given in refe**r**ence 4.

#### **E**XAMP**L**E**S**

Several examples are presented to illustrate in detail the features of and modeling techniques used in PASCO. For each example, the following information is presented: (1) a computer drawing of the repeating element of the initial design, (2) a computer drawing of the cross section of the entire panel with **\*** nodes, (3) a figure showing the design loading, (4) a listing of the input, and (5) selected program output. Taken as a whole, the selected output for each example encompasses the major portion the selected output for each example encompasses the major port**i**on ! , of the output of the program. The numbers on each repeating element are the original plate element numbers. Units are not used in input or output quantities in the computer program and are not shown on the figures.

# **E**xample i, Unstiffened Plate

The first example is a laminated, unstiffened plate loaded in longitudinal compression as shown in figure 15. The stacking sequence shown in figure  $15(c)$  is created with the input  $T$ , THET, and KWALL presented in figure 16. The stacking sequence is (**+**45 ° , -4**5** ° , 90 °, 0°**)** s w**i**th co**r**responding thicknesses (.02, .02, .02, .01)<sub>c</sub>. The negative signs on the T and THET input data indicate that the sizing variables are  $T(1)$ ,  $T(2)$ , T(3), T**H**ET(2), and **TH**ET(3). For this simple example which has only one plate element, the default value  $IWALL(1)=1$  is correct. **H**CARD input is not required because **t**he entire structure is one plate element.

5**9**

%

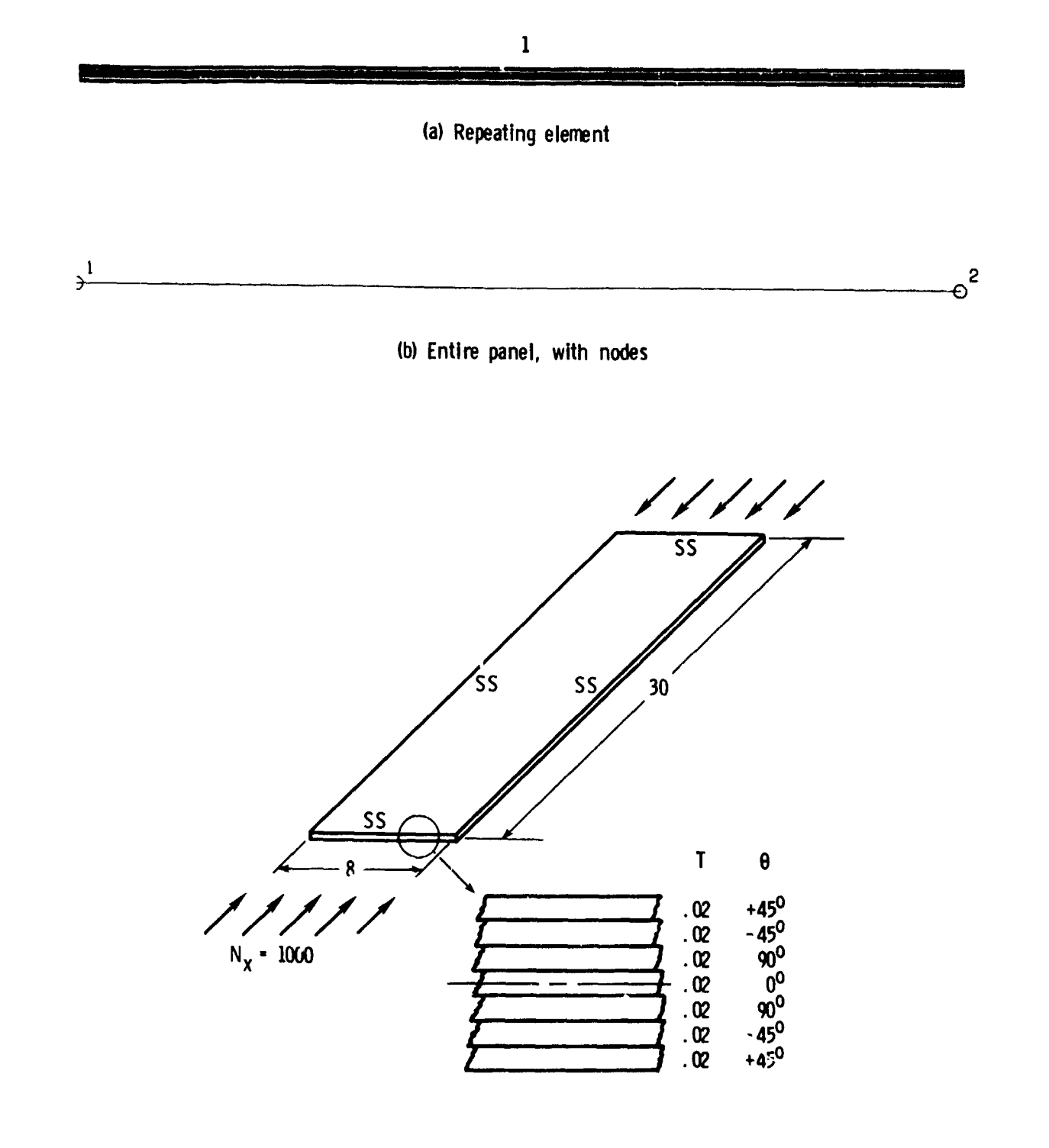

(c) Panel with design loading

Figure 15.- Example 1, unstiffened laminated plate designed for longitudinal compression.

> ORIGINAL PAGE IS OF POOR QUALITY

 $60$ 

دیه

```
UNSTIFFENED PLATE
SCONDAT
IPPINT=2.SPANEL
MAXJJJ=1.
B(1) = A_{0}T(1)=-.01, -.02, -.07,
THET(1)=0., -45., -90.,
KWALL (1,1)=2,-2, 3, 1,
NX(1)=1000...IRC=1.EL=30...IP=2.MINLAND = 30.\bulletSMATER
E1(1)=19.56, E2(1)=1.89E6, E12(1)=.93E6,
                                                AP'U1(1)=.31.7.7H0(1)=.0571.A[FA](1) = -0.05E - 6 A[FA2(1) = 21.8E - 6ALLOW(1+1)=2+ .004+ -.004+ .004+ -.004+ .01.
\hat{\mathbf{x}}Figure 16.- Input for example 1, unstiffened laminated plate
```
subjected to longitudinal compression.

 $\epsilon$  ,  $\omega$  ,  $\omega$  .

and substitute company of a projection of the company of the context of the company

 $\ddot{\phantom{a}}$ 

÷

 $\cdot$  1

 $\blacksquare$ 

 $\mathcal{L}$ ÷.

i,

 $\frac{1}{2}$ 

```
61
```
÷

 $\Delta$ 

 $\mathbf{r}$ 

ì

The output selected for this example is simply output related to the model. It describes the wall construction and gives the wall properties for the one wall used in this example. The output is presented in figure 17. In other analysis and sizing problems, a similar set of wall property information is presented for each unique wall. In PASCO, where all walls are balanced and symmetric, ZREF is half the total thickness. The quantities El, E2, and E12, denoted LAMINATE PROPERTIE3, are given by

$$
E1 = \frac{A_{11} - (A_{12})^2 / A_{22}}{\text{Total Thickness}}
$$

$$
E2 = \frac{A_{22} - (A_{12})^2 / A_{11}}{\text{Total Thickness}}
$$

$$
E12 = \frac{A_{33}}{\text{Total Thickness}}
$$

62

 $\tilde{\phantom{a}}$ 

, cmwmfjummm\_m \_ \_.

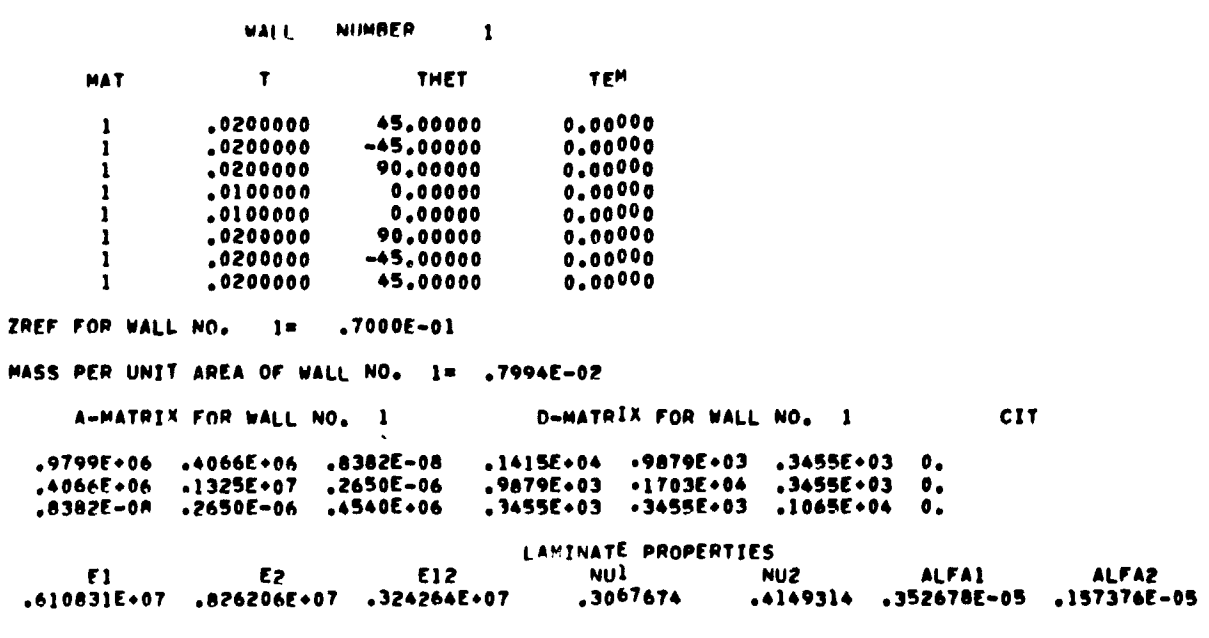

Figure 17.- Sample output for example 1, unstiffened<br>laminated plate designed for longitudinal compression.<br>Output gives wall property information.

ORIGINAL PAGE IS<br>OF POOR QUALITY

**健康被害がある場合を求めることをしていることをする。** 

#### Example 2, Bla**d**e-Stiffened P**an**el

The second example is a blade-stiffened panel loaded in longitudinal compression as shown in figure 18.

The input data T, THET, and KWALL shown in figure 19 are used to create three walls. For example, wall 3 has a stacking sequence of  $(+45^{\circ}, -45^{\circ}, -45^{\circ}, +45^{\circ}, 0^{\circ})$  with corresponding thicknesses (.004, .004, .004, .004, .04)<sub>c</sub>. The input IWALL(I) assigns the wall number of plate element I. For example, plate element 4 has wall 2.

The panel geometry is modeled with one line of HCARD data consisting of three data sequences. The input NOSUB**=**3 produces four repeating elements per major substructure or bay and determ**i**nes the spacing of the nodes. The input NOBAY=4 produces four of these bays for the complete panel. The panel, therefore, has sixteen stiffeners.

J

r

i

The negative signs on B(1) and B(2) cause the stiffener spacing to be variable during panel sizing. Since the nu**m**ber of stiffeners is fixed, the panel width becomes variable for this example. (Linking equations could have been used to fix  $B(1)$  + B(2).) Automatic linking is used to cause B(4) to **e**qual B(2) **a**nd B(**5**) **t**o eq**u**a**l B**(**1**) d**uri**ng **si**z**i**n**g**.

**T**he **o**u**tpu**t **ch**o**s**en **for** t**h**i**s** ex**amp**le **s**ho**ws** a **p**or**ti**on o**f th**e o**rganized** l**isting of i**n**put data and defau**l**t va**l**ues that define th**e **pr**o**b**l**e**m**. This** o**utput, which i**s **pr**e**sented** i**n figure 2**0, **sh**o**ws the p**l**ate** el**e**m**ent widths B(I)**, **the** l**ayer thickn**e**s**s**e**s **T(J),**

**64** I\_

and the layer orientation angles THET(J), together with their lower and upper bounds for sizing.

٠.

 $\begin{array}{c} 1/2 \\ 1/2 \end{array}$ 

 $\frac{1}{2}$  $\mathbb{S}^3$ 

 $\frac{1}{2}$ 

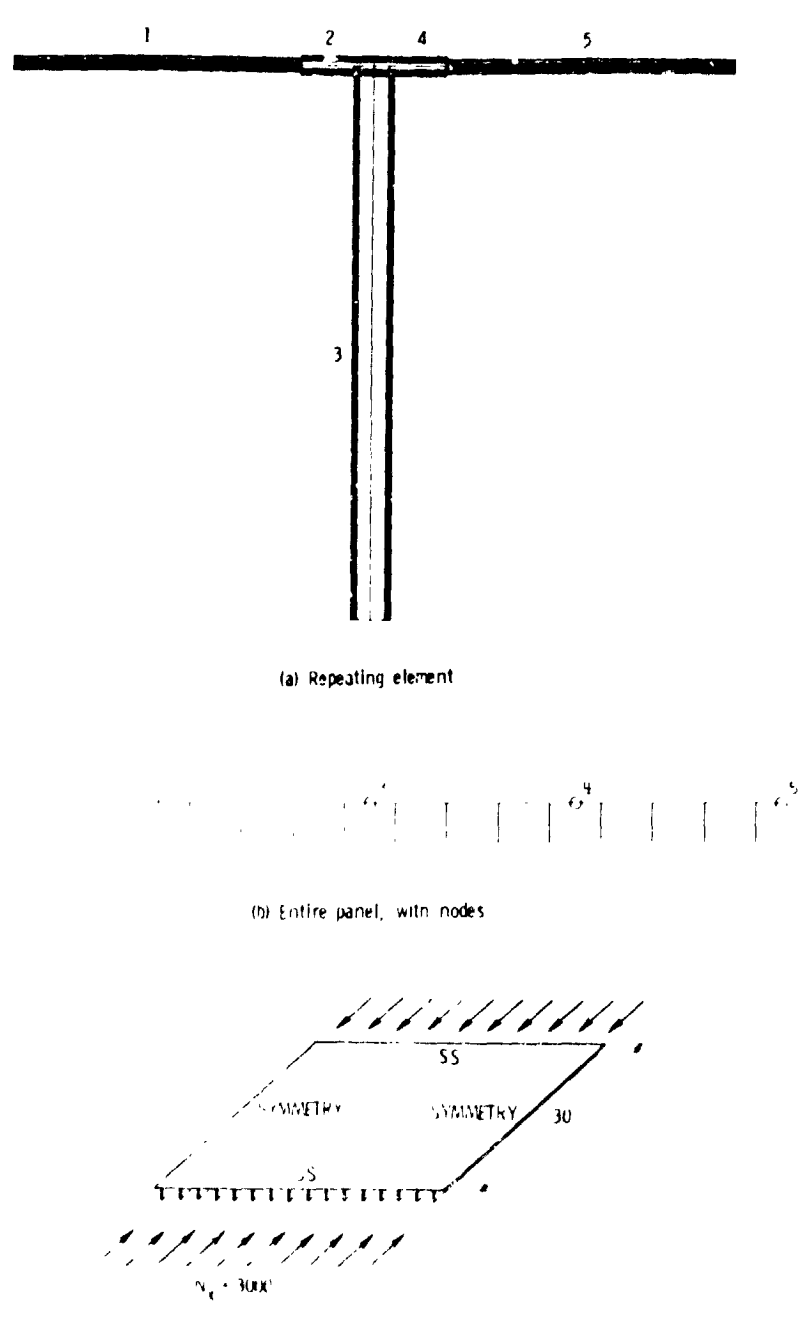

(c) Panel with design foading

Figure 18.- Example 2, blade-stiffened panel with sixteen stiffeners, designed for longitudinal compression.

> ORIGINAL PAGE IS OF POOR QUALITY

66

 $\sim$  .

 $\mathcal{L}$ 

```
**********
             BLADF-STIFFENED PANEL
                                            *****************
SCONDAT
\bulletSPANEL
MAXJJJ=2,
LINK=1IP = 2.B(1)=-.8, -.2, -1.5, .2, .8,
T(1) = -0.004 + -0.004 + -0.003 + -0.01 + -0.04 +THET(1)= 45, 45, 0, 0, 0,
KWALL(1,1)= 1,-1,-1,1,3,KWALL(1,2) \approx 1, -1, -1, 1, 4KWALL(1,3) = 2, -2, -2, 2, 5,IWALL(1) = 1.2.3.2.1.JDFR = 1.HCAP (1) = 4, -6, 3, 90, 0.2.121.6. 6.7.12.4.121.5.NORAY=4NOSUR=3.
IRC=2.FL=30...NX(1)=3000...NET6(1) = 4.NLAM(1)=1,3,17,MINLAM=30.
\cdotSMATER
                                              ANU1(1) = .31, RHO(1) = .0571.
F1(1)=19, E6, E2(1)=1, 89E6, E12(1)=, 93E6,
ALFA](1)=-.005E-6. ALFA2(1)=21.8E-6.
       ALLOW(1,1)= 2. .004. -.004. .004. -.004. .01.
\bullet
```
 $\mathcal{A}_\mathcal{A}$ 

 $\ddot{\phantom{a}}$ 

 $\boldsymbol{\Lambda}$ 

 $\mathbf{v}_k$ 

 $\bar{1}$ 

J.

 $\mathbf{r}$ 

 $\mathbb{R}^4$ 

 $\bar{z}$ 

 $\mathcal{L}$ 

 $\bar{\nu}$ 

 $\cdot$ 

 $\ddot{\phantom{a}}$  $\bar{z}$ 

 $\lambda$ 

 $\epsilon$ 

l,  $\bar{z}$ 

 $\ddot{\phantom{a}}$  $\frac{1}{2}$ 

 $\ddot{\phantom{1}}$  $\overline{a}$  $\overline{\phantom{a}}$  $\ddot{\phantom{1}}$  $\overline{\phantom{a}}$ 

 $\frac{1}{2}$ 

 $\bar{\mathcal{A}}$ 

 $\frac{1}{2}$ 

 $\sim$   $\sim$ 

 $\frac{1}{2}$ 

 $\frac{3}{4}$ 

 $\mathbf{x}$ 

 $\sim$ 

Figure 19.- Input for example 2, blade stiffened panel subjected to longitudinal compression.

> ORIGINAL PACE 1 OF POOR QUALIT .

> > .<br>Antara si e domina su sua razione respondendo di mongola farangganishi njiana. In mata in mata ini pasa masar m

 $\sim$   $\sim$ 

 $\mathcal{L}$ 

 $\sim$  -  $\sim$   $\sim$   $\sim$ 

 $\frac{1}{2}$ 

 $\bullet$ 

IN THE FOLLOWING--<br>ASTERISKS PRINTED FOR

و خر

THE INTEGER SURSCRIPTS HAVE THE FOLLOWING MEANING:<br>IN REFERS TO MALL NUMBER<br>J REFERS TO GENERAL LAYER J<br>A REFERS TO THE KTH LAYER IN A GIVEN MALL<br>L REFERS TO THE KTH LAYER IN A GIVEN MALL<br>HA REFERS TO AXIAL HALF-MAVE NUMBE

INDICATE THE ASSOCIATED DIMENSION IS NOT A DESIGN VARIABLE

THETL

AND

 $\ddot{L}$ 

ن<br>ه

PLATE FLEMENT WIDTHS

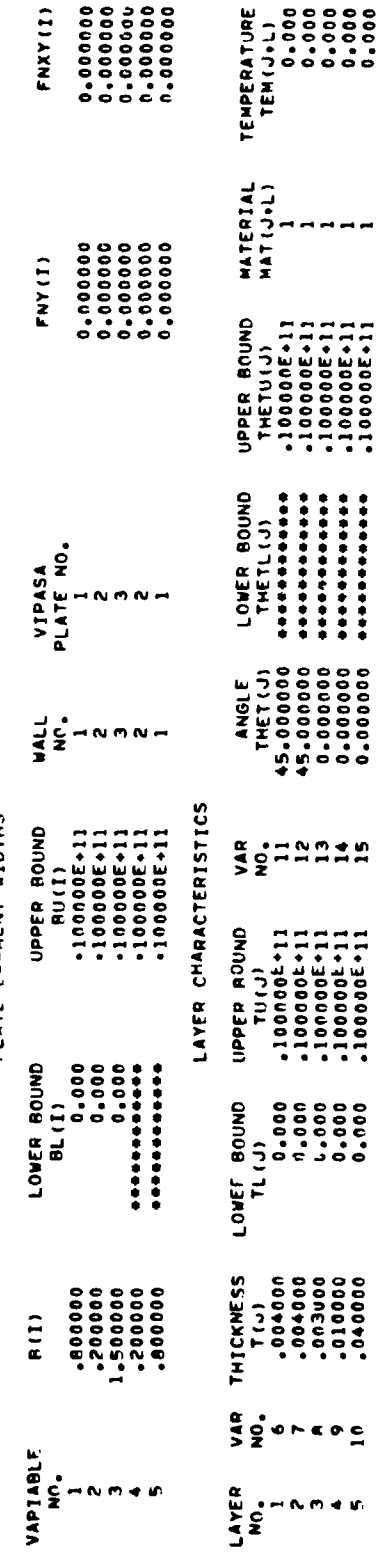

Output identifies the Figure 20.- Sample output for example 2, blade-stiffened panel,<br>designed for longitudinal compression. Output identifies the<br>variables B(I), T(J), and THET(J).

ý

 $\frac{1}{4}$ 

 $\frac{1}{2}$ 

68

 $\frac{1}{2}$  $\frac{1}{3}$ 

 $\ddot{\cdot}$ 

 $\overline{\phantom{a}}$  $\ddot{\cdot}$ 

 $\ddot{\phantom{a}}$ 

 $\frac{4}{1}$ 

 $\frac{1}{2}$ 

 $\mathcal{L}_{\rm{max}}$ 

# **ORIGINAL PAGE IS** OF POOR QUALITY

 $\frac{1}{2}$ 

 $R = 0.5$ 

**NM46** 

## Example 3, J-Stiffened Panel

The third example is the J-stiffened panel shown in The third example is the J-stiffened panel shown in  $\mathcal{L}_\text{c}$ figure 21. The design loading is longitudinal compression. The panel is to be sized to carry that load assuming that the panel has either a positive bow or a negative bow. This is an example of a two-load-condition problem in which the first load condition is  $N_v = 12000$ ,  $e = +0.09$  and the second load condition is  $N_x$  = 12000, e = -0.09. These two loading conditions are illustrated in figure 21(c). The input variable for e is ECC.

Based on the input presented in figure 22, three walls are created. Each of these walls has two materials. For example, wall 3 has a stacking sequence of  $(45^{\circ}, -45^{\circ}, 0^{\circ}, 90^{\circ})_{\leq}$  with corresponding thicknesses  $(0.008, 0.008, 0.016, 0.008)_{s}$  and materials  $(1, 1, 2, 1)_{\text{c}}$ . The input quantity IWALL assigns these three walls to the fourteen plate elements.

The repeating element shown in figure 21(a) illustrates several modeling features. Offsets created with six HCARD sequences provide a more realistic model. The offsets are also shown in figure 21(b). The stiffener attachment flange is  $\frac{3}{4}$ <br>attached to the skin with short plate elements to insure that the attached to the skin with short plate elements to insure that the stiffener attachment flange and the skin directly above the flange respond as a unit. For this configuration, both the flange respond as a unit. For this configuration, both the **"**°I attachment flange and the skin directly above the flange coul have been divided into two plate elements rather than four
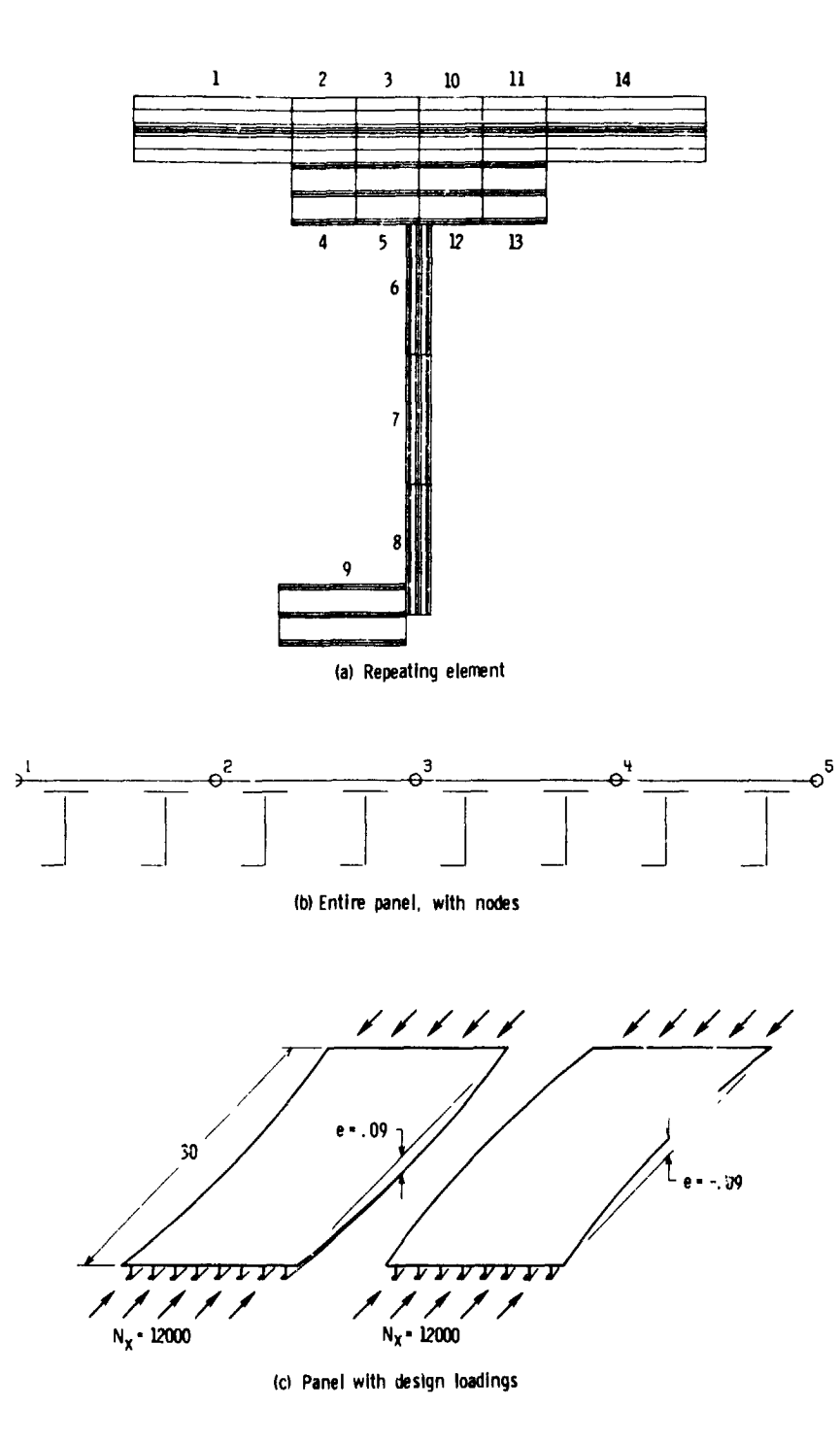

Ť

 $\frac{1}{3}$ 

 $\frac{1}{2}$ 

Figure 21.- Example 3, J-stiffened panel with eight<br>stiffeners designed for bow and longitudinal compression.

ORIGINAL PAGE IS **CE POOR QUALITY** 

70

¥.

```
J-STIFFENED PANEL
SCONDAT
\mathbf{s}SPANEL
SMOVE = .15.MAXJJJ=2.
LINK=1.CLAM=1.3JDFR=1.NLAM(1) = 4,10.NEIG(1) = 4.MINLAM=30.
IRC=1.EL=30.,
NX(1)=12000...12000...ECC = .09, -.09.IPZ<sub>0</sub>THET(1)=45..0..90..45..0..90..0..
MAT(1,1)=1,2+1,1+2+1+2,KWALL(1,1)=1:-1:2:3.KWALL(1+2)=4+-4+5+6+
KWALL(1+3)=4+-4+7+6+
IVALU = 1.1.1.2.2.3.3.3.3.2.1.1.2.2.1.HCARD = 69 - 159 - 4909 - 8909 - 896. -16. -5.0. -8.0. -8.5.17.2,-15.3,-16.6 - 18 - 1200 - 800 - 86, -19, -13, 0, -8, 0, -8,5*20*10*-18*11*-19*4,21,8,7.6,4, -22, 21, 90, 0,6 - 23 - 22 + 0 + 0 + 0 + -97.121.9.6. - 122. - 121.10.0.0.0.0.3.123.23. - 122.6.15.1.17.20. - 123.14.NORAY=4,
          NOSUB=2,
AT(1:1)=2...1...1...2...1...1...0...-1...AT(1,2)=2, 01, 01, 04, 02, 02, 00, 00, 00, -1, 0AB(1,3)=0.91...0... -1...All(L1)=22000000... A33L(1)=450000...T(1) = -0.04, -0.012, -0.008, -0.008, -0.07, -0.008, -0.016,
                                                           3*1.530.B(1) = -55, -22, 22, 1.530, 22, -24, 44, 54, -24, 22, 22, 22, 23, 55\bulletSMATER
E1(1)=11.56, E2(1)=.456, E12(1)=.356, ANU1(1)=.34, RH0(1)=.05,
ALFA1(1) = .1E-98, ALFA2(1) = 1.0E-5ALLOW(1+1)=2++003+-+017++03:-+005++01+
E1(2)=32.E6, E2(2)=2.7E6, E12(2)=.93E6, ANU1(2)=.21, RHO(2)=.072.
ALFA1(2)=.24E=5, ALFA2(2)=1.15E=5,
ALLOW(1+2)=2+.009+-.005+.007+-.003+.010+
\bullet
```
 $\ddotsc$ 

re.

 $\pmb{\cdot}$ 

Figure 22.- Input for example 3, J-stiffened panel with eight stiffeners, designed for bow and longitudinal compression.

the contract of the property of the contract entrepreneurs property states

ORIGINAL PAGE IS OF POOR QUALITY

والمعاملات

71

 $\frac{1}{3}$  $\frac{1}{2}$ 

**Contractor** 

÷

₩

 $\bar{a}$ 

 $\overline{\phantom{a}}$ 

 $\sim$   $\sim$ 

 $\mathcal{C}$ 

j.

 $\bar{1}$ 

 $\mathcal{L}_{\bullet}$ 

plate elemen**t**s. 1 Because of the bow, the web of the stiffener is modeled with three plate elements to allow the stress in the web to vary as the panel bends. (See fig. 8. ref. I.)

When a panel is to be sized to account for a bow, the input CLAM(1) should be used to specify a margin on the  $M=1$  buckling load. The strategy is to use a combination of  $CLAM(1)$ ,  $SMOVE$ , and SFACTR that prevents large moves when the constraints are highly nonlinear, as they can be when  $F(1)$  approaches 1.0. (See discussion of bending loads in ref.  $l.$ ) It is also advisable to use the input NEIG(1) to obtain more than one eigenvalue for the M=I mode.

This example also illustrates the input for linking equations (AT and AB) and stiffness requirements (AIIL and A33L).

J

The output selected for this example gives the table of linking equations, figure 23(a), and the plate forces and stresses for the first load condition , ECC=0.09, figure 23(b). Each column in the table of linking equations represents a linking equation. The entries above the top row of asterisks are the coefficients of the unknowns, the dependent variables. The entries between the two rows of asterisks are the coefficients

ден на станительность на станительность по станительность по станительность по станительность по станительность<br>В составительность по станительность по станительность по станительность по станительность по станительность

<sup>1</sup>CAUTION: Plate elements having narrow widths appear to cause numerical instabilities in VIPASA. As a rule of thumb, width-to-thickness ratios should be greater than two. If unexpected dumps occur, try remodeling with greater widths. Plate elements having very long lengths EL can also cause numerical instabilities. This problem can usually be solved by setting FSTIFF equal to 1.0.

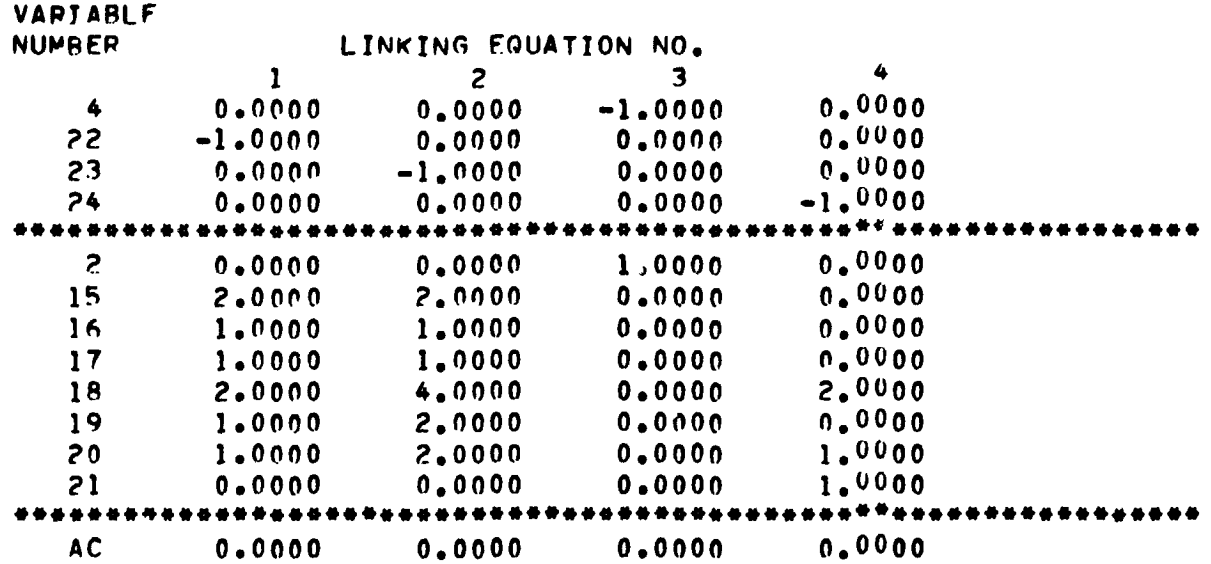

×.

(a) Table of linking equations

Figure 23.- Sample output for example 3, J-stiffened panel<br>with eight stiffeners, designed for bow and longitudinal compression.

# ORIGINAL PAGE IS<br>OF POOR QUALIT!

 $\omega/\xi$ 

 $\bar{\mathbf{x}}$ 

73

ý  $\vec{y}$ V

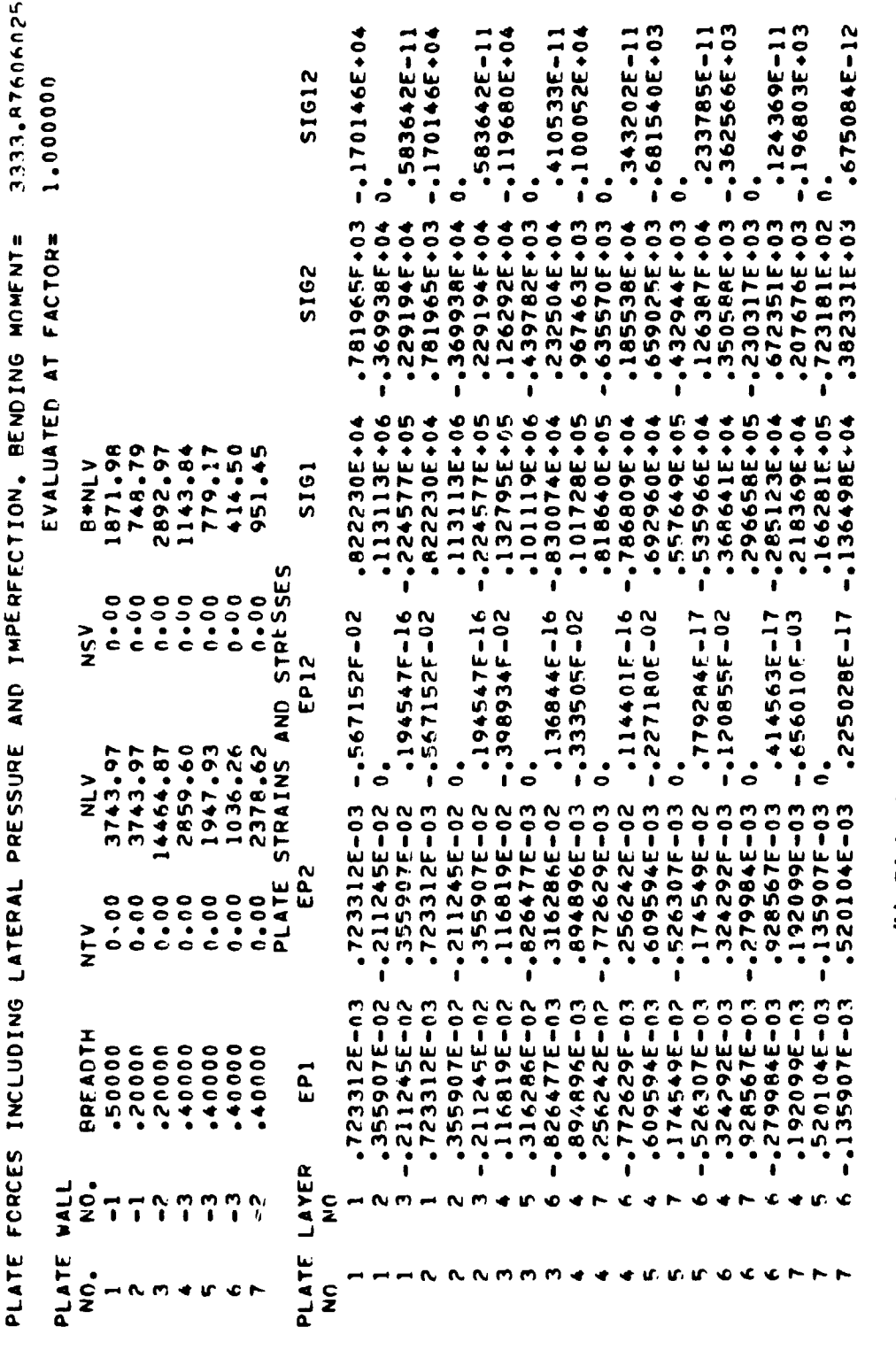

Figure 23.- Concluded.

 $\frac{1}{2}$ 

# (b) Plate forces and stresses for ECC=0.09 case

 $74$ 

 $\frac{1}{2}$ 

# ORIGINAL PAGE IS<br>OE POOR QUALITY

of the independent variables. The entries in the last row are the values of AC. The variables  $B(I)$ ,  $T(J)$ , and THET(J) are identified by the numbers in the column denoted VARIABLE NUMBER.

It is important to note hare that linking equations are not required in a problem involving only analysis-no sizing. For analysis applications, input values of B, T, and THET are adequate. Linking equations are useful primarily for sizing applications or for parameter studies (a series of single analyses) where dimensions drc being changed. Assume, for example, that an engineer wishes to carry out a parameter study with the J-stiffened panel described in this section and that the parameter study involves varying  $T(1)$ . The offset  $T(8)$  of plate elements 4, 5, 12, and 13 varies with T(1). The engineer can either specify the thickness  $T(1)$  and the offset  $T(8)$  for each case in the parameter study or he can specify  $T(1)$  for each case and rely on a linking equation that automatically calculates the corresponding value of T(8).

The plate forces in each plate element and the strains and stresses in each layer are shown in figure 23(b). The columns denoted PLATE NO give the VIPASA i4entification for the plate elements. Plate numbers 4, 5, and 6 make up the web of the stiffener. The effect of the bending moment can be seen by the variation of the i**c**ad in these plate elements. The strains and stresses in each layer are parallel and transverse to the fiber direction in that layer.

> **ORIGINAL PAGE I**\_**) 75** i- *DE POOR QUALITY*

i 1988 – Santa Carolina de Carolina de Santa Carolina de Santa Carolina de Santa Carolina de Santa Carolina<br>1991 – Alexandro de Santa Carolina de Santa Carolina de Santa Carolina de Santa Carolina de Santa Carolina de

## **Ex**ample 4, **I-S**t\_.ffene**d P**ane**l**

The f**o**u**rt**h examp**l**e is an I-sti**ff**ened panel loaded by a combination of shear and longitudinal compression as shown i. figure 24.

The modeling for the I-stiffened panel is similar to that of the J-stiffened panel discussed previously. In the Istiffened panel example, a f\_fth linking equation cau**s**es the stiffener spacing to be equal to 5.0 during panel sizing.

This example illustrates the adjusted analysis for shear buckling in PASCO. The adjusted shear analysis (rather than the standard VIPASA analysis) is selected by setting the input parameter SHEAR equal to a n**u**mber greater than zero. The parameter SHEAR is set equal to 1.0 in the input shown in figure 25. If the panel were composed of stiffeners with closed sections, such as hats, a value of shear less than 1.0 is recommended. See definition of SH**E**A**R** in section entitled **I**nput and in reference i.

l-

i {

t

• **u**

The program output (fig. 26) selected for this example **fo**cuses on the adj**u**sted analysis f**o**r buckling when t**h**e loading involves shear. The output consists, primarily, of three V**IP**ASA solutions: two solu**t**ions obtained with smeared ort**h**otropic stiffnesse**s** and one **s**tandard V**I**PASA solution obtained with di**sc**rete stiffene**r**s. The**s**e three solutions are used in **t**he adjusted shear analysis and are di**s**cus**s**ed in the section entitl**e**d Adjusted Analysis for **S**hear Buck**l**ing in re**fe**r**e**nce **i**. All of **t**hi**s**

• t

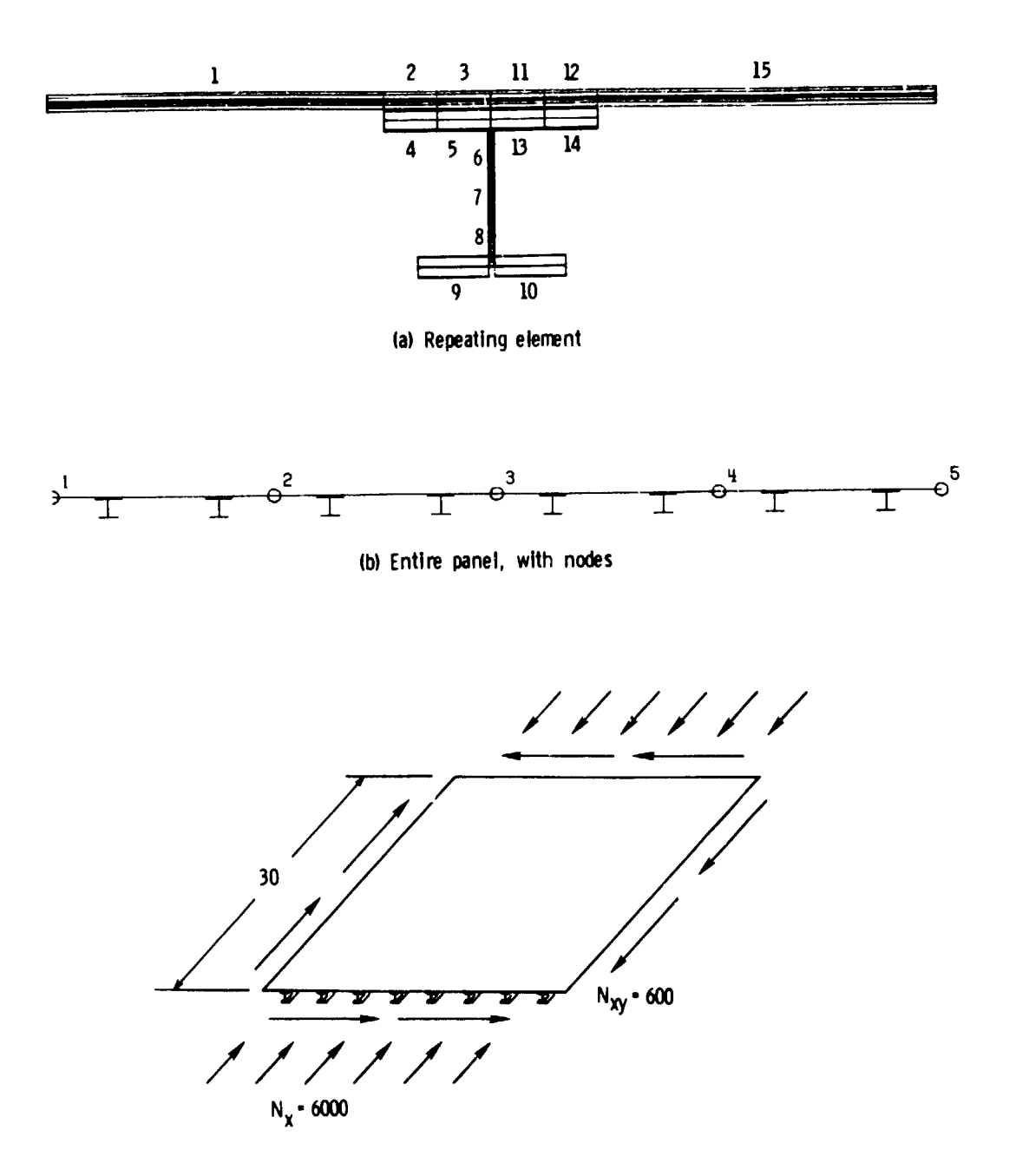

(c) Panel with design loading

Figure 24.- Example 4, I-stiffened panel with eight<br>stiffeners designed for longitudinal compression and shear.

**ORIGINAL PAGE IS** OF POOR QUALITY  $\sqrt{2}$ 

**学习学习** 

**The State of The State** 

 $\frac{3}{4}$ 

 $\mathcal{V}$ 

建苯基 医鼻部突出术

 $\vec{r}$ 

 $\mathbf{y}$ 

i

こうせき アクセス

```
I STIFFENED PANEL
SCONDAT
RPANEL
IPI2.LINK=1.
MAXJJJ=4,
HCAPD = 6 - 16 - 4 - 0 - 9 - 0 - 86.17.17.00.0005.18.2. - 16.3. - 17.6. -19. -13.0. -8.0. -8.69 - 209 - 14909 - 809 - 895.21.11. - 19.12. - 20.4, 22, 8, 7, 6,4, -23, 22, 90, n6, -24, -23, 0, 0, 0, -9,2.121.9.2,122,104, -123, 122, 180, 0.6, -124, -121, 10, 0, 0, 0, 0,6. -125. -123. -10.0.0.0.0.4.126.24. -124. -125.6.16.1.18.21. - 126.15.IPC = ?NLAM(1) = 4.10.MINLAM=30,
NFIG(1)=4.
EL=30..
NOBAY=4.
          NOSUB=2.
THET(1)=45.00.090.045.00.090.00.0
KWALL<sup>'</sup>, 1) = 1, -1, 2,3,
KWALL(1+2)=4+-4+5+6+
KWALL(1+3)=4+-4+7+6+
IWALL=1.1.1.2.2.3.3.3.2.2.1.1.2.2.1.
AT(1,1)*2.1.1.1.2.1.1.1.00.1.1.1AT(1,2)=2, 1, 1, 1, 1, 4, 1, 2, 1, 2, 10, 0, 0, 0, -1, 1AB(1,3)=0...1...0... -1...AB(1,5)=1...1...1...AC(5)=2.5.MAT(1,1)=1,2,1,1,2,1,2,1,2,NX(1) = (000... NXY(1) = 600...SHFAR = 1...T= -0.02, -0.006, -0.002, -0.004, -0.05, -0.002, -0.008,
                                                    3 - 1.530.IORTH=0.
\bulletSHATER
El(1)=11.E6, E2(1)=.8E6, E12(1)=.3E6, ANUl(1)=-34, RHO(1)=.05,
ALFAI(1)=,1E-98, ALFA2(1)=1.E-5,
ALLOW(1+1)=2+.003+-.017+.03+-.005+.01+
E1(2)=32.E6, E2(2)=2.7E6, E12(2)=.93E6, ANU1(2)=.21, RHO(2)=.072,
ALFAI(2)=.24E-5, ALFA2(2)=1.15E-5,
ALLOW(1,2)=2,.009,-.005,.007,-.003,.010,
\bullet
```
 $\ddot{\bullet}$ 

ł

 $\mathcal{L}$ ł

 $\mathbf i$ 

Figure 25.- Input for example 4, I-stiffened panel with eight stiffeners, designed for longitudinal compression and shear.

> ORIGINAL PALL IL OF POOR QUALITY

78

 $\mathcal{A}_\bullet$ 

 $\overline{a}$ 

 $\ddot{\phantom{1}}$ 

 $\overline{a}$ 

 $\sim$ 

 $\sim$ 

 $\bar{z}$ 

 $\hat{\mathbf{r}}$ 

 $\overline{\phantom{a}}$ 

l,

ł,

à,

225719E+03 NXY<br>309802E+03 OPTHOTROPI: PLATE RUCKLING LOAD WITH SIMPLE SUPPORT ALONG THE FNDS AND THE X STILFNESS IN VIPASA Y DIRECTION Figure 26.- Sample output for example 4, I-stiffened panel with eight<br>stiffeners designed for longitudinal compression and shear.  $\zeta$  $\overline{z}$  $\ddot{\bullet}$  $\ddot{\bullet}$ 225719E+04 ORTHOTORIC PLATE RUCKLING LOAD WITH X STIFFWESS IN VIPASA X DIRECTION  $\ddot{z}$  $\ddot{\bullet}$ LAWR)A<br>Lawron - Sinjjaánglogo - Sinjjádír (1943–1960)<br>Lawron - Sinjjádír - Sinjjádír - Sinjjádír 1950–1950 (a) Smeared orthotropic solution, F<sub>s, 0</sub> the Smeared orthotropic solution, F<sub>s, 90</sub>  $-\mathsf{F}_{\mathsf{s},\mathsf{0}}$  $F_{s,8}$ SUMMARY OF CRITICAL WAVELFNGTHS AND EIGFNYALUFS SUMMARY OF CRITICAL WAVELENGTHS AND EIGENVALUES FACTOR<br>3762 .5163 FACTOR  $1400A$ <br>30.8000  $14 - 0.4$ TTER METG<br>19 1  $\begin{array}{cc}\n\text{if } \text{in} & \text{if } \text{in} \\
1 & 1\n\end{array}$  $\ddot{\phantom{1}}$  $\overline{a}$   $\overline{a}$ 

 $\frac{1}{2}$ 

79

**第二十一章 电子通信器** 

医心室的 医心包囊

 $\begin{array}{c}\n\cdot & \cdot & \cdot \\
\cdot & \cdot & \cdot \\
\cdot & \cdot & \cdot\n\end{array}$ 

 $\ddot{i}$  $\frac{1}{2}$ 

 $\begin{array}{c} 1 \\ 1 \\ 2 \end{array}$ 

 $\frac{1}{2}$ 

 $\frac{1}{4}$ 

 $\pmb{\mathsf{i}}$  $\pmb{\cdot}$   $\ddot{\phantom{0}}$ 

 $\frac{1}{1}$ ,

 $\frac{1}{2}$ 

 $\ddot{\phantom{0}}$ 

EIRES -: ES CALCULATED TO AN ACCURACY OF CONVI ARE DETERMINED AS FOLLOWS TO IDENTIFY CRITICAL WAVELFMETHS

Ņ,

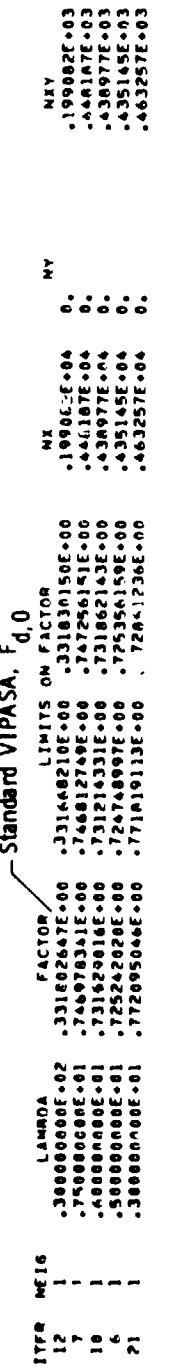

OF CRITICAL WAVELENGTHS AND FIGENVALIFE SUMMARY

 $\blacksquare$ 

**NO.4** 

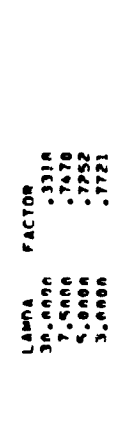

BECANSE A NONZERO VALIF OF SHEAR WAS INPUT, THE " " = 1 "HICKLING LOAD IS CALCHLATED USING THE AD UNISYER ANALYSIS<br>Which is rased on the orination of Plate Theory Results of the tvo previous promiens.

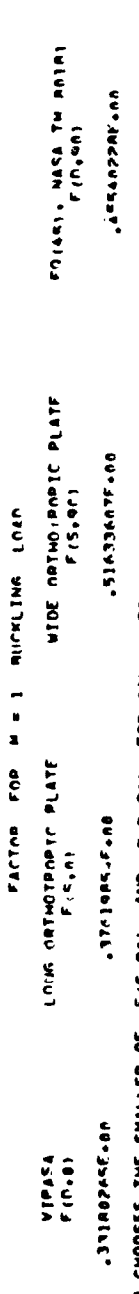

ORIGINAL PAGE IS<br>OF POOR QUALITY

M = 1 BUCKLING LOAD UNLESS IT IS LESS THAN PASCO CHOOSES THE SHALLER OF FIS.40) AND FIN.00) FOR CALCULATING THE<br>Viraga, Fin.01, In Which Case Viraga, Fin.01 is Usen,

EIGENVALUES FOR CRITICAL VAVELINS ARE NOW CALCULATED TO AN ACCURACY CONVE

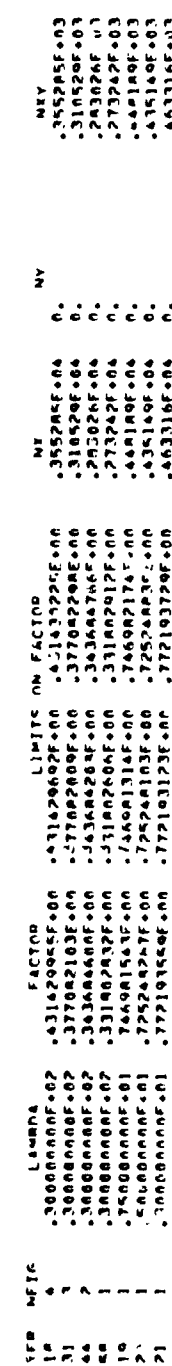

Figure 26. - Continued

(c) Standard VIPASA solution, F<sub>d, 0</sub>, and adjusted solution

 $\ddot{\phantom{0}}$ 

ķ

ì

Ĭ

NEGATIVE WALL NUMBERS INDICATE ANISOTROPIC STI<sup>FF</sup>NESS TERMS NEGLECTED<br>PLATE FORCES ARE FOR UNIFORM AXIAL STRAIN

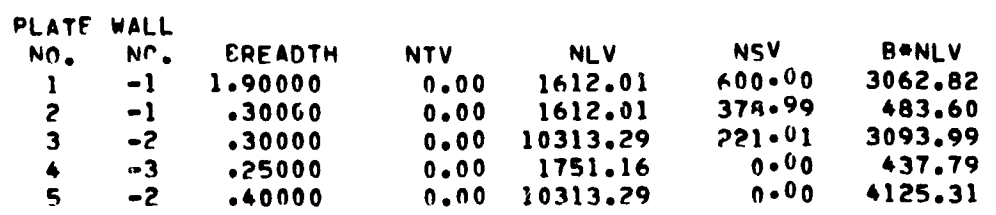

 $\Delta$ 

 $\lim_{n\rightarrow\infty}\frac{1}{n^{n-1}}\int_{\mathbb{R}^{n-1}}\mathrm{d}x\,dx\leq 1.$ 

(d) Stress resultants  $N_y$ ,  $N_x$ , and  $N_{xy}$  in each plate element

Figure 26. Concluded.

ORIGINAL PAGE IN

 $81$ 

 $\mathcal{M}_{\mathbf{q}_i}$ 

 $\ddot{\bullet}$ 

output is for the initial design. Comments added to the output use the same notation as reference 1.

Equation (45), reference i, is the basic equation used in the adjusted shear analysis. That equation is

$$
F_{d,90} = \frac{F_{d,0}}{F_{s,0}} F_{s,90}
$$
 (10)

a

I i i *4*

**I** "

for this example, the quantities that appear in equation (i) are given by

# .3318026  $F_{\rm d}$ ,90  $F_{\rm s}$ .376198540  $F_{\rm s}$

# $= .4554022842$

Since  $F_{d,90}$  is smaller than  $F_{s,90}$ ,  $F_{d,90}$  is used for the adjusted analysis.

A multiplier defined to be the smaller of

$$
\frac{\mathrm{F}_{\mathrm{d},90}}{\mathrm{F}_{\mathrm{d},0}} \text{ and } \frac{\mathrm{F}_{\mathrm{s},90}}{\mathrm{F}_{\mathrm{d},0}}
$$

is then calculated. In this case, the multiplier is equal to 1.37250947. The adj',sted solution is then given by

 $Multipl<sub>1</sub>er · FACTOR · [input loading]$ 

**ORIGINAL PAGE I, 1. OF P**O**ORQUALITY** l'\_,

g,z I. Szczet international control of the control of the control of the control of the control of the control of the control of the control of the control of the control of the control of the control of the control of the

The multiplier is applied to all eigenvalues for the M=1 mode. For this example, the adjusted solution for the lowest M=I eigenvalue is

1.37250947 .331802832 . 
$$
\left[ \begin{array}{c} 6000 & (N_{x}) \\ 600 & (N_{xy}) \end{array} \right]
$$

which gives  $N_{X_{CT}} = 2732.41517$ ,  $N_{X_{Y_{CT}}} = 273.241517$ .

The final output data presented for this example are the forces in each plate. The shear forces are labeled NSV. Note that there are no shear forces in the stiffener.

See additional shear buckling studies in reference 8.

# E**x**ample **5**, Hat-S**t**iffened **P**anel

The fifth example is the hat-stiffened panel shown in The fifth example is the fifth example is the hat-stiffened panel shown in  $\mathbf{q}$ figure 27. The two design loadings are shown in figure 27(c). Load condition 1 consists of pure longitudinal compression. Load condition 2 consists of longitudinal and transverse compression combined with a  $200^{\circ}$  increase in temperature.

In the input shown in figure 28, ITHERM(2)=1 allows the panel to take on a bow induced by temperature and transverse load. This bow is treated as an initial bow. Note that material 2, which, in this example, is used for the second load case, has lower stiffness values than material i. Using this approach, the e**f**fect of temperature on material properties can be accounted for. The input also illustrates how the rotation of a plate element can be made to depend upon the lengths of various plate elements making up the cross section. Such an approach, which is based on equation (3), must be used if the lengths o**f** these plate elements change during sizing.

The output selected for this example is the constraint table for the first sizing cycle. The constraint table, which is presented in figure 29, contains the values of the constraints G and the derivatives of the constraints with respect to each sizing variable. **T**he first column in the table identifies the constraints. For example, the first four constraints are the first four eigenvalues for the  $M=1$  mode ( $\lambda=L$ ) for load condition 1. The second column gives the values of the constraints G. **I**n this case, the first two constraints are violated, and the second  $\vert$ 

f

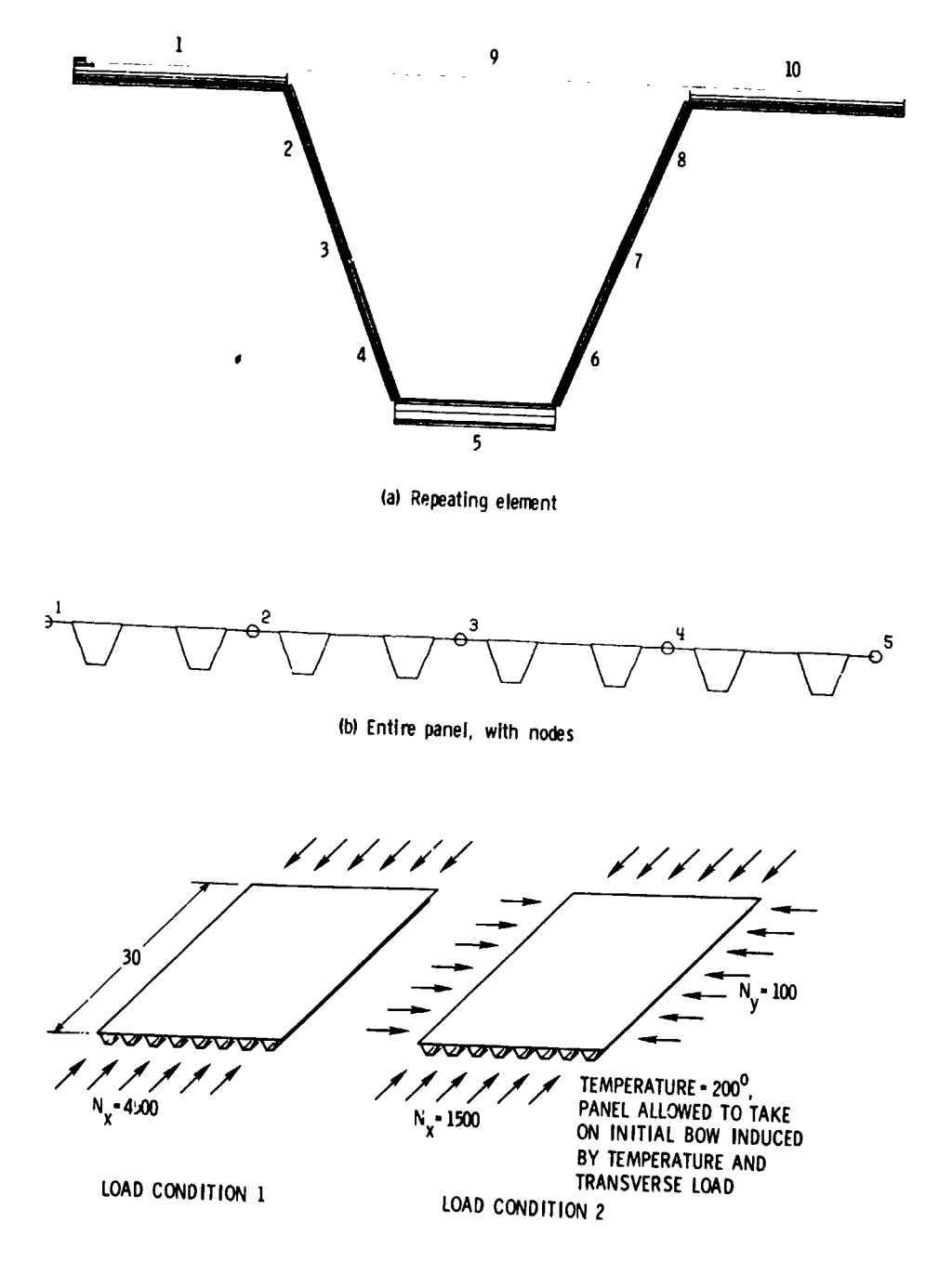

Â.

 $\ddot{\cdot}$ 

 $\frac{1}{2}$ 

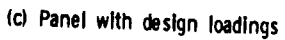

Figure 27.- Example 5, hat-stiffened panel with eight<br>stiffeners, designed for longitudinal and transverse compression and temperature.

> ORIGINAL PAGE IS OF POOR QUALITY

85

 $\mathbf{i}$ 

į.

 $-4.46$ 

# ORIGINAL FAGE IS OF POOR QUALITY

HAT-STIFFFNED PANFL **SCONDAT** SPANFL  $CLAM=1.0.$  $LINK = 1$  $MAXJJJ=4,$  $IP=2.$  $BL(5) = .4.$  $BL(11)=0.001+$  $Bz = _{6}B$ ,  $- _{6}A$ ,  $- _{6}A$ ,  $- _{4}A$ ,  $- _{6}A$ ,  $- _{6}A$ ,  $- _{6}A$ ,  $- _{6}A$ ,  $- _{6}A$ ,  $- _{6}A$ ,  $- _{6}15$ ,  $T = -0.008$ ,  $-0.016$ ,  $-0.03$ ,  $2*1E30$ , THET=45,0,0,  $AT(1,1)=7.1.0.1-1.$  $AT(1,2) = 2,0,1,0,-1,$  $AB(5,3) = 1.1$  3\*0...-1...0...6.  $MAT(1.1) = 1. 1. 1. 1.$  $MAT(1,2) = 2, 2, 2, 2,$  $ITHERM(7)=1.$  $KW2LL(1,1)=1,-1,-1,1,2,$ **KWALL(1,2)=1,-1,** KWALL  $(1,3)=1,-1,3,$  $IWALL = 1, 2, 2, 2, 3, 2, 2, 2, 2, 2, 1,$  $E$ L=30.  $NX(1) = 4500...1500...$  $NY(2) = 100...$  $TEM(1,2)=3*200...$  $IBC = 2.$  $HCARD=4.12.2.3.4.4.$  $4.13.6.7.8.$  $4, -14, 12, -11, 2$  $4, -15, 13, 11, 2,$  $6, -16, -14, 0, -4, 0, 5,$  $6, -17, -15, 0, 5, 0, -4,$  $6, -18, -9, 0, 4, 0, 4.$  $4.19.16.5.17.$  $5*20*1*18*19*10*$ NOBAY=4, NOSUR=2,  $NETG(1) = 4.$ MINLAM=30.  $\bullet$ SMATER El(1)= 21F6, E2(1)= 2,39E6, E12(1)= .65F6, ANU1(1)= .314, RHO(1'=.0571. E1(2)= 19E6, E2(2)= 2.00E6, E12(2)= .60E6, ANIT(2)= .314, RHO(2)=.0571,  $ALFA1(1) = -.5F-9.$   $Al.FA2(1) = .21AE-4.$  $ALFA1(2) = -55F - 8$ ,  $ALFA2(2) = .218E - 4$ ,  $ALLOW(1,1) = 2 + .004 + .004 + .004 + .004 + .004 + .01 +$  $ALLOW(1,2)*2, .004, -.004, .004, -.004, -.004, .01,$  $\bullet$ 

 $\mathbf{f}$ 

j:

 $\mathcal{I}$ 

Ŧ.

 $\bar{t}$ 

 $\frac{1}{2}$ 

 $\mathbb{I}$ 

**FY**  $\overline{1}$ 

Figure 28.- Input for example 5, hat-stiffened panel with eight stiffeners, designed for longitudinal and transverse compression and temperature.

> **CARTING PAPE IN** OF POUR CONTY

86

**SALE BURNING** 

RUCKLING-LOAD CASE L. AXIAL WOUF W. FIGENVALUE J LL MM , JJ

 $\ddot{\phantom{a}}$ 

STRENGTH-CRITERIA JJ, LOAD CASE L, PLATE NO, I, LAYER NO, K, ALLOW(N) JULLII.FKNN ROIND. M EVEN IS UPPER ROUND

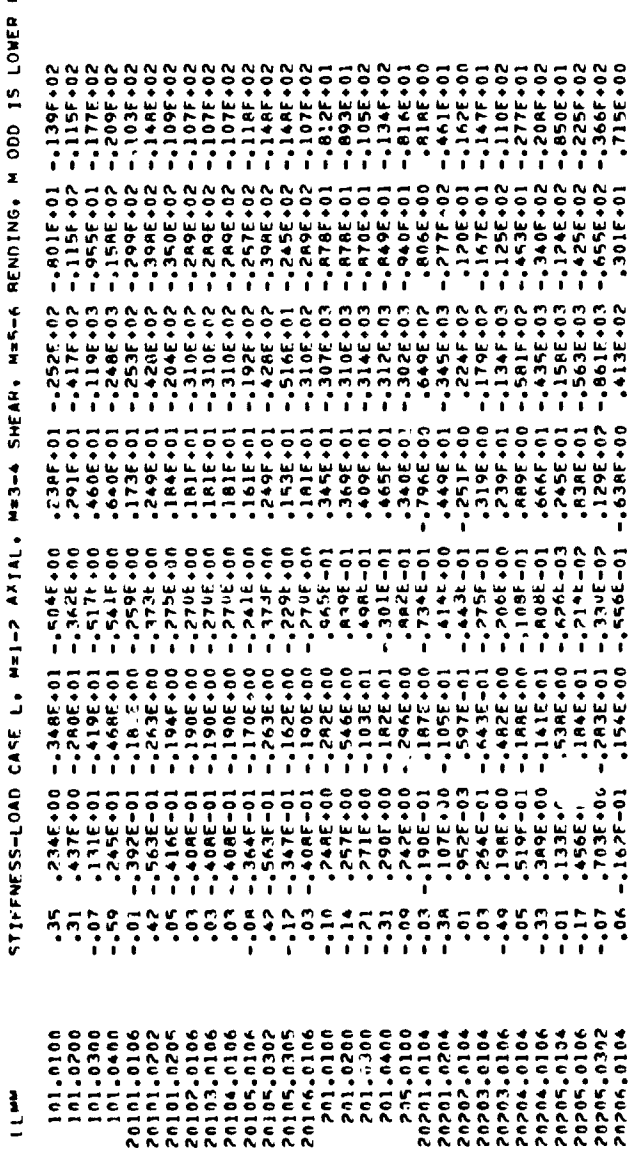

Figure 29.- Sample output for example 5, hat-stiffened panel with eight<br>stiffeners, designed for longitudinal and transverse compression and<br>temperature. Output is the constraint table at the beginning of the<br>first sizing

 $\ddot{\phantom{a}}$ 

 $\frac{1}{2}$ 

 $\ddot{\phantom{0}}$ 

 $\ddot{\cdot}$ y,

 $\mathfrak{h}$ 

two constraints are satisfied. The final seven columns are the derivatives of the constraints with respect to the sizing \_ variables. The derivatives are given first with respect to B(I), then T(J), then THE**T**(J). In th**i**s case, the order of the sizing variables is  $B(1)$ ,  $B(2)$ ,  $B(5)$ ,  $B(11)$ ,  $T(1)$ ,  $T(2)$ , and T(3) corresponding to the negative signs in the input data for B and T in figure 28.

 $\ddot{\cdot}$ 

### **Examp**le **6, Z-Stif**fe**ned** Pa**n**el

Th**e six**th e**x**a**mp**le i**s** a**n** al**um**in**um Z-**sti**ff**e**n**e**d pa**nel **lo**a**ded** i**n** l**ongitudina**l **compressi**o**n as shown in figur**e **30. Instead** o**f a constraint on bu**ckl**ing, which is u**s**ed in other exa**m**p**le**s,** \_**n this** e**xamp**l**e a constraint is p**l**ac**e**d on vibr**a**tion frequency.**

**Anoth**e**r feature of this exam**p**l**e **is the metho**\$ **used to m**o**d**e**l the** a**ttach**m**ent of the st**i**ffener to the pl**a**t**e**. Whereas in previo**u**s exam**p**l**e**s the attachment simu**l**ates** d **bond, in this** e**xam**pl**e the atta**c**hment si**m**u**la**tes a s**eam **w**el**d o**z **a** l**ine of c**l**os**el**y-spaced rivets.**

**The input** i**s** p**r**e**sent**e**d i**n **figur**e **31. Nct**e **that si**n**c**e **this ex**am**p**l**e inv**ol**v**e**s vibr**a**tion, RHO must b**e **mass density.**

**The output selected for this** e**x**a**mpl**e **gives the results of the eigenva**l**u**e **an**al**ysis f**o**r the ini**ti**al d**e**sign and the CO**N**MIN output for the first sizing cyc**l**e**, **In the eigenva**l**ue output,** f**i**gure **3**2, F**AC**TOR **i**s a**ppl**\_ed to b**o**t**h t**he inp**ut** l**o**ad NX**=3**000 and the input frequency FR**E**Q=50. For example, in the second eigenvalue for LAMBDA=30, FACTOR is equal to 1.84758441. The value of NX for this eigenvalue is  $1.84758441 \cdot 3000 = 5542.75$ , which is the first entry in the **c**olumn labeled NX. **T**he vibration frequency for this eigenvalue i**s** 1.84758441 • 50 = 92.**38**, **which is not print**e**d out.**

**In the CONMIN output, figure 33, t**h**e default va**l**u**e 1 **is used for the print indicator IP**\_**INT. With IPRINT=I,** o**nly the i**n**itial f**u**ncti**on **i**n**f**o**rmati**o**n a**n**d** th**e fi**n**a**l **r**e**sul**t**s ar**e **pri**n**t**e**d**

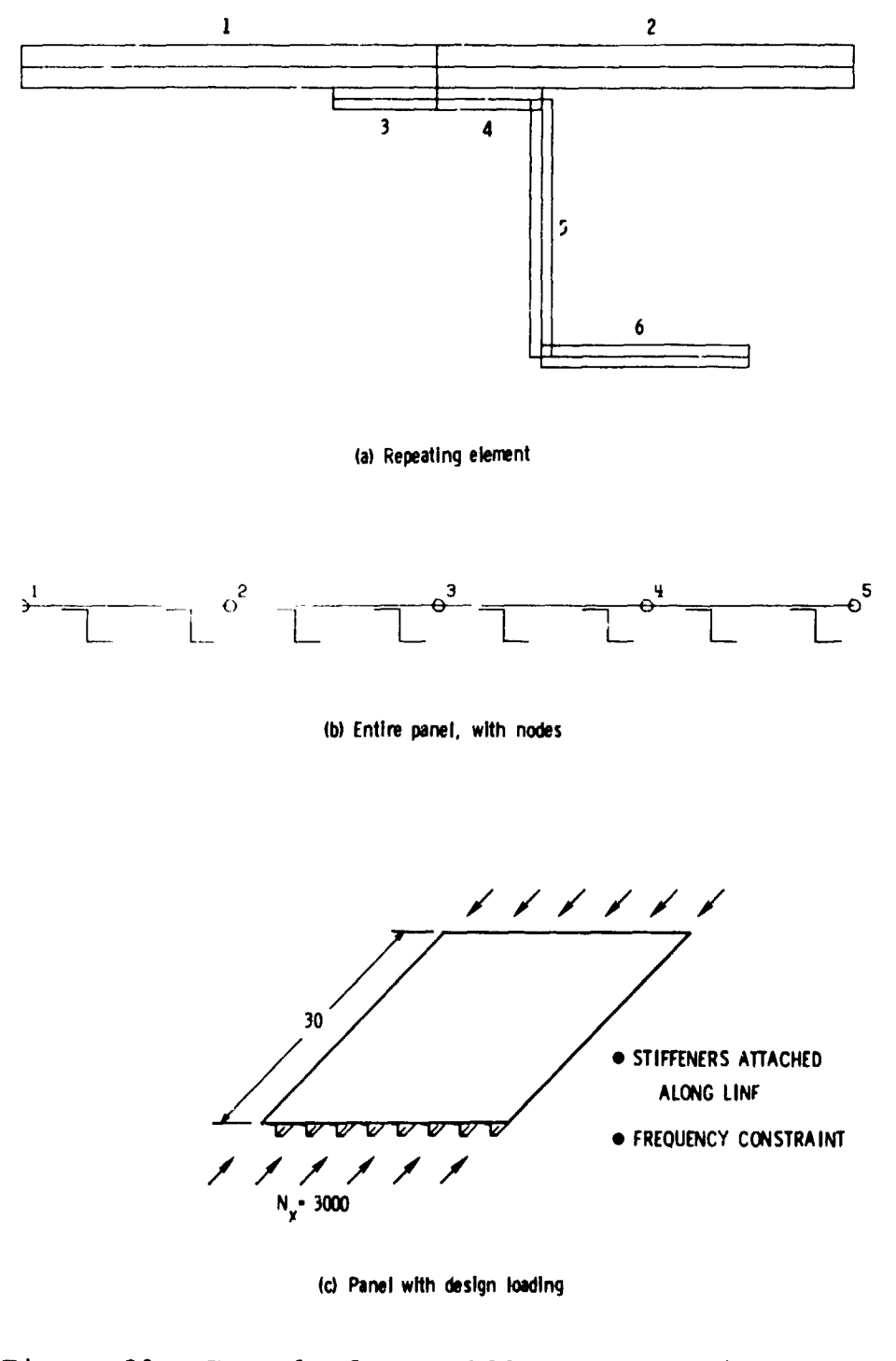

Figure 30.- Example 6, Z-stiffened panel with eight<br>stiffeners, designed for longitudinal compression and a minimum frequency constraint.

ORIGINAL PAGE IS<br>OF POOR QUALITY

90

Ą,

 $\tilde{\mathcal{A}}_{\tilde{\mathcal{A}}_{\tilde{\mathcal{A}}}}$ 

Ń

```
Z-STIFFFNED PANEL
SCONDAT
\bulletSPANEL
 SMOVF = .1.SFACTP = .9,LINK=1.NFIG=2.
 NLAM=6,8,10.MAXJJJ=8,
 IP=2.HCAPP=6. -7. -3.0. -3.0. -3.2.121.7.4, -8, 4, 180, 0.4, -9, 5, 90, 0,4.10.6.180.0.4.122.10.9.8.6. - 123. - 122.0. - 3.0. - 3.5.11.1.2. - 121. - 123.IPC=1.FL = 30.NOBAY=4.NOSUB=2.
 MINLAM=30.
 THET(1) = 0.00000KWALL(1.1)=1.KWALL(1,2)=2,IVALU = 1.1.2.2.2.2.2.AT(1-1) = 1 - 1 - 1 - 1 - 1AB(1*2)=0.10...2...0...0...0...0...1...MAT(1,1)=1,1,NX=3000..
 T = -1 - -05 - 1 - 730 - 1B=-2.12.1-5.5.5-1.7.1.530PL(3) = .5.FREG=50...\bulletSMATER
 F1 = 10.5E6E2 = 10.5F6E12 = 3.98E6ANUI = .32.RH0=.00026138.
                   ALFA2=13.E-6,
 AI.F A1 = 13.5 - 6.ALLOW=2,.006,-.006..006,-.006,.01.
 \mathbf{s}
```
 $\ddot{\phantom{a}}$ 

 $V_{\mu\nu}$ 

and the state

Figure 31.- Input for example 6, Z-stiffened panel with eight stiffeners, designed for longitudinal compression and a minimum vibration frequency.

> ORIGINAL PAGE : OF POOR QUALITY

91

 $\frac{1}{2}$ 

 $\mathbf{A}$ 

 $\frac{1}{2}$ 

 $\frac{1}{\sqrt{2}}$ 

÷,

 $\mathbf{A}^{\star}$ 

 $\mathbf{r}$ 

ì

 $\epsilon$ 

 $\hat{\mathcal{L}}$ 

 $\mathbf{r}$ 

 $\bullet$   $\bullet$   $\bullet$   $\bullet$   $\bullet$   $\bullet$ 

FISENNALUSS FOR COITTCAL WAVELFHIGTHS APE A 18 CALCULATED TO AN ACCIDACY CONV2

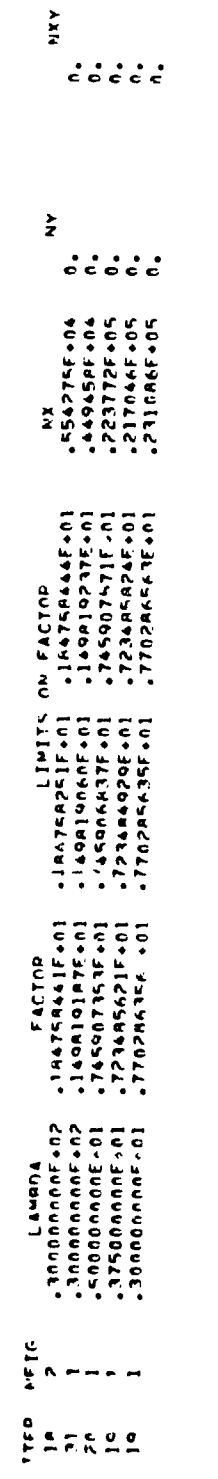

Output gives Figure 32.- Sample output for example 6, Z-stiffened panel.<br>results of eigenvalue analysis.

 $\frac{1}{r}$ 

 $\pmb{i}$ 

 $\frac{1}{2}$ 

ORIGINAL FACIL IS

ORIGINAL PAGE IS<br>OF LOR QUALITY

92

 $\tilde{\lambda}_i$ 

 $\frac{1}{2}$ 

l,

 $\overline{a}$ 

卜

# ORIGINAL PAGE IS OF POOR QUALITY

Figure 33.- Sample output for example 6, Z-stiffened panel. Output is from CONMIN program.

 $1)$  -.49819E+00 -.84758E+00 FINAL OPTIMIZATION INFORMATION 09J = .211718F-05 DECISION VARIABLES (X-VECTOR)  $.22000E + 01$   $.50000F + 00$  $.10800F+V1$  .90000F-01 .5000E-01  $\rightarrow$ CONSTRAINT VALUES (G-VECTOR)  $-46069E-01 - 24795E+00$  $\overline{1}$ THERE ARE O ACTIVE CONSTRAINTS THERE ARE O VIOLATED CONSTRAINTS **5 ACTIVE SIDE CONSTRAINTS** THERE ARE DECISION VARIABLES AT LOWER OR UPPER BOUNDS (MINUS INDICATES LOWER BOUND)  $1 - 2 - 3 - 4$  $-5$ TERMINATION CRITERION ARS(ORJ(I)-ORJ(I=1)) LESS THAN DARFUN FOR A ITERATIONS NUMBER OF ITERATIONS =  $\mathbf{A}$ ORJECTIVE FUNCTION WAS EVALUATED. **12 TIMES** CONSTRAINT FUNCTIONS WERE EVALUATED 12 TIMFS GRADIENT OF ONJECTIVE WAS CALCULATED. 5 TIMES GPANIENTS OF CONSTRAINTS WERE CALCULATED 5 TIMES

 $0RJ =$  $.743955F - 05$ DECISION VARIABLES (X-VECTOR)  $\overline{1}$  $.20000E + 01$ 。50000E+00 。12000F<sup>+0</sup>1  $.10000E * 00 .50000F - 01$ CONSTRAINT VALUES (G-VECTOR)

CONMIN  $\bullet$ FORTRAN PROGRAM FOM CONSTRAINED FUNCTION MINIMIZATION . . . . . . . . . . . \* . . . . .

INITIAL FUNCTION INFORMATION

ı

93

Ť

 $\mathbf{I}$ 

 $\overline{a}$ 

in CONMIN. In the final optimization information, the quancities labeled CONSTRAINT VALUES (G-VECTOR) are approximate values of the constraints calculated using the approximate analysis approach discussed in reference 1.

### Example 7, Truss-Core Sandwich Panel

The seventh example is a truss-core sandwich panel loaded by a combination of longitudinal compression and lateral pressure. The panel and loading are shown in figure 34. The example is relatively complex and, in some respects, stretches to the utmost the capability of the program in order to illustrate its oenerality and limitations.

The input is shown in figure 35. Because of limitations associated with HCARD input discussed earlier, ICARD input is required to model the panel. Even though HCARD input is not adequate to model the repeating element from the point of view of correct structural response, HCARD input can be used to model the geometry of the repeating element. Because the lateral pressure loading causes a bending moment, the geometry of the repeating element must be defined by HCARD input in order that  $D_{11}$ and the longitudinal load distribution  $N_{\chi}$  be correct.

The single linking equation states that  $B(7) = .5 B(1)$ . This value of B(7) is used in the rotations specified by the first four HCARD sequences. Plate elements 7 to 10 created by these first four HCARD sequences are used for ICARD input. The other HCARD sequences illustrate one of several ways to construct the geometry of the repeating element.

The output selected for this example is shown in figure 36. The upper portion of the figure is the HCARD and ICARD input actually used by VIPASA. Note the large amount of ICARD data

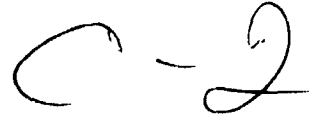

:i

 $\frac{1}{2}$ 

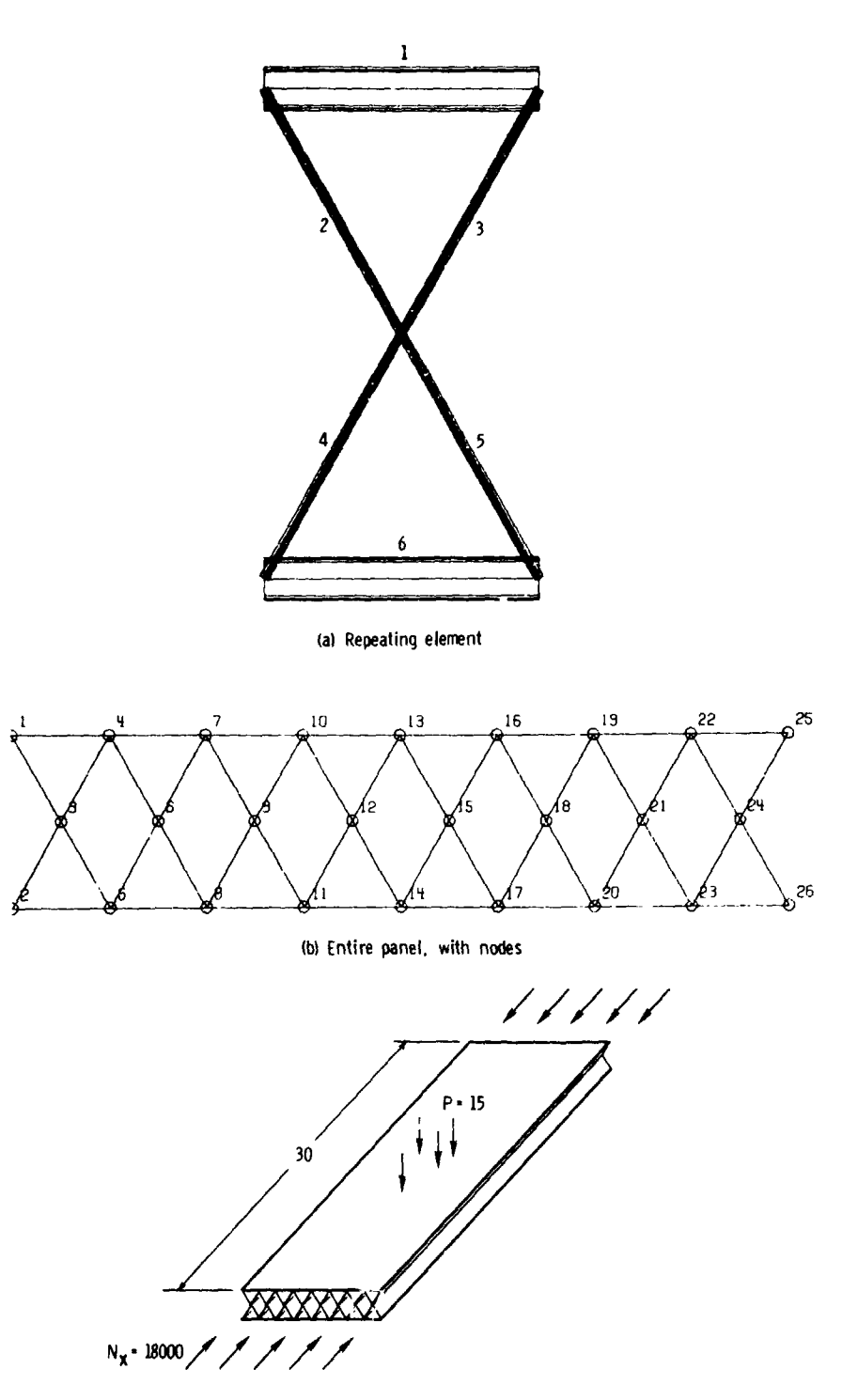

(c) Panel with design loading

Figure 34. - Example 7, truss-core sandwich panel with eight<br>repeating elements, designed for longitudinal compression and lateral pressure.

 $\tilde{\mathbf{r}}_k$ 

j

L.

```
****** TRUSS COPE PANEL *****
SCONDAT
\bulletSPANEL
MAXJJJ=R.
LINK=1.IP=2.MINLAM=30.
PRESS=15.,
Nx = 18000...THFT = 45, 45, 0,B=-1...-1...1...1...1...1...1...1...1...E30...T = -0.008, -0.008, -0.06,
TL = .0055 - .0055 - .0055 +KWALL (1,1)=1,-1,3,
KWALL (1, 2) = 2 -2IWALL=1, 2, 2, 2, 2, 1,E = 30,
HCARD = 4. -7.2. -7.2.4, -8, 3, 7, 2,4, -9, 4, 7, 2,4 - 10 - 5 - 7 - 24, -11, 10, 180, 0.3.12.6.11.3.121.9 - 12.4.13.7.9. - 121.3.122.1,-13.IPAY=3.NOBAY = AICREP = 8.ICARD = 7,1,3,7,4,1,-909,900,7,2,3,9,5,6,7909,900,5,3,4,8,5,10,3,4,-909,900.3,5,-909,900.AB(1,1)=.5, 5*0... -1...\bulletSMATER
F1(1)=19.56, F2(1)=1.8956, E12(1)=.9356,
                                                   ANU1(1)=.31, RH0(1)=.0571,
ALFAI = -.5E - 8.4LFA2 = .2IAF - 4.ALLOW = 20.0040 - 0040.0040 - 0040.010\bullet
```
 $\ddot{\phantom{a}}$ 

 $\ddot{\phantom{a}}$ 

 $\bar{z}$ 

 $\ddot{\phantom{a}}$ 

ţ

Figure 35.- Input for example 7, truss-core sandwich panel designed for longitudinal compression adn lateral pressure.

 $\mathcal{L}$ 

**SAR** 

 $\epsilon$ 

 $\mathbf{\hat{V}}$ 

ì

 $\mathbf{F}^2$ 

 $\mathbf{I}$ 

STPUCTURE IS DEFINED AS FOLLOWS<br>3 7 4 1-909 900<br>3 9 5 4-909 900 SUR-STPUCTURES ARE DEFINFD AS FOLLOWS<br>
4 - - 7 - 7 - 7<br>
4 - 8 - 7 - 7<br>
4 - 9 - 7 - 7<br>
4 - 11 10 100 - 0<br>
4 - 11 10 100 - $\ddot{\bullet}$  $\tilde{ }$  $\frac{1}{2}$  $\mathbf{r}$ ݺ  $\tilde{ }$  $\tilde{\mathbf{r}}$  $R - 121$ ₫ ۰ 2622 土  $\Xi_{7}^{\infty}$ י<br>ה<br>י  $74$  25 \$<br>
25-309 900<br>
25-309 900  $\bullet$  r  $\frac{3}{2}$  $\mathbf{r}$ ωņ ᠷ ត FINAL  $\frac{15}{2}$  $121$  $\bullet$ ž

ORIGINAL PARK !

SWEARED PANEL STIFFNESSFS ASSIGNED TO PLATF 16<br>A22

Figure 36.- Sample output for example 7, truss-core sandwich panel. Output shows<br>HCARD and ICARD modeling used by VIPASA and smeared orthotropic stiffnesses of panel.

 $\mathcal{L}_{\mathcal{A}}$ 

ķ

ì

 $\frac{1}{2}$ 

 $\tilde{\mathcal{E}}_t$ 

98

 $\frac{1}{2}$ 

here, figure 36, compared with the small amount in the input, figure **3**5.

i

At the bottom of figure 36 are six smeared orthotropic stiffnesses for the panel and quantities denoted ZBAR and AM. The stiffnesses are defined in reference 1. The stiffnesses are calculated from the repeating element constructed **f**rom HCARD input, and because of limitations in that model, are not all correct. In particular, the values given for the stiffnesses A22, A33, and D22, which are calculated by VIPASA, are meaningless since the repeating element is defined as being singly connected. With the present limitations in VIPASA, no modeling approach would provide correct values for A22, A33, and D22. The values given for All and DII are correct. The value given for D33 is too small. The value is approximately the twisting stiffness of the upper triangle of the repeating element. Since several pertinent stiffnesses are incorrect, the adjusted shear analysis (example 4) sh**o**uld n**o**t be used for this configuration. **I**t is important to recognize that these smeared stiffnesses are not used in VIPASA, and, therefore, errors in the stiffnesses do not cause errors in the VIPASA buckling analysis.

The quantity ZBAR is the distance from the reference surfece to the centroid of the cross section. The reference surface is the horizontal plane that passes through the first node of the repeating element. The quantity AM is the mas**s** per unit area of the panel. Both values are correct.

99

i<br>i

## Example 8, Stringer-Stiffened Cylinder

'%

The eighth example is a composite cylinder stiffened by rectangular, integral stringers ("blades") and loaded by longitudinal compression. The cylinder and loading are shown in figure 37.

The input is shown in figure 38. HCARD input is used to create eight sections of the stiffened cylinder. ICARD input is used (and is required) to connect these eight sections to form the cylinder. The last three HCARD sequences create the repeating element. The repeating element is used to calculate the stiffnesses and the value of the uniform strain  $\epsilon_{\mathbf{x}}$  that is used for all plate elements - including the plate elements in the cylinder. Note that in order to calculate the stiffnesses and  $\varepsilon_{\mathbf{x}}$ , the repeating element is flat. Note also that the repeating element is not used in the cylinder.

The input also illustrates that substructure numbers can be reused, and that the B(I) used in rotations are the original values of B(I) and are not associated in any way with subsequent substructures having the same value of I. In this example, B(7) to B(12) are cosines of the desired angles. As can be seen in the input, the skin on the right half of the cylinder is constructed of wall i, and the skin on the left half of the cylinder is constructed of wall 3. Wall 3 is identical with wall 1 except that the angles are reversed. The cylinder is modeled in this way so that after rotation of plate elements used on the two halfs of the cylinder, the ply angles in each<br>100

 $\frac{1}{2}$  in  $\frac{1}{2}$ 

- {

j. °,

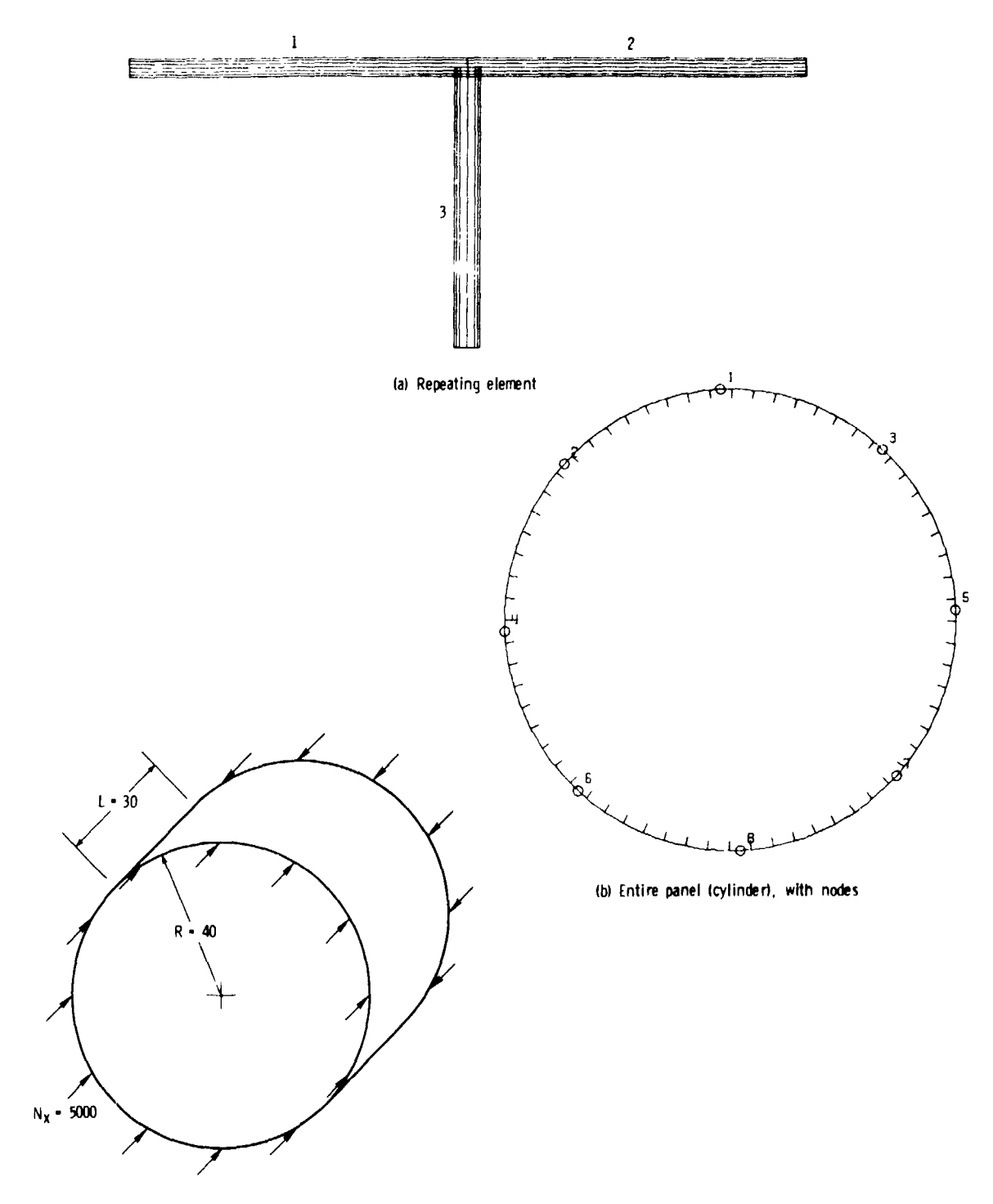

(c) Cylinder with design loading

Figure 37.- Example 8, composite stringer-stiffened cylinder<br>with radius equal to 40, length equal to 30, designed for<br>longitudinal compression.

URIGINAL PAGE IS<br>OF POOR QUALITY

```
COMPOSITE, STRINGER-STIFFENED CYLINDE?
SCONDAT ALPHAX=.04.
SPANFL
LIMK=1.SMOVF = 1.1.MAXJJJ=3.
JOPTH=1.IP=2.Nx = 5000NI AM=7.
MINLAM=30,
NETG = 30 + 4.NOSUB=1, NOBAY=64.R(1)=2*1.96349=409,-1.59,.9817477042,1.59,.9R17477042,.9999247018,
    .9993223846,.9951847267,.9807852804,.9238795325,.7071067812,1.,
T = -0147, -0232, -0161, -0435,THET=45.0.45.KWALL (1,1)=1,-1,2.
KWALL (1, 2) = 3 - 3.4.
KWALL(1,3)=-1,1,2IVALU = 1.1.2.1.2.3.E = 30...4, -8, 4, 7, 13.HCAPD=4, -7, 4, 8, 13,4, -10, 4, -8, 13,4.0 - 9.4.0 - 7.13.4 - 11.5.90.0.2, 121, 11,6.12.7.8.9.9.121.10.4, -13, 12, -9, 13,4, -15, 14, -10, 133.14.12.13.3.16.14.15.4, -17, 16, -11, 134, -19, 16, -12, 133,18,16,17.
       4, -20, 19, -12, 13,4, -21, 20, -12, 134, -7, 6, 8, -134, -8, 6, 7, -13,4, -10, 6, -8, -13,4, -9, 6, -7, -13,6.11.7.8.9.9.121.10.4, -12, 11, 9, 13.4, -13, 12, 9, 13.3.14.12.13.4, -15, 14, 10, 13.3,16,14,153,22,16,17,4. - 17.16.11.13.4, -24, 23, 12, 134. - 23.22.12.13.4 - 25 - 24 - 12 - 134.10.3.90.0.4,15,1,2,-121.7.121.10.ICARD=5,1,3,1A,7,72.3.2.4.23.3,3,5,19.3,4,6,24,3.5.7.20.3.6.8.25.3,7,8,21SMATER F1=19.0F6.52=1.99F6.512=.93E4.4NUL=.31*<sup>K</sup>H0=.0571.A[FA] = -, 5E - B, ALFA2 = , 21BE - 4,ALLOW=2,.005, -.005,.005, -.005,.01,
\pmb{\P}
```
h.

¥

 $\bullet$ 

Figure 38.- Input for example 8, stringer-stiffened crylinder designed for longitudinal compression.

 $\pmb{\epsilon}$ 

layer are continuous. Differences in the walls ( $\pm \theta$  vs.  $\pm \theta$ ) would not be detected if anisotropic bending stiffnesses were ignored, but with IORTH=I, as it is in this example, the differences between walls can be detected.

The output selected for this example consists of data describing the plate elements, figure 39(a), and HCARD and ICARD input data actually used by VIPASA, figure 39(b). The data describing the plate elements gives the VIPASA plate number assigned to the plate element widths, and shows at a glance that B(3) is the only plate element width that is a sizing variable. The HCARD input shown in figure 39(b) uses the VIPASA plate numbers given in figure 39(a). The ICARD input in figure 39(b) \_

is identical to the ICARD input presented in figure 38.

 $\frac{c}{d}$  $\mathbf{r}$  $\frac{1}{a}$ IN THE FOLLOWING...

THETL

INDICATE THE ASSOCIATED DIMENSION IS NOT A DESIGN VARIABLE

THE INTERES SURCEIPTS WAVE THE FOLLOWING MEANING:<br>IT REFERS TO MALL MUMRER<br>JU REFERS TO MALL MUMRER<br>VU REFERS TO THE KTH LATER IN A GIVEN MALL<br>AFFERS TO ATTAL HALEWARE NUMRER<br>MA REFERS TO ATTAL MALEWAVE NUMRER<br>A REFERS TO

PLATE FLEMENT WIDTHS

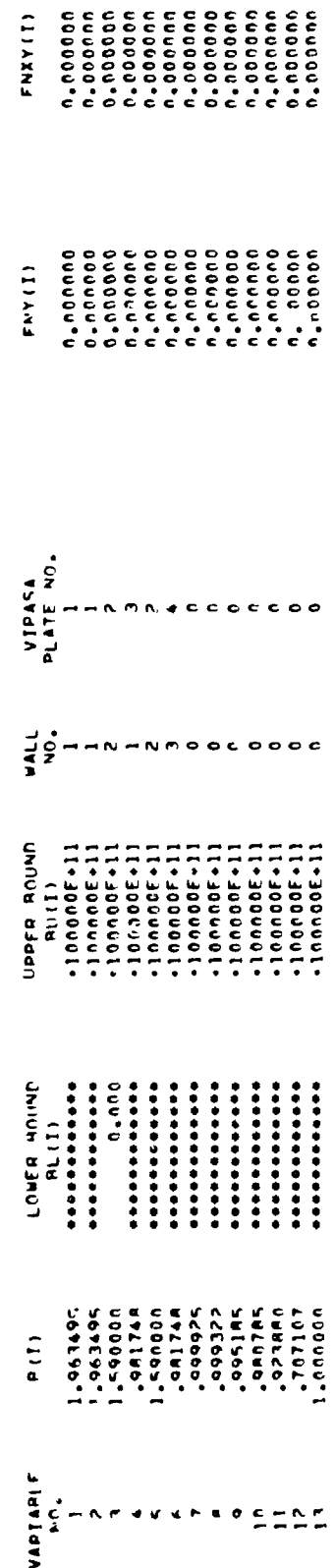

(a) Data describing plate elements, including VIPASA plate numbers

Figure 39.- Sample output for example 8, stringer-stiffened cylinder.

 $\frac{1}{2}$ 

 $\mathbf{I}$ 

 $\begin{bmatrix} 1 & 1 \\ 1 & 1 \end{bmatrix}$ 

104

Ċ

 $\hat{\boldsymbol{\beta}}$ 

 $\overline{\phantom{a}}$ 

 $\frac{1}{2}$ 

Í

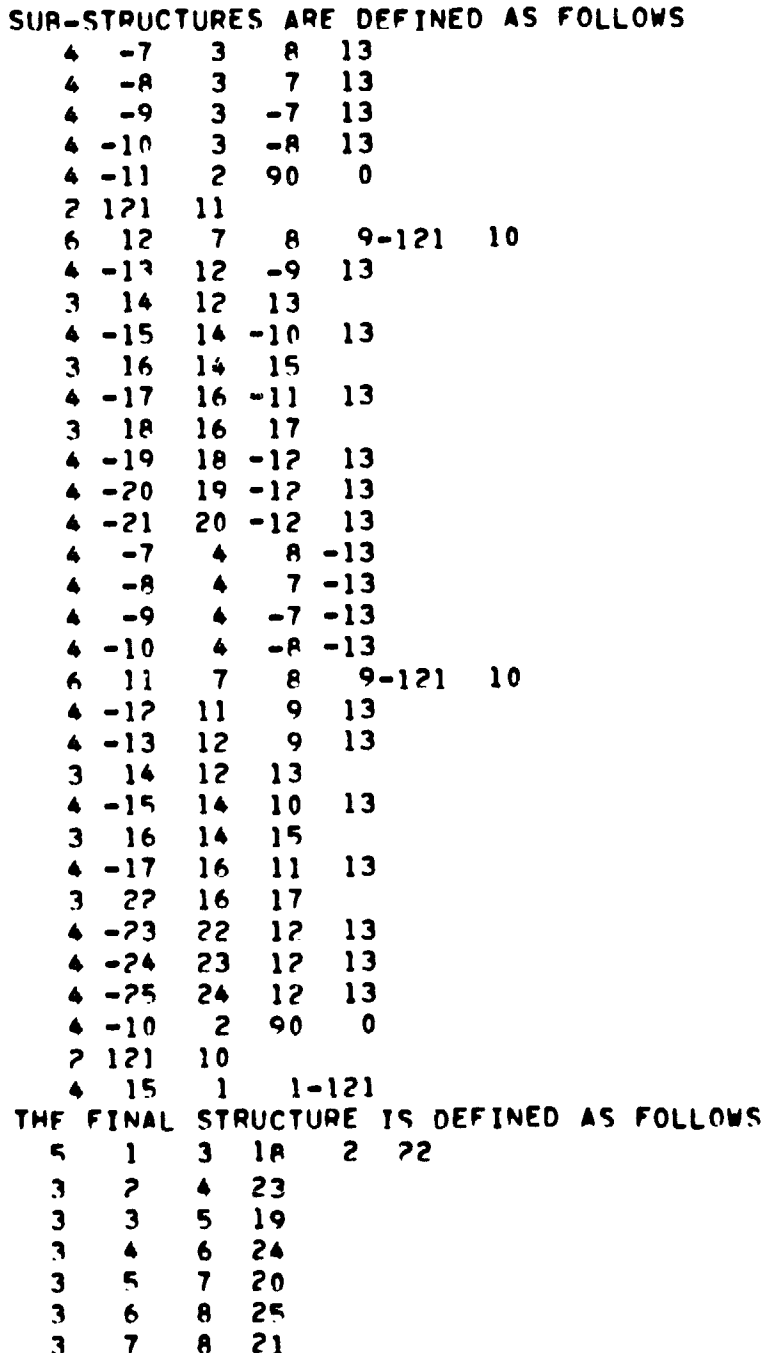

# (b) HCARD and ICARD data used by VIFASA

 $\ddot{\phantom{a}}$ 

Figure 39.- Concluded.

ORIGINAL PAGE I

105

 $\mathbf{v}_k$
## **REFERENCES**

- 1. Stroud, W. Jefferson; and Anderson, Melvin S.: PASCO: Structural Panel Analysis and Sizing Code, Capability and Aralytical Foundations. NASA TM-80181, 1981. (Supersedes NASA TM-80181, 1980)
- 2. Wittrick, W. H.; and Williams, F. W.: Buckling and Vibration of Anisotropic or Isotropic Plate Assemblies Under Combined Loadings. Int. J. Mech. Sci., Vol. 16, 1974, pp. 209-239.
- 3. Williams, F. W.; and Anderson, M. E.: Users' Guide "o VIPASA (Vibration and Instability of Plate Assemblies Including Shear and Anisotropy). Department of Civil Engineering, University of Birmingham (England), January 1973
- 4. Anderson, Melvin S.; Hennessy, Katherine W.; and Heard, Walter L., Jr.: Addendum to Users' Guide to VIPASA (Vibration and Instability of Plate Assemblies Including Shear and Anisotropy). NASA TM X-73914, 1976.
- 5. Vanderplaats, Garret N.: CONMIN A Fortran Program for Constrained Function Minimization. User's Manual. NASA TM X-62,282, 1973.
- 6. Vanderplaats, G. N.; and Moses, F.: Structural Optimization by Methods of Feasible Directions. Nationa. Symposium on Computerized Structural Analysis and Design, Washington, DC, March 1972.

¥.

 $\mathbf{I}$ 

- 7. Stroud, W. Jefferson; Greene, William H.; and Anderson, Melvin S.: Current Research on Shear Buckling and Thermal Loads With PASCO: Panel Analysis and Sizing Code. NASA TM-83206,  $1981.$
- 8. Stroud, W. Jefferson; Greene, William H.; and Anderson, Melvin S.: Buckling Loads for Stiffened Panels Subjected to Combined Longitudinal Compression and Shear Loadings: Results Obtained With PASCO, EAL, and STAGS Computer Programs. NASA TM-83194, 1981.